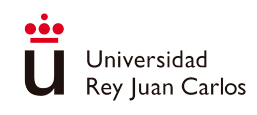

# MÉTODOS MATEMÁTICOS APLICADOS

# A LA INGENIERÍA

## EJERCICIOS Y PROBLEMAS RESUELTOS

Métodos Matemáticos aplicados a la Ing. de Materiales Métodos Numéricos en el Máster en Ing. Industrial

A. I. Muñoz Montalvo, A. Nolla de Celis, E. Schiavi

## Septiembre 2022

©2022. Autores: A. I. Mu˜noz Montalvo, A. Nolla, E. Schiavi. Algunos derechos reservados. Este documento se distribuye bajo la licencia internacional Creative Commons Attribution-ShareAlike 4.0 International License. Disponible en: http://creativecommons.org/licenses/by-sa/4.0/

Publicado en: https://burjcdigital.urjc.es

### http://hdl.handle.net/10115/20115

# ´ Indice general

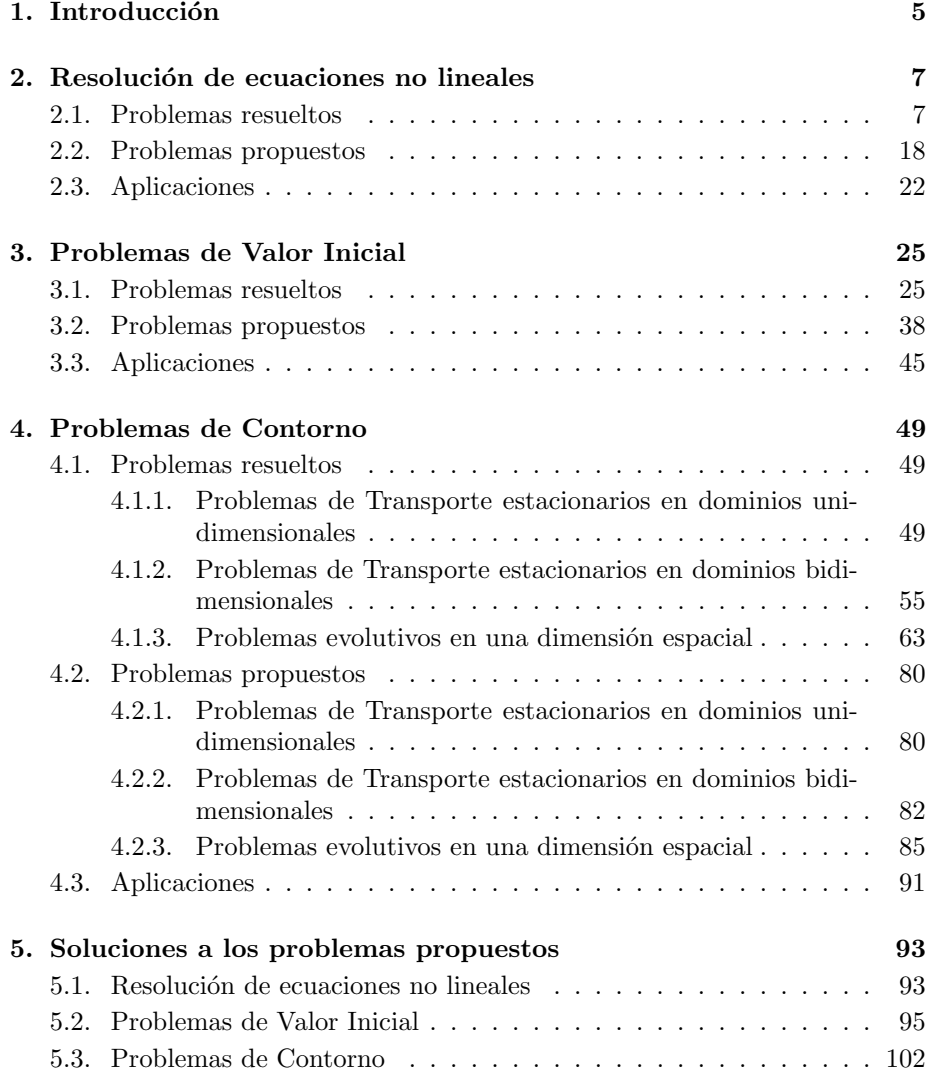

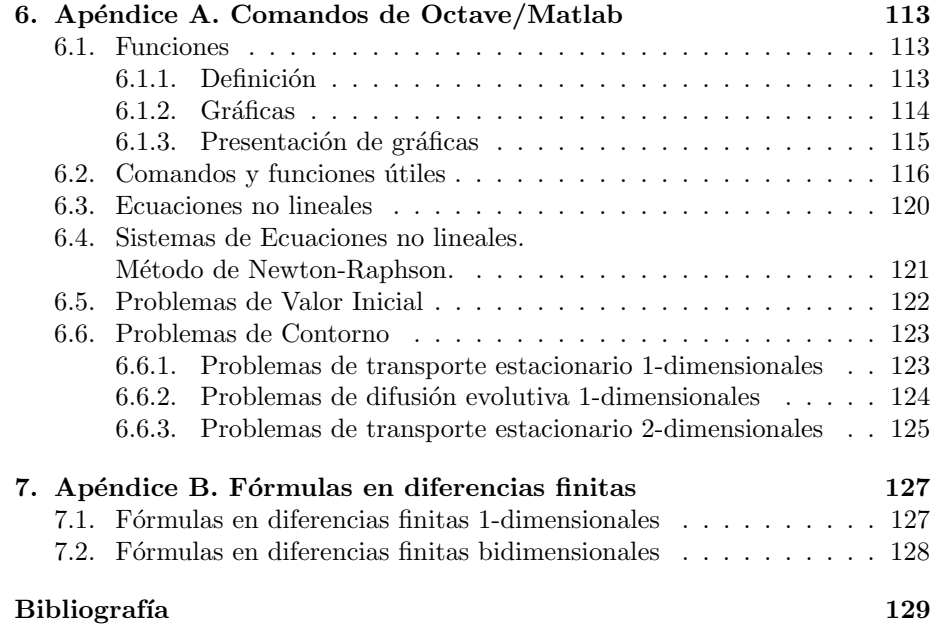

4

# <span id="page-4-0"></span>Capítulo 1

# Introducción

Esta colección de problemas constituye la segunda parte del libro " $Métodos$  Matemáticos para los grados en ingeniería. Primera parte: Teoría", de E. Schiavi, A. I. Muñoz y C. Conde [\[2\]](#page-130-0). Contiene numerosos problemas y ejercicios, tanto resueltos como propuestos, sobre los temas desarrollados en la primera parte.

Para los problemas marcados con (Octave) es necesario el uso del software matem´atico libre Octave para resolverlos, aunque todas las funciones y comandos usados en este libro funcionan también para MATLAB.

Los códigos de las funciones usadas en este libro se pueden encontrar en  $[3]$ , publicado online en <https://burjcdigital.urjc.es>. Las funciones a las que hacemos referencia son:

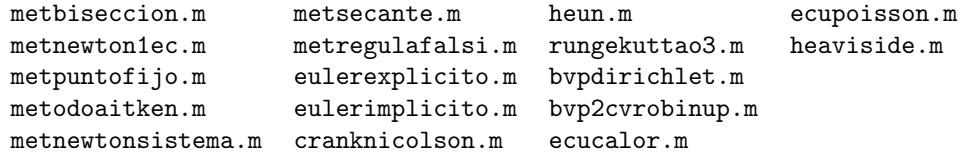

La mayor parte de ellas son adaptaciones que hemos realizado de las funciones del libro "Cálculo científico con MATLAB y Octave" de A. Quarteroni, F. Saleri [\[1\]](#page-130-2).

# <span id="page-6-0"></span>Capítulo 2

# Resolución de ecuaciones no lineales

### <span id="page-6-1"></span>2.1. Problemas resueltos

Ejercicio 2.1 Encontrar una aproximación de la raíz de la ecuación:

$$
f_{\rm{max}}
$$

 ${Ej.T1.Sol.1}$ 

$$
x - \frac{1}{2}\cos^2(x) = 0,
$$

con un orden de error igual o inferior a  $2·10<sup>-2</sup>$  utilizando el método de bisección.

#### Solución.

En primer lugar buscamos un intervalo  $(a, b)$  satisfaciendo  $f(a)f(b) < 0$  para  $f(x) = x - \frac{1}{2}\cos^2(x)$ , puesto que garantiza la existencia de al menos una raíz en dicho intervalo. Se tiene que  $f(0.4) = -0.024$  y  $f(0.5) = 0.114$ , por tanto, tomaremos el intervalo  $(0.4, 0.5)$  como intervalo de partida. A continuación, hallamos el número mínimo de iteraciones que tenemos que realizar para conseguir que el error sea inferior a  $2 \cdot 10^{-2}$ ,

$$
n > \frac{\ln((b-a)/0.02)}{\ln(2)} = \frac{2.995}{0.693} = 4.321,
$$

por tanto realizaremos 5 iteraciones:

$$
I_0 = (0.4, 0.5)
$$
  
\n
$$
I_1 = (0.4, 0.45)
$$
  
\n
$$
I_2 = (0.4, 0.425)
$$
  
\n
$$
I_3 = (0.4125, 0.425)
$$
  
\n
$$
I_4 = (0.4125, 0.4187)
$$
  
\n
$$
I_5 = (0.4125, 0.4187)
$$
  
\n
$$
I_6 = (0.4125, 0.4187)
$$
  
\n
$$
I_7 = (0.4125, 0.4187)
$$
  
\n
$$
I_8 = (0.4125, 0.4187)
$$
  
\n
$$
I_9 = (0.4125, 0.4187)
$$
  
\n
$$
I_1 = (0.4125, 0.4187)
$$
  
\n
$$
I_2 = 0.4156
$$

Por tanto, la solución es  $x_5 = 0.4156$ .

Ejercicio 2.2 Sea dada la función

$$
f(x) = x^3 + 4x^2 - 10.
$$

- (a) Hallar una aproximación  $x^*$  de la única raíz real de la ecuación  $f(x) = 0$ , utilizando el método de bisección con un error inferior a  $10^{-2}$ . Hallar también una aproximación mediante  $\lambda$  iteraciones con el método de Newton-Raphson, tomando como semilla  $x_0 = a$ , siendo a el extremo izquierdo del intervalo considerado como inicio del método de bisección.
- $(b)$  (Octave) Aplicar el algoritmo de la bisección para calcular todas las soluciones de la ecuación  $f(x) = 0$ , trabajando con una tolerancia de 10<sup>-3</sup> y un número máximo de 100 iteraciones.
- $(c)$  (Octave) Aplicar el método de Newton para resolver la misma ecuación con los mismos valores de tolerancia y número máximo de iteraciones.

#### Solución.

 $(a)$  Tomamos como intervalo de partida para iniciar el esquema de bisección el intervalo (a, b) = (1, 1.5), ya que f(1) = −5 y f(1.5) = 2.375. Comenzamos a calcular las 6 iteraciones con el método de bisección necesarias para asegurar un error inferior a  $10^{-2}$  tomando  $I_0 = (1, 1.5)$  como intervalo de partida:

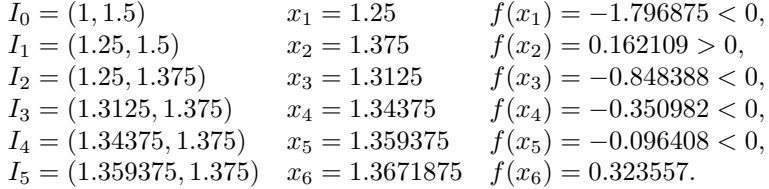

La aproximación buscada es por tanto,  $x_6 = 1.3671875$ . Utilizando el método de Newton, dado por el siguiente esquema iterativo:

$$
x_{n+1} = x_n - \frac{f(x_n)}{f'(x_n)}
$$

,

siendo  $f(x) = x^3 + 4x^2 - 10$  y  $f'(x) = 3x^2 - 8x$ , e inicializado con la semilla  $a = x_0 = 1$ , tenemos que:

 $x_1 = 1.454545$   $x_2 = 1.3689004$ ,  $x_3 = 1.3652366$ 

Como  $|x_3 - x_2| = 0.0036638 < 10^{-2}$ , tomamos  $x_3 = 1.3652366$  como la aproximación obtenida por el método de Newton-Raphson. Se tiene que  $f(x_3)$  = 1.0877 · 10<sup>-4</sup>, por lo que además de menos iteraciones, este método obtiene un residuo menor al de la bisección.

 $(b)$  Para resolver el problema con el método de bisección, utilizando Octave, utilizaremos el código *metbiseccion.m.* Para ello definimos y dibujamos la función:  ${Ej.T1.S01.2}$ 

 $>$  fecu =  $\mathbb{Q}(x)$  x.  $3+4.*x.^2-10;$  $>$  ejex =  $\mathbb{Q}(x)$  0\*x;  $> I = [-5:0.01:3]$ ; plot(I,f(I),I,ejex(I))

La gráfica de la función puede verse en la Figura [2.1.](#page-8-0)

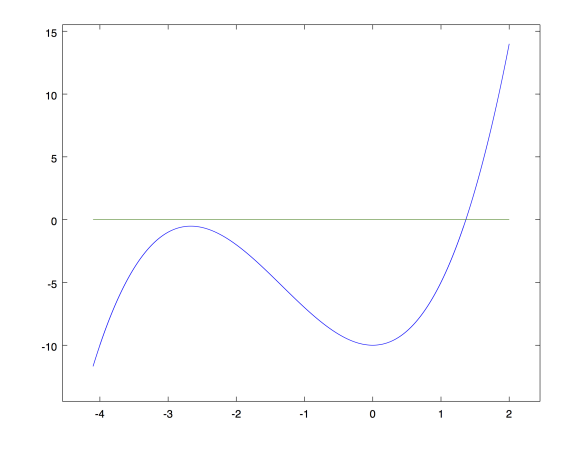

<span id="page-8-0"></span>Figura 2.1: Gráfica de la función  $f(x) = x^3 + 4x - 10$ . {FigT1Ej1}

Como debemos encontrar un intervalo [a, b], tal que  $f(a)f(b) < 0$ , gráficamente vemos que podemos probar con  $a = 0$  y  $b = 2$ . En efecto,  $f(a)f(b) = (-10) \cdot 14$ 0, por tanto, el intervalo  $[0, 2]$  nos sirve para iniciar el método de bisección. Introducimos:

 $> a = 0$ ;  $b = 2$ ; maxitera = 100; errorper = 1e-3; > [solb,iterab] = metbiseccion(fecu,a,b,errorper,maxitera)

para obtener la solución:  $solv = 1.3643$  e *iterab* = 10.  $(c)$  A continuación, lo resolvemos utilizando el método de Newton-Raphson. Para ello debemos definir la derivada de la función e introducir un valor como semilla, que en este caso podemos tomar igual a 1:

 $>$  dfecu =  $\mathbb{Q}(x)$  3.\*x.^2+8.\*x  $> x0 = 1;$ 

utilizando el punto medio del intervalo de partida en el método de bisección. Finalmente, ejecutamos el código metnewton1ec.m

 $>$  [soln, iteran] = metnewton1ec(fecu, dfecu, x0, errorper, maxitera)

```
y obtenemos soln = 1.3652 e iteran = 4.
```
 ${Ej.T1.Sol.3}$ 

Ejercicio 2.3 Sea dada la función

$$
f(x) = e^x - 1.5 - arctg(x).
$$

Aplicar el método de Newton-Raphson para encontrar la raíz positiva de la ecuación  $f(x) = 0$ , trabajando con una tolerancia de 10<sup>-3</sup> y un número máximo de 100 iteraciones.

#### Solución.

En primer lugar buscamos un intervalo donde sepamos que se encuentra la raíz. Siendo  $f(x) = e^x - 1.5 - arctg(x)$ , tenemos que  $f(0) = -0.5$  y  $f(1) = 0.43288$ , por tanto, vamos a elegir como semilla para el esquema  $x_0 = 0.5$ . Se tiene que:

> $x_1 = 0.8710597917,$  $x_2 = 0.7761330431,$  $x_3 = 0.7677176206,$  $x_4 = 0.7676532699,$  $x_5 = 0.7676532660,$  $x_6 = 0.7676532662,$  $x_7 = 0.7676532662.$

Como  $|x_4 - x_3| = 6.4350 \cdot 10^{-5} < 10^{-3}$ , tomamos como aproximación  $x_4 =$ 0.76765. De hecho puede observarse que a partir de  $x_4$  se mantienen fijas 6 cifras decimales, por lo que  $x_4$  tiene 6 cifras decimales exactas.

A continuación lo resolvemos utilizando Octave con el método metnewton1ec.m. Para ello debemos definir  $f(x)$  y su derivada

```
> f = inline('exp(x)-1.5-atan(x)', 'x');> df = inline('exp(x)-(1+x.^2).^(-1)', 'x');
```
e introducir un valor como semilla. En este caso podemos tomar x0 = 0.5, que es el punto medio del intervalo de partida en el método de bisección. Finalmente, ejecutamos el código metnewton1ec.m

 $>$  [zero1,niter1] = metnewton1ec(f,df,x0,1e-3,100)

y obtenemos el resultado:  $zero1 = 0.76765$  y  $niter1 = 4$ . Se deja como ejercicio comprobar que  $f(x)$  tiene una raíz negativa en  $x = -14.101$ .

#### ${Ej.T1.Sol.4}$

Ejercicio 2.4 Hallar una aproximación  $x^*$  de la única raíz real de la ecuación  $x^3 + 3x^2 - 8 = 0$ , utilizando:

- $(a)$  el método de bisección,
- $(b)$  el método de Newton-Raphson,

#### 2.1. PROBLEMAS RESUELTOS 11

con un error inferior a  $10^{-2}$  en ambos casos.

#### Solución.

 $(a)$  Comencemos por el método de bisección. Lo primero que tenemos que hacer es encontrar un intervalo  $(a, b)$  que contenga la raíz, esto es equivalente a que se verifique  $f(a)f(b) < 0$ . Observamos que  $f(1.3)f(1.4) < 0$ , por tanto, podemos tomar  $a = 1.3$  y  $b = 1.4$ .

Considerando este intervalo de partida, calculamos las iteraciones necesarias para cumplir la condición de que el error sea inferior a  $10^{-2}$ ,

$$
n > \frac{\ln((b-a)/0.01)}{\ln(2)} = \frac{2.30}{0.693} = 3.3189,
$$

por tanto, realizaremos  $n = 4$  iteraciones:

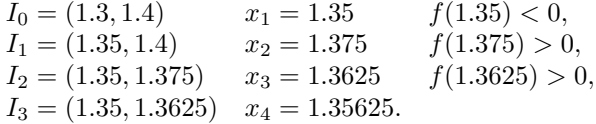

 $(b)$  Para resolverlo con el método de Newton, dado por el esquema:

$$
x_{n+1} = x_n - \frac{f(x_n)}{f'(x_n)},
$$

donde  $f(x) = x^3 + 3x^2 - 8$  y  $f'(x) = 3x^2 + 6x$ , consideramos como semilla  $x_0 = 1.35$ . Y se obtiene que  $x_1 = 1.3553$ . Como  $|x_1 - x_2| = 0.0053160$  ya es inferior a 10<sup>-2</sup>, tenemos que el método de Newton-Raphson termina en una sola iteración.

 ${Ej.T1.Sol.5}$ 

Ejercicio 2.5 Hallar una aproximación  $x^*$  de la única raíz real de la ecuación  $f(x) = \cos(x) - x = 0$ , utilizando el método del punto fijo con semilla  $x_0 = 0.7$  y realizando 4 iteraciones. Obtener también una aproximación mediante el método de bisección tomando, un intervalo de partida válido  $(a, b)$ , de modo que además  $\frac{a+b}{2} = x_0$ . ¿Qué método obtiene un menor residuo?

#### Solución.

Comenzamos aplicando el método del punto fijo, para ello consideramos la función  $g(x) = \cos(x)$ . Entonces el esquema iterativo a seguir será el siguiente: partiendo de una semilla  $x_0$ , el resto de términos de la sucesión se obtienen por la relación

$$
x_{n+1} = g(x_n), \quad n \ge 0.
$$

De este modo, tomando  $x_0 = 0.7$  se tiene que:

$$
x_1 = g(x_0) = \cos(0.7) = 0.76484,
$$
  
\n
$$
x_2 = g(x_1) = \cos(x_1) = 0.72149,
$$
  
\n
$$
x_3 = g(x_2) = \cos(x_2) = 0.75082,
$$
  
\n
$$
x_4 = g(x_3) = \cos(x_3) = 0.73113.
$$

Por tanto, el valor aproximado que nos piden es  $x_4 = 0.73113$ , con un residuo de  $|f(x_4)| = 0.01329$ .

Consideremos ahora el intervalo  $(0.6, 0.8)$  para comenzar a aplicar el método de bisección. Primero comprobamos que dicho intervalo es válido, es decir, que  $f(0.6) f(0.8) < 0$ . Efectivamente:

$$
f(0.6) = \cos(0.6) - 0.6 = 0.825335 - 0.6 > 0,
$$
  

$$
f(0.8) = \cos(0.8) - 0.8 = 0.696706 - 0.8 < 0.
$$

Además,  $\frac{0.6+0.8}{2} = 0.7$ . Comenzamos pues a calcular las 4 iteraciones con el método de bisección:

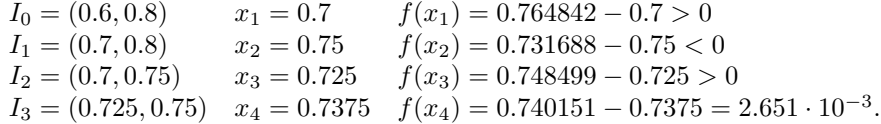

Se tiene por tanto que el residuo alcanzado por el método de la bisección (para este reducido número de iteraciones) es menor.

 ${Ej.T1.Sol.6}$ 

Ejercicio 2.6 Se considera la ecuación  $f(x) = x^2 - 1 - \text{sen}(x) = 0$ .

- $(a)$  Probar que dicha ecuación tiene al menos una raíz positiva.
- $(b)$  Encontrar un intervalo en el cual la iteración:

$$
x_n = \sqrt{1 + \text{sen}(x_{n-1})} = g(x_{n-1}), n = 1, 2, \dots
$$

converja para todo  $x_0$  elegido en dicho intervalo.

 $(c)$  Indicar el número de pasos que hay que realizar para conseguir un error inferior a 10<sup>-3</sup>, partiendo de  $x_0 = \pi/2$  y calcular la aproximación.

#### Solución.

(a) Observamos que  $f(1) = -0.8414$  y  $f(2) = 2.0907$ , por tanto, podemos asegurar que en el intervalo  $(1, 2)$ , la ecuación tiene al menos una raíz positiva.

(b) Para ver si en ese intervalo podemos garantizar que el esquema iterativo converge, vamos a estudiar si la derivada, es decir, la función

$$
g'(x) = \frac{\cos(x)}{2\sqrt{1 + \operatorname{sen}(x)}},
$$

se encuentra acotada en valor absoluto por una constante  $k < 1$ . Puede comprobarse que  $g'$  es decreciente en el intervalo  $(1, 2)$ , tomando en los extremos los valores  $g'(1) = 0.199078$  y  $g'(2) = -0.150584$ . Por tanto, podemos tomar  $k = 0.2$ .

 $(c)$  Para este valor de k, se tiene que el número de iteraciones obtenido es:

$$
n > \ln\left(\frac{\frac{\epsilon(1-k)}{|x_1 - x_0|}}{\ln(k)}\right) = \ln(0.001(1 - 0.2)/\sqrt{2} - \frac{\pi}{2})/\ln(0.2) =
$$

$$
\ln(0.001(1-0.2)/0.1565)/\ln(0.2) = -5.2761/(-1.609) = 3.2791,
$$

es decir  $n = 4$ , y el valor obtenido es  $x_4 = 1.40962$ .

Ejercicio 2.7 Considera la ecuación  $f(x) = 2x - \text{sen}(x) - \cos(x)$ .

(a) Demostrar que  $f(x)$  tiene una raíz en [0, 1].

(b) Resolver la ecuación  $f(x) = 0$ , utilizando un método del punto fijo

$$
\begin{cases}\nx_0 \\
x_{n+1} = g(x_n)\n\end{cases}
$$

verificando que la función  $q(x)$  elegida es contractiva en las proximidades de la raíz y hallando un número de iteraciones suficiente para que  $|x_i - x_{i-1}| < 10^{-2}$ .

#### Solución.

(a) Basta comprobar que  $f(x)$  es continua y que  $f(0)f(1) < 0$ . En efecto, f es continua puesto que los polinomios,  $\text{sen}(x)$  y  $\cos(x)$  son funciones continuas, y cualquier combinación lineal de ellas también lo es. Además, se tiene que  $f(0) = -1$  y  $f(1) = 0.61822$ , por tanto, por el Teorema de Bolzano existe al menos un valor  $x^*$ , tal que  $f(x^*) = 0$ , es decir, una solución de la ecuación.

(b) Definimos  $g(x) = \frac{1}{2}(\text{sen}(x) + \text{cos}(x))$ , que resulta ser contractiva en el intervalo [0, 1] ya que  $g'(x) = \frac{1}{2}(\cos(x) - \sin(x))$ ,  $g'(0) = 0.5$ ,  $g'(1) = -0.1505$ y  $g''(x)$  no se anula en [0,1] (en este caso  $g'$  es monótona decreciente en dicho intervalo). Por tanto, puede tomarse como constante de Lipschitz  $k = 0.5 < 1$ , con lo cual g es contractiva en [0, 1]. Eligiendo como semilla el punto medio del intervalo,  $x_0 = 0.5$ , se tienen las siguientes iteraciones del punto fijo:

$$
x_1 = g(x_0) = 0.678504, x_2 = g(x_1) = 0.703070, x_3 = g(x_2) = 0.704711,
$$

y como el enunciado nos dice que iteremos hasta que se verifique la condición  $|x_i - x_{i-1}|$  < 10<sup>-2</sup>, y x<sub>2</sub> y x<sub>3</sub> la satisfacen, tomamos como aproximación de la solución,  $x = 0.70$ .

 ${Ej.T1.Sol.8}$ 

Ejercicio 2.8 (Octave) Hallar una aproximación  $x^*$  de la raíz más próxima a  $x = 1$  de la ecuación  $e^{-x} - \sin(x) = 0$ , con un error inferior a  $10^{-4}$ , utilizando el método del punto fijo.

 ${Ej.T1.Sol.7}$ 

#### Solución.

Tenemos que ejecutar los siguientes comandos:

```
> g= \mathbb{O}(x) asin(exp(-x));
> x0 = 1; errorper= 1e-4; maxiter = 100;
> [sol, itera] = metpuntofijo(g, x0, errorper, maxitera)
```
El resultado que obtemos es  $sol = 0.58850$  e *itera* = 23.

{Ej.T1.Sol.9}

Ejercicio  $2.9$  (Octave) Sea dada la función

$$
f(x) = e^x - 3x^2.
$$

- $(a)$  Considerando el esquema numérico asociado al método de Newton como un esquema de punto fijo, definir la función  $g_N(x)$  asociada al método y utilizar el algoritmo de punto fijo para calcular la solución de la ecuación  $f(x) = 0$ , trabajando con una tolerancia de 10<sup>-6</sup> y un número máximo de 1000 iteraciones.
- (b) Define un esquema de punto fijo diferente al considerado en el apartado anterior, para calcular la solución de la ecuación  $f(x) = 0$ , trabajando con una tolerancia de 10<sup>-6</sup> y un número máximo de 1000 iteraciones.

#### Solución.

 $(a)$  En primer lugar debemos definir la función y su derivada, ya que vamos a utilizar el esquema del método de Newton para definir la función  $g_N$  que aparece en el esquema del punto fijo:

$$
f = e^x - 3x^2
$$
,  $f' = e^x - 6x$ ,

y por tanto,

 $>$  gN =  $\mathbb{Q}(x)$  x -  $(exp(x)-3.*x.^2)$ ./(exp(x)-6.\*x);

A continuación, debemos dar un valor inicial con el cual arrancar el método del punto fijo. Para ello primero localizamos un intervalo que contenga a la raíz. Por ejemplo, podemos considerar  $a = 0$ ,  $b = 1$  ya que  $f(a) = 1$  y  $f(b) = -0.28172$ . Tomamos como semilla el punto medio de este intervalo e introducimos el resto de argumentos que necesitamos para ejecutar el código  $m$ etpuntofijo.m:

 $> a = 0; b = 1;$  $> x0 = 0.5$ ; errorper = 1e-6; maxitera = 1000;  $>$  [sol, itera] = metpuntofijo(gN, x0, errorper, maxitera)

y obtenemos el resultado  $sol = 0.9100076$  e *itera* = 5.

 $(b)$  Utilizamos otra función distinta en el esquema del punto fijo definiendo  $g_2(x) = \sqrt{e^x/3}$  y el resto de argumentos lo dejamos igual:

```
> g2 = O(x) sqrt(exp(x)/3);
```
 $>$  [sol2, itera2] = metpuntofijo(g2, x0, errorper, maxitera)

y obtenemos los resultados  $sol2 = 0.9100070$  e *itera* $2 = 17$ .

 ${Ej.T1.Sol.10}$ 

Ejercicio  $2.10$  (Octave) Sea la función

$$
f(x) = e^x - 3x^2.
$$

- $(a)$  Considerando el esquema numérico asociado al método de Newton como un esquema de punto fijo, definir la función  $g_N (x)$  asociada al método y utilizar el algoritmo de punto fijo para calcular las soluciones de la ecuación  $f(x) = 0$ , trabajando con una tolerancia de 10<sup>-6</sup> y un número máximo de 1000 iteraciones.
- (b) Utilizar el algoritmo de Aitken para calcular las mismas soluciones con los mismos valores de tolerancia y número máximo de iteraciones. Utiliza las semillas utilizadas en el apartado anterior. Compara en términos de velocidad de convergencia los resultados obtenidos en el apartado anterior.
- $(c)$  Considerar la función

$$
g1(x) = \ln(3x^2),
$$

que define el esquema de punto fijo  $x_{n+1} = g(x_n)$ . Utilizar los algoritmos de punto fijo y de Aitken para resolver la ecuación  $f(x) = 0$ , resuelta en los apartados anteriores. Compara los resultados.

 $(d)$  Considerar la función

$$
g2(x) = \sqrt{e^x/3}
$$

que define el esquema de punto fijo  $x_{n+1} = g(x_n)$ . Utilizar los algoritmos de punto fijo y de Aitken para resolver la ecuación  $f(x) = 0$ , resuelta en los apartados anteriores. Compara los resultados.

#### Solución.

(a) Mediante los comandos:

 $> f = 0(x) e.^x-3.*x.^2;$  $>$  eje = $\mathbb{Q}(x)$  0.\*x;  $> I=[-2:0.1:4]; plot(I,f(I),I,eje(I))$ 

representamos la gráfica de la función en el intervalo  $[-2, 4]$  y observamos que la ecuación tiene 3 soluciones (ver Figura [2.2\)](#page-15-0). Definimos la función  $g_N (x) =$  $x-f(x)/f'(x)$  de Newton y ejecutamos el esquema de punto fijo con las semillas

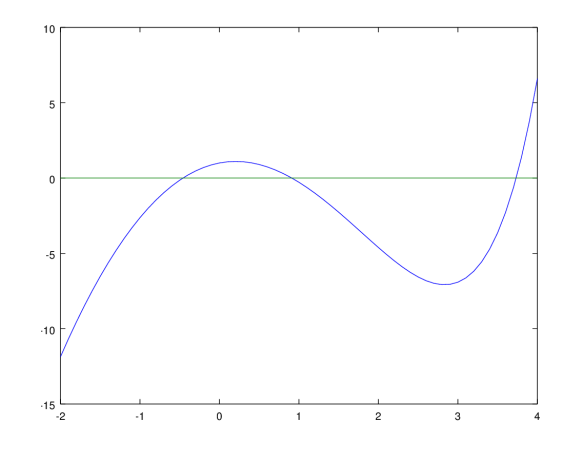

<span id="page-15-0"></span>Figura 2.2: Gráfica de  $f(x) = e^x - 3x^2$  en donde se observan las tres raíces. {FigT1Prop1}

#### -2, 1 y 4:

```
> gN = \mathbb{Q}(x) x-(e.^x-3.*x.^2)./(e.^x-6.*x);
> [sol1,itera1] = metpuntofijo(gN,-2,1.e-6,100)
> [sol2,itera2] = metpuntofijo(gN,1,1.e-6,100)
> [sol3,itera3] = metpuntofijo(gN,4,1.e-6,100)
```
y obtenemos las raíces  $sol1 = -0.45896$ ,  $sol2 = 0.91001$  y  $sol3 = 3.7331$  en 6, 4 y 5 iteraciones respectivamente.

(b) Utilizando el algoritmo de Aitken, con las mismas semillas:

```
> [sol1a,itera1a] = metodoaitken(gN,-2,1e-6,100)
> [sol2a,itera2a] = metodoaitken(gN,1,1e-6,100)
> [sol3a,itera3a] = metodoaitken(gN,4,1e-6,100)
```
obtenemos los mismos resultados en 4, 3 y 4 iteraciones respectivamente.

(c) Usando ahora  $g1 = \ln(3x^2)$ , los comandos:

```
> g1 =\mathfrak{O}(x) log(3.*x.^2);
> [sol1c,itera1c] = metpuntofijo(g1,-2,1.1e-6,100)
> [sol2c,itera2c] = metpuntofijo(g1,1,1.1e-6,100)
> [sol3c,itera3c] = metpuntofijo(g1,4,1.1e-6,100)
```
junto con los respectivos comandos para el algoritmo de Aitken, dan como re-

sultados:

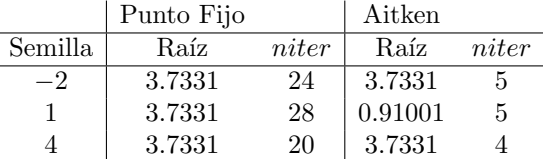

 $\,$ Vemos como el método del punto fijo converge para todas las semillas utilizadas únicamente a la raíz $x_1 = 3.7331,$ mientras que el algoritmo de Aitken consigue encontrar también la raíz  $x_2$ .

(d) Usando g2 obtenemos los resultados:

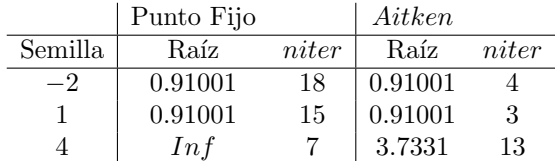

En este caso el esquema del punto fijo diverge intentando encontrar la raíz  $x_3$ , mientras que Aitken consigue una aproximaxión en 13 iteraciones.

Ejercicio 2.11 Utilizar el método de Newton-Raphson para encontrar la solución del sistema:

{Ej.T1.Sol.11}

$$
\begin{cases}\n3x^2 - y^2 = 0, \\
3xy^2 - x^3 - 1 = 0,\n\end{cases}
$$

partiendo del vector semilla  $(1,1)^t$  y realizando 2 iteraciones del método.

#### Solución.

Denotemos por  $f_1(x,y) = 3x^2 - y^2$  y  $f_2(x,y) = 3xy^2 - x^3 - 1$ . Siguiendo el esquema de Newton-Raphson para sistemas se tiene que:

$$
\begin{pmatrix} x_1 \\ y_1 \end{pmatrix} = \begin{pmatrix} x_0 \\ y_0 \end{pmatrix} - \begin{pmatrix} \frac{\partial f_1}{\partial x}(x_0, y_0) & \frac{\partial f_1}{\partial y}(x_0, y_0) \\ \frac{\partial f_2}{\partial x}(x_0, y_0) & \frac{\partial f_2}{\partial y}(x_0, y_0) \end{pmatrix}^{-1} \begin{pmatrix} f_1(x_0, y_0) \\ f_2(x_0, y_0) \end{pmatrix}
$$

$$
= \begin{pmatrix} 1 \\ 1 \end{pmatrix} - \begin{pmatrix} 6 & -2 \\ 0 & 6 \end{pmatrix}^{-1} \begin{pmatrix} 2 \\ 1 \end{pmatrix} = \begin{pmatrix} 0.612 \\ 0.833 \end{pmatrix}.
$$

Ahora calculamos la segunda iteración:

$$
\begin{pmatrix} x_2 \\ y_2 \end{pmatrix} = \begin{pmatrix} x_1 \\ y_1 \end{pmatrix} - \begin{pmatrix} \frac{\partial f_1}{\partial x}(x_1, y_1) & \frac{\partial f_1}{\partial y}(x_1, y_1) \\ \frac{\partial f_2}{\partial x}(x_1, y_1) & \frac{\partial f_2}{\partial y}(x_1, y_1) \end{pmatrix}^{-1} \begin{pmatrix} f_1(x_1, y_1) \\ f_2(x_1, y_1) \end{pmatrix}
$$

$$
= \begin{pmatrix} 0.612 \\ 0.833 \end{pmatrix} - \begin{pmatrix} 3.672 & -1.667 \\ 0.962 & 3.055 \end{pmatrix}^{-1} \begin{pmatrix} 0.425 \\ 0.044 \end{pmatrix} = \begin{pmatrix} 0.504 \\ 0.085 \end{pmatrix}.
$$

 ${Ej.T1.Sol.12}$ 

Ejercicio 2.12 (Octave) Utilizar el método de Newton-Raphson para encontrar una solución aproximada del sistema:

$$
\begin{cases}\nx(x-y)^2 + 1 = 0, \\
-x - y + 2x^2 = 0,\n\end{cases}
$$

partiendo del vector inicial  $(x_0, y_0)^t = (1, 1.2)^t$  con un error inferior a  $10^{-5}$ .

#### Solución.

La llamada al programa que tenemos que utilizar es:

```
> [vectorsol, itera] = metnewtonsistema(@fecusistema,...
>@jacobiana,x0,errorper,maxitera)
```
por tanto, vamos a tener que definir los script fecusistema.m

 $>$  function F = fecusistema(x,y)  $> F(1,1) = x*(x-y)^2+1;$  $> F(2,1) = -x-y+2*x^2;$ > end

y el script jacobiana.m

 $>$  function J = jacobiana(x)  $> J(1,1) = (x-y)^2+2*x*(x-y);$  $> J(1,2) = -2*x*(x-y);$  $> J(2,1) = -1+4*x;$  $> J(2,2) = -1;$ > end

y definir la condición inicial, tolerancia y número máximo de iteraciones como sigue:

 $> x0 = [1;1.2]$ ; errorper= 1e-5; maxitera = 100;

El resultado que obtenemos es vectorsol $(1)=x=-0.4$ , vectorsol $(2)=y=0.95299$ , en 9 iteraciones.

### <span id="page-17-0"></span>2.2. Problemas propuestos

 ${Ej.T1.Prop.1}$ 

Ejercicio 2.13 Utilizar el método de punto fijo para localizar la raíz de

 $f(x) = \sin(\sqrt{x}) - x,$ 

tomando la semilla  $x_0 = 0.5$  e iterando hasta alcanzar una tolerancia de 0.01. Hacer los cálculos en radianes.

Ejercicio 2.14 Sea la función

$$
f(x) = x - 2\sin(\pi x) - \frac{1}{4}.
$$

- (a) Se sabe que la ecuación  $f(x) = 0$ , tiene una de sus raíces en el intervalo  $[0, 2]$ . Calcula una aproximación de dicha raíz realizando 5 iteraciones del m´etodo de la secante, utilizando como semillas los puntos situados en los extremos del intervalo. Calcula el residuo que se obtiene.
- (b) Define la función  $\phi_N(x)$  asociada al método de Newton y utilízala para obtener mediante el método de punto fijo una aproximación de la misma raíz de  $f(x) = 0$ , con una tolerancia de 10<sup>-5</sup>. ¿Se obtiene un residuo menor que en el apartado (a)?
- (c) (Octave) Utilizando una tolerancia de 10<sup>-8</sup> y un número máximo de 100 iteraciones, calcula todas las soluciones de la ecuación  $f(x) = 0$ , mediante el esquema de punto fijo del apartado (b) y mediante un esquema de punto fijo asociado a otra función  $\phi(x)$  distinta de  $\phi_N(x)$ .  $\lambda^A$ Ambos métodos producen las raíces buscadas? En caso de que exista divergencia, explica a qué es debida.
- $(d)$  (Octave) Calcula mediante el método numérico que prefieras el valor máximo de  $f(x)$  en el intervalo  $[0, 2]$  así como el punto donde se alcanza.

 ${Ej.T1.Prop.3}$ 

Ejercicio 2.15 Sea la función

$$
f(x) = (x - 2)^2 - \ln(x).
$$

- $(a)$  Aplicar el método de Newton-Raphson para calcular la raíz de la ecuación  $f(x) = 0$ , dentro del intervalo [3,4] con una tolerancia de 10<sup>-3</sup>.
- $(b)$  Demuestra que la raíz obtenida en el apartado anterior puede calcularse mediante un problema de punto fijo para la función

$$
\phi(x) = \sqrt{\ln(x)} + 2.
$$

Utiliza el método de punto fijo asociado a  $\phi(x)$ , para obtener una aproximación de la raíz de  $f(x) = 0$ , con una tolerancia de 10<sup>-3</sup> (usa la misma semilla que en el apartado anterior). ¿Se necesitan más o menos iteraciones que con el método de Newton?

- (c) (Octave) Resuelve los apartados (a) y (b) utilizando Octave. ¿Qué método es más rápido? ¿Qué método produce una aproximación con menor residuo?
- (d) (Octave) Calcula numéricamente la solución de la ecuación  $f(x) = 1.5$ , en el intervalo [3, 4].

 ${Ej.T1.Prop.2}$ 

Utiliza en los apartados (c) y (d) una tolerancia de 10<sup>-6</sup> y un número máximo de 100 iteraciones.

Ejercicio  $2.16$  (Octave) Sea dada la función

$$
f(x) = -2x^3 + 5x + 2.
$$

 ${Ej.T1.Prop.4}$ 

- $(a)$  Aplicar el algoritmo de bisección para calcular todas las soluciones de la ecuación  $f(x) = 0$ , trabajando con una tolerancia de 10<sup>-3</sup> y un número m´aximo de 100 iteraciones.
- $(b)$  Aplicar el método de Newton-Raphson para resolver la misma ecuación con los mismos valores de tolerancia y número máximo de iteraciones.

#### ${Ej.T1.Prop.5}$

Ejercicio  $2.17$  (Octave) Sea dada la función

$$
f(x) = x^4 - 1 - e^{-x}x^2.
$$

- $(a)$  Considerando el esquema numérico asociado al Método de Newton como un esquema de punto fijo, definir la función  $\phi_N(x)$  asociada al método y utilizar el algoritmo de punto fijo para calcular las soluciones de la ecuación  $f(x) = 0$ , trabajando con una tolerancia de 10<sup>-6</sup> y un número máximo de 1000 iteraciones. Utilizar el algoritmo Aitken para calcular las mismas soluciones mediante los mismos parámetros de entrada (semillas, tolerancia y número máximo de iteraciones). Comparar los resultados obtenidos en términos de velocidad de convergencia.
- $(b)$  Considerar la función

$$
\phi_1(x) = (1 + e^{-x}x^2)^{1/4},
$$

que define el esquema de punto fijo  $x = \phi_1(x)$ . Utilizar los algoritmos de puntofijo y de Aitken para resolver la ecuación  $f(x) = 0$ . Utilizar los mismos parámetros de entrada (semillas, tolerancia y número máximo de iteraciones) del apartado anterior. Comparar los resultados.

 $(c)$  Considerar la función

$$
\phi_2(x) = x + f(x),
$$

que define el esquema de punto fijo  $x = \phi_2(x)$ . Utilizar los algoritmos de puntofijo y de Aitken para resolver la ecuación  $f(x) = 0$ . Utilizar los mismos parámetros de entrada (semillas, tolerancia y número máximo de iteraciones) del apartado anterior. Comparar los resultados.

 ${Ej.T1.Prop.6}$ 

Ejercicio 2.18 (Octave) Hallar una aproximación  $x^*$  de la raíz más próxima  $a x = 1$ , de la ecuación  $x^2 - 1 - \sin(x) = 0$ , con un error inferior a  $10^{-4}$ , utilizando el método del punto fijo.

 ${Ej.T1.Prop.7}$ 

 $de\ 10^{-2}$ .

Ejercicio  $2.19$  (Octave) Sea dada la función

$$
f(x) = \sqrt{x}\sin(x) - x^3 + 2.
$$

- $(a)$  Considerando el esquema numérico asociado al método de Newton como un esquema de punto fijo, definir la función  $\phi_N(x)$  asociada al método y utilizar el algoritmo de punto fijo para calcular la solución de la ecuación  $f(x) = 0$  trabajando con una tolerancia de 10<sup>-6</sup> y un número máximo de 1000 iteraciones.
- (b) Define un esquema de punto fijo diferente al considerado en el apartado anterior justificando la elección, para calcular la solución de la ecuación  $f(x) = 0$ , trabajando con una tolerancia de 10<sup>-6</sup> y un número máximo de 1000 iteraciones.

 ${Ej.T1.Prop.8}$ 

Ejercicio 2.20 (Octave) Resolver el sistema de ecuaciones no lineales:

$$
\begin{cases}\n-x - y^3 + x^2 - 2 = 0, \\
1 - 2x + y - y^2 = 0.\n\end{cases}
$$

utilizando el método de Newton y trabajando con una tolerancia de  $10^{-6}$ . Utilizar como semilla  $(x_0, y_0)^t = (-0.8, -0.4)^t$ .

 ${Ej.T1.Prop.9}$ 

Ejercicio 2.21 (Octave) Resolver el sistema de ecuaciones no lineales:

$$
\begin{cases} \ln(x^2 + y^2) - \sin(xy) - (\ln(2) + \ln(\pi)) = 0, \\ e^{x-y} + \cos(xy) = 0. \end{cases}
$$

utilizando el método de Newton y trabajando con una tolerancia de  $10^{-6}$ . Utilizar *como semilla*  $(x_0, y_0)^t = (2, 2)^t$ .

 ${Ej.T1.Prop.10}$ Ejercicio 2.22 Encuentra el punto de corte de la gráfica de  $y = x^2 - 2y$  la gráfica de  $y = e^x$  para  $x < 0$ , usando el método de la bisección con una tolerancia

Ejercicio  $2.23$  (Octave) Dada la función

$$
f(x) = x^7 - x - \cos(x) + 1,
$$

calcular con una tolerancia de  $10^{-5}$  y el método numérico que prefieras:

- $(a)$  Todos sus máximos y mínimos locales.
- $(b)$  Todos sus puntos de inflexión.
- (c) Utiliza el algoritmo metnewtonsistema.m para calcular los puntos de intersección de la gráfica de  $f(x)$  con la circunferencia  $x^2 + y^2 = 1$ .

### <span id="page-21-0"></span>2.3. Aplicaciones

 ${Ej.T1.Aplic.1}$ 

Ejercicio 2.24 (Caída de presión) La caída de presión en la circulación de un flujo turbulento en una tubería recta de sección circular constante puede estimarse mediante la expresión:

$$
\Delta p = \frac{\rho f L u^2}{2D},
$$

donde  $\rho$  es la densidad del fluido, L es la longitud de la tubería, D es el diámetro de la sección,  $u$  es la velocidad del fluido  $y$  f es el coeficiente de fricción de la tubería. Este coeficiente es, a su vez, proporcional al número de Reynolds  $(Re = \frac{Du\rho}{\mu}$  donde  $\mu$  es la viscosidad del fluido) según la relación  $f = Re^{-0.25}$ . Asimismo, en los problemas de tuberías es usual trabajar, no ya en términos de velocidad del fluido, si no de caudal del fluido, siendo el caudal

$$
Q = \left(\frac{\pi D^2}{4}\right)u.
$$

Con ello, la caída de presión en la tubería puede expresarse mediante una ley del tipo:

$$
\Delta p(x) = K(x)Q(x)^{1.75},
$$

donde  $\Delta p(x)$  es la pérdida de presión en el punto que dista x unidades de longitud de aquél respecto al que se mide la caída de presión,  $Q(x)$  es el caudal en dicho punto y

$$
K(x) = \left[\frac{\rho \left(\frac{\mu}{\rho D}\right)^{0.25} \left(\frac{4}{\pi D}\right)^{1.75}}{2D}\right] x.
$$

Considérese una tubería de sección circular que va del punto P1 al punto P2 y en él se divide en dos ramas, una que va al punto  $P3$  y otra que va al punto  $P4$ . Designando por  $Q$  al caudal que va de P1 a P2, por  $Q_1$  al que va de P2 a P3,

 ${Ej.T1.Prop.11}$ 

#### 2.3. APLICACIONES 23

 $por\ Q_2$ al que va de P2 a P4 y por  $p_1,\ p_2,\ p_3$  y  $p_4$  a las presiones en los puntos P1, P2, P3 y P4 respectivamente, las expresiones anteriores, junto a un balance de masa, nos conducen al sistema de ecuaciones no lineales:

$$
p_1 - p_2 = K_1 Q^{1.75},
$$
  
\n
$$
p_2 - p_3 = K_2 Q_1^{1.75},
$$
  
\n
$$
p_2 - p_4 = K_3 Q_2^{1.75},
$$
  
\n
$$
Q = Q_1 + Q_2.
$$

 $Si$  para un fluido  $y$  una tubería concretos se han estimado los valores siguientes:

$$
K_1 = 0.1170,
$$
  $K_2 = 0.2325,$   $K_3 = 0.5034,$ 

 $\boldsymbol{y}$ 

$$
p_1 = 75 psi
$$
,  $p_3 = 20 psi$ ,  $p_4 = 15 psi$ ,

se desea estimar la presión  $p_2$  existente en el punto P2 así como los caudales  $Q, Q_1, y_1, Q_2, q$ ue circulan por cada una de las ramas de la red de tuberías antes descrita.

## CAPÍTULO 2. RESOLUCIÓN DE ECUACIONES NO LINEALES

# <span id="page-24-0"></span>Capítulo 3

# Problemas de Valor Inicial

### <span id="page-24-1"></span>3.1. Problemas resueltos

Ejercicio 3.1 Se considera el problema de valor inicial (PVI):

$$
\begin{cases}\ny' = 2t\cos^2(y), \\
y(0) = 0.\n\end{cases}
$$

 ${Ej.T2.Sol.1}$ 

En el intervalo temporal  $[0, 0.5]$ , obtener un valor aproximado de la solución  $y(t)$  en el tiempo  $t = 0.5$ , considerando una longitud de paso constante  $h = 0.5$ , mediante:

- $(a)$  El esquema numérico de Euler implícito utilizando dos iteraciones del método de Newton-Raphson para resolver la ecuación no lineal que pueda surgir.
- $(b)$  El método de Heun.
- (c) Hallar el error cometido en los apartados anteriores.

#### Solución.

(a) Puesto que el tamaño de discretización es  $h = 0.5$ , sólo tenemos que hacer un paso. En  $t_0 = 0$ , tenemos  $y_0 = 0$ . Para  $t_1 = 0.5$ , seguimos el esquema de Euler implícito y se tiene:

$$
y_1 = y_0 + h f(t_1, y_1) = 0 + 0.5 \cos^2(y_1),
$$

por tanto, la solución  $y_1$  es raíz de la ecuación no lineal

$$
f(x) = x - \frac{1}{2}\cos^2(x) = 0,
$$

que debemos resolver haciendo dos iteraciones con el método de Newton-Raphson. Para ello primero debemos elegir una semilla con la que iniciar el esquema. Observamos que en el intervalo  $I_0 = (0.4, 0.5)$  se encuentra la raíz, puesto que

 $f(0.4) f(0.5) < 0$ . Realizando 3 iteraciones con el método de bipartición tenemos  $x^* = 0.4125$ , consiguiendo un error inferior a 0.02. Así pues, tomaremos como semilla para el esquema de Newton-Raphson,  $x_0 = 0.4125$ . De este modo:

$$
x_1 = x_0 - \frac{f(x_0)}{f'(x_0)} = 0.41772151,
$$
  

$$
x_2 = x_1 - \frac{f(x_1)}{f'(x_1)} = 0.41771479.
$$

Por tanto, tomamos  $y_1 = 0.4177$ .

 $(b)$  Ahora lo resolvemos con Heun dado por el siguiente esquema predicción corrección, teniendo en cuenta que  $t_0 = 0$ ,  $t_1 = 0.5$  y  $y_0 = 0$ , tenemos que

$$
y_1 = y_0 + \frac{h}{2}f(t_0, y_0) + \frac{h}{2}f(t_1, y_0 + h f(t_0, y_0)) = 0.25.
$$

 $(c)$  Calculamos la solución exacta integrando la EDO (de variables separadas), para obtener que:

 $y(t) = \arctan(t^2)$ .

Por tanto,  $y(0.5) = \arctan(0.25) = 0.2449$ . Por último, calculamos el error cometido con cada uno de los métodos:

-error con Euler implícito:  $e_{EI} = |0.2449 - 0.4177| = 0.1728$ , -error con Heun:  $e_H = |0.25 - 0.2449| = 0.0051$ .

El método de Heun ha sido más preciso, en cualquier caso hay que tener en cuenta que  $h = 0.5$  es un paso grande.

 ${Ej.T2.Sol.2}$ 

Ejercicio 3.2 Sea el Problema de Valor Inicial (PVI)

$$
(PVI): \begin{cases} y' = 1 - te^{-y}, & t \in (0,3], \\ y(0) = 1, \end{cases}
$$

que tiene por solución exacta la función  $y(t) = \ln((e-1)e^t + t + 1)$ .

- (a) Tomando un paso de discretización de  $h = 0.5$ , utiliza el método Crank-Nicolson para dar una aproximación de la solución en el instante  $t =$ 0.5, utilizando para resolver las ecuaciones no lineales que aparecen en el proceso dos iteraciones del método de Newton.
- (b) (Octave) Tomando ahora un paso de discretización de  $h = 0.01$ , resuelve el PVI con el método de Euler Implícito y el método de Heun (método Runge-Kutta de orden 2). Dibuja las dos aproximaciones obtenidas junto con la solución exacta y calcula la aproximación que producen ambos métodos en el instante  $t = 2.23$ . ¿Qué método es más preciso en ese instante?
- (c) (Octave) Con el m´etodo m´as preciso en el apartado anterior, calcula en intervalo temporal para el cual las aproximaciones son menores a 2.2.

#### 3.1. PROBLEMAS RESUELTOS 27

(d) (Octave) Utiliza el método de la bisección (con una tolerancia de 10<sup>-5</sup>) para calcular el mismo intervalo temporal que en (c) pero esta vez usando la solución exacta  $y(t)$ . ¿Qué error ha cometido el método numérico usado en el apartado (c)?

**Solución.** (a) Por la condición inicial en  $t_0 = 0$  tenemos que  $y_0 = 1$ . Para la aproximación pedida  $y1 \sim y(0.5)$  en  $t_1 = 0.5$  seguimos el esquema de Crank-Nicolson:

$$
y_1 = y_0 + \frac{h}{2} [f(t_0, y_0) + f(t_1, y_1)],
$$

que hace que  $y_1$  sea la solución de la ecuación no lineal

$$
x + 0.125e^{-x} - 1.5 = 0.
$$

Tomando como semilla  $x_0 = y_0 = 1$  y realizando dos iteraciones del método de Newton obtenemos que la aproximación pedida es  $y_1 = x_2 = 1.4713$ . El error cometido es

$$
e = |y(0.5) - y_1| = 0.0050442.
$$

(b) Los comandos necesarios son los siguientes:

```
> f = 0(t, y) 1-t.*e. (-y);
> intiempo = [0,3]; valorini = 1;
> h = 0.01; npasos= 3/h;
> [t,yei] = eulerimplicito(f,intiempo, valorini, npasos);
> [t,yhe] = heun(f,intiempo, valorini, npasos);
```
Dibujamos las aproximaciones obtenidas junto con la solución exacta (ver Figura [3.1\)](#page-27-0) mediante los siguientes comandos:

```
> sol =\mathbb{Q}(t) log((e-1)*e.<sup>2</sup>t+t+1);
> plot(t,yei,t,yhe,t,sol(t))
> legend('EI','RK2','exacta')
```
y para las aproximaciones pedidas escribimos:

```
> punto = 2.23;
> aproxei = yei(find(t==punto))
> aproxhe = yhe(find(t==punto))
> errorei = abs(sol(punto)-aproxei)
> errorhe = abs(sol(punto)-aproxhe)
```
Se obtiene que la aproximación de Euler Implícito en  $x = 2.23$  es de 2.9546 con un error de 7.7398 · 10<sup>-4</sup>, mientras que Heun obtiene una aproximación de 2.9554 con un error 4.6208 · 10<sup>-6</sup>. El método de Heun es por tanto más preciso en este punto.

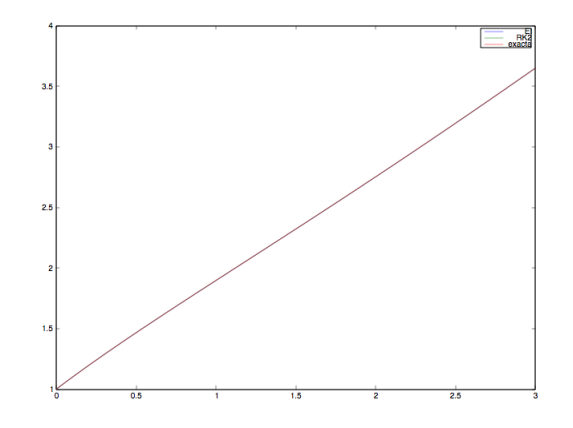

<span id="page-27-0"></span>Figura 3.1: Puede observarse como las aproximaciones de Euler Implícito como de Heun se ajustan a la gráfica de la solución exacta.  ${FigEj2.2}$ 

 $(c)$  Para calcular el intervalo pedido mediante el método de Heun, escribimos:

```
> vector=t(find(yhe<2.2));
> intervalo = [vector(1), vector(end)]
```
dando como resultado el intervalo = [0, 1.35].

(d) Obtenemos el intervalo exacto (con una tolerancia de 10<sup>−</sup><sup>5</sup> ) mediante el método de la bisección de la siguiente forma:

```
> d = 0(t) \log((e-1)*e.*t+t+1)-2.2;> a = 1; b = 1.5;> [sol,itera] = metbiseccion(d,a,b,10^(-5),1000);
> Intervaloex = [0, \text{sol}]> ErrorIntervalo = abs(vector(end)-sol)
```
Se obtiene el intervalo [0, 1.35613], por lo que en el apartado anterior se ha cometido un error de 0.0061325.

 ${Ej.T2.Sol.3}$ 

Ejercicio 3.3 Se considera el problema de valor inicial:

$$
(PVI)\begin{cases}y'=yt,\\y(0)=1.\end{cases}
$$

 $En$  el intervalo temporal  $[0, 0.5]$ , utilizar el esquema numérico de Euler implícito para obtener un valor aproximado de la solución  $y(t)$  en el tiempo  $t = 0.5$ , considerando una longitud de paso constante  $h = 0.25$ . Hallar el error cometido.

Solución. Primero calcularemos la solución analítica para poder calcular posteriormente el error cometido. Se trata de una EDO de variables separadas y por tanto, se resuelve como sigue,

$$
\frac{dy}{y} = tdt \implies \ln(y) = 0.5t^2 + C \implies y(t) = Ke^{0.5t^2},
$$

donde la constante K se tiene que elegir de modo que  $y(0) = 1$ . Vemos que  $K = 1$ y la solución exacta es  $y(t) = e^{0.5t^2}$ . Por último, tenemos que  $y(0.5) = 1.133148$ . Pasemos ahora a calcular el valor aproximado con el método de Euler implícito, que viene dado por el siguiente esquema:

$$
y_{n+1} = y_n + h f(t_{n+1}, y_{n+1}).
$$

Tenemos que realizar dos iteraciones para alcanzar  $t = 0.5$ , ya que  $h = 0.25$ , por tanto,

$$
y_1 = y_0 + h f(t_1, y_1) = y_0 + h t_1 y_1 \to y_1 = \frac{y_0}{(1 - h t_1)} = \frac{1}{1 - 0.25 \cdot 0.25} = 1.06666,
$$
  

$$
y_2 = y_1 + h f(t_2, y_2) = y_1 + h t_2 y_2 \to y_2 = \frac{y_1}{(1 - h t_2)} = \frac{1.06666}{1 - 0.25 \cdot 0.5} = 1.219047.
$$

El valor aproximado de  $y(0.5)$  obtenido por el método de Euler implícito es  $y_2 = 1.219047.$ 

Por último, calculamos el error cometido,

$$
e = |y_2 - y(0.5)| = |1.219047 - 1.133148| = 0.112433.
$$

Ejercicio 3.4 Se considera el problema de valor inicial (PVI):

$$
\begin{cases} y' = 2y^{1/2}, \\ y(0) = 1. \end{cases}
$$

 $En$  el intervalo temporal  $[0, 0.5]$ , utilizar el esquema numérico dado por el método de Heun, para obtener un valor aproximado de la solución  $y(t)$  en el tiempo  $t = 0.5$ , considerando una longitud de paso constante  $h = 0.25$ . Hallar el error cometido.

#### Solución.

Primero calcularemos la solución analítica para poder calcular posteriormente el error cometido. Se trata de una EDO de variables separadas y por tanto, se resuelve como sigue,

$$
\frac{dy}{2\sqrt{y}} = dt \implies \sqrt{y} = t + C \implies y(t) = (t + C)^2,
$$

donde la constante C se tiene que elegir de modo que  $y(0) = 1$ . Entonces resulta que  $C = 1$  y la solución exacta es  $y(t) = (t + 1)^2$ . Por último, tenemos que  $y(0.5) = (0.5 + 1)^2 = 2.25.$ 

Pasemos ahora a calcular el valor aproximado con el método de Heun, que viene dado por la siguiente tabla (tipo Runge-Kutta):

 ${Ej.T2.Sol.4}$ 

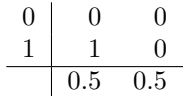

Puesto que  $h = 0.25$ , tendremos que hacer dos iteraciones o pasos. 1) Paso 1.  $t = 0.25$ . Tenemos que  $t_0 = 0$  e  $y_0 = y(0) = 1$ . Aplicamos el esquema y se obtiene que:

$$
t_{0,1} = t_0 + 0 \cdot h = t_0 = 0,
$$
  

$$
t_{0,2} = t_0 + 1 \cdot h = 0.25,
$$

$$
y_{0,1} = y_0 + b_{11}hf(t_{0,1}, y_{0,1}) + b_{12}hf(t_{0,2}, y_{0,2}) = y_0 = 1,
$$
  

$$
y_{0,2} = y_0 + b_{21}hf(t_{0,1}, y_{0,1}) + b_{22}hf(t_{0,2}, y_{0,2}) = y_0 + hf(0, 1) = 1.5,
$$

y finalmente, considerando los pesos de integración  $a_1 = 0.5$  y  $a_2 = 0.5$ ,

$$
y_1 = y_0 + a_1 h f(t_{0,1}, y_{0,1}) + a_2 h f(t_{0,2}, y_{0,2})
$$
  
= 1 + 0.5 \cdot 0.25 f(0,1) + 0.5 \cdot 0.25 f(0.25, 1.5) = 1.556186.

2) Paso 2.  $t = 0.5$ . Partimos de  $t_1 = 0.25$  e  $y_1 = 1.556186$ . Aplicamos el esquema y se obtiene que:

$$
t_{1,1} = t_1 + 0 \cdot h = t_1 = 0.25,
$$
  

$$
t_{1,2} = t_1 + 1 \cdot h = 0.5,
$$

$$
y_{1,1} = y_1 + b_{11}hf(t_{1,1}, y_{1,1}) + b_{12}hf(t_{1,2}, y_{1,2}) = y_1 = 1.556186,
$$
  

$$
y_{1,2} = y_1 + b_{21}hf(t_{1,1}, y_{1,1}) + b_{22}hf(t_{1,2}, y_{1,2}) = y_1 + hf(0.25, 1) = 2.179922,
$$

y finalmente, considerando los pesos de integración $a_1 = 0.5$  y  $a_2 = 0.5, \;$ 

$$
y_2 = y_1 + a_1 h f(t_{1,1}, y_{1,1}) + a_2 h f(t_{1,2}, y_{1,2}) = 2.237168.
$$

El valor aproximado de  $y(0.5)$  obtenido por el método de Heun es  $y_2 = 2.237168$ . Por último, calculamos el error cometido,

$$
e = |y_2 - y(0.5)| = |2.237168 - 2.25| = 0.012832.
$$

 ${Ej.T2.Sol.5}$ 

Ejercicio 3.5 Se considera el problema de valor inicial (PVI):

$$
\begin{cases}\ny' = 2te^{-y}, \\
y(0) = 1.\n\end{cases}
$$

 $En$  el intervalo temporal  $[0, 1]$ , utilizar el esquema numérico dado por la siguiente tabla Runge-Kutta,

$$
\begin{array}{c|cc}\n0 & 0 & 0 \\
\hline\n1 & 1 & 0 \\
\hline\n0.5 & 0.5\n\end{array}
$$

#### 3.1. PROBLEMAS RESUELTOS 31

para obtener un valor aproximado de la solución  $y(t)$  en el tiempo  $t = 1$ , considerando una longitud de paso constante  $h = 0.5$ . Hallar el error cometido.

#### Solución.

Primero calcularemos la solución analítica para poder calcular posteriormente el error cometido. Se trata de una EDO de variables separadas y por tanto, se resuelve como sigue,

$$
\frac{e^y}{dy} = 2t dt \implies e^y = \frac{t^2}{2} + C \implies y(t) = \ln(t^2 + K),
$$

donde la constante C se tiene que elegir de modo que  $y(0) = 1$ . Entonces resulta que  $C = e$  y la solución exacta es  $y(t) = \ln(t^2 + e)$ . Por último, tenemos que  $y(1) = \ln(1 + e) = 1.313261.$ 

Pasemos ahora a calcular el valor aproximado con el método numérico dado por la tabla. Puesto que  $h = 0.5$ , tendremos que hacer dos iteraciones o pasos:

Paso 1 (t = 0.5). Tenemos que  $t_0 = 0$  e  $y_0 = y(0) = 1$ . Aplicamos el esquema y se obtiene que:

$$
t_{0,1} = t_0 + 0 \cdot h = t_0 = 0 \quad (\rightarrow c_1 = 0),
$$
  
\n
$$
t_{0,2} = t_0 + 1 \cdot h = 0.5 \quad (\rightarrow c_2 = 1),
$$
  
\n
$$
y_{0,1} = y_0 + b_{11} h f(t_{0,1}, y_{0,1}) + b_{12} h f(t_{0,2}, y_{0,2}) = y_0 = 1,
$$
  
\n
$$
y_{0,2} = y_0 + b_{21} h f(t_{0,1}, y_{0,1}) + b_{22} h f(t_{0,2}, y_{0,2}) = y_0 + h f(0, 1) = 1,
$$

y finalmente, considerando los pesos de integración  $a_1 = 0.5$  y  $a_2 = 0.5$ ,

$$
y_1 = y_0 + a_1 h f(t_{0,1}, y_{0,1}) + a_2 h f(t_{0,2}, y_{0,2}) = 1.091969.
$$

Paso 2 (t = 1). Partimos de  $t_1 = 0.5$  e  $y_1 = 1.091969$ . Aplicamos el esquema y se obtiene que:

$$
t_{1,1} = t_1 + 0 \cdot h = t_1 = 0.5 \quad (\to c_1 = 0),
$$
  

$$
t_{1,2} = t_1 + 1 \cdot h = 1 \quad (\to c_2 = 1),
$$

 $y_{1,1} = y_1 + b_{11}hf(t_{1,1}, y_{1,1}) + b_{12}hf(t_{1,2}, y_{1,2}) = y_1 = 1.091969,$  $y_{1,2} = y_1 + b_{21}hf(t_{1,1}, y_{1,1}) + b_{22}hf(t_{1,2}, y_{1,2}) = y_1 + hf(0.5, 1.091969) = 1.259737,$ 

y finalmente, considerando los pesos de integración $a_1 = 0.5$  y  $a_2 = 0.5$ ,

$$
y_2 = y_1 + a_1 h f(t_{1,1}, y_{1,1}) + a_2 h f(t_{1,2}, y_{1,2}) = 1.317722.
$$

El valor aproximado de  $y(0.5)$  obtenido por el método de Heun es  $y_2 = 1.317722$ . Por último, calculamos el error cometido,

$$
e = |y_2 - y(0.5)| = |1.317722 - 1.313261| = 4.46093 \cdot 10^{-3}.
$$

 ${Ej.T2.Sol.6}$ 

Ejercicio 3.6 Se considera el problema de valor inicial (PVI):

$$
\begin{cases}\ny' = 2\sqrt{y}(2+2t), \\
y(0) = 1.\n\end{cases}
$$

En el intervalo temporal  $[0, 0.5]$ , utilizar el esquema numérico dado por la siguiente tabla (tipo Runge -Kutta):

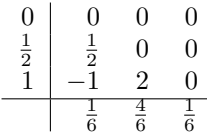

para obtener un valor aproximado de la solución  $y(t)$  en el tiempo  $t = 0.5$ , considerando una longitud de paso constante  $h = 0.5$ . Hallar el error cometido.

#### Solución.

Puesto que  $h = 0.5$ , sólo necesitaremos hacer un paso para llegar a  $t = 0.5$ , por tanto, siguiendo el esquema, se tiene que el valor aproximado de la solución en  $t = 0.5$ , denotado por  $y_1$ , se calcula como sigue:

$$
t_{0,1} = t_0 = 0,
$$
  
\n
$$
t_{0,2} = t_0 + h = 0.25,
$$
  
\n
$$
t_{0,3} = t_0 + h = 0.5,
$$

$$
y_{0,1} = y_0 = 1,
$$
  
\n
$$
y_{0,2} = y_0 + \frac{1}{2} h f(t_{0,1}, y_{0,1}) = 2,
$$
  
\n
$$
y_{0,3} = y_0 + (-h) f(t_{0,1}, y_{0,1}) + 2h f(t_{0,2}, y_{0,2}) = 6.07106,
$$

y finalmente

$$
y_1 = y_0 + \frac{h}{6}(f(t_{0,1}, y_{0,1}) + 4f(t_{0,2}, y_{0,2}) + f(t_{0,3}, y_{0,3})) = 5.3937.
$$

Para hallar el error necesitamos calcular la solución exacta resolviendo la EDO (de variables separadas). Obtenemos que la solución exacta es:

$$
y(t) = (t+1)^4,
$$

y por tanto, el valor en  $t = 0.5$  es  $y(0.5) = (1.5)^4 = 4.9223$ , así que el error cometido por el método numérico es  $e = |4.9223 - 5.0625| = 0.1402$ 

 ${Ej.T2.Sol.7}$ 

Ejercicio 3.7 (Octave) Se considera el problema de valor inicial (PVI):

$$
\begin{cases}\n y' = (2 - t)y^3, \\
 y(0) = \frac{1}{2}.\n\end{cases}
$$

#### 3.1. PROBLEMAS RESUELTOS 33

- (a) Aplicar el m´etodo de Heun (heun.m) para resolver el PVI anterior en el intervalo temporal  $[0, 1]$ , tomando como paso de discretización  $h = 0.01$ . Escribir los valores obtenidos para los tiempos  $t = 0.1$ ,  $t = 0.5$   $y \ t = 1$ .
- (b) Dicho problema tiene la siguiente solución exacta  $y(t) = \frac{1}{\sqrt{2}}$  $\frac{1}{t^2-4t+4}$ Hallar el error cometido por el método en  $t = 1$ .
- $(c)$  Dibujar las gráficas de la solución numérica y de la solución exacta en un mismo plot.

#### Solución.

Para resolver el PVI utilizando heun.m tenemos que escribir

```
> f = 0(t,y) (2-t) . *y .3;
> valorini = 0.5; intiempo = [0 1];
> npasos = 100;
> [soluciont, soluciony] = heun(f, intiempo, valorini, npasos);
```
Los valores en  $t = 0.1$ ,  $t = 0.5$  y  $t = 1$  se corresponden, respectivamente, con  $solvciony(11) = 0.52632, soluciony(51) = 0.66666$  y  $solvciony(101) = 0.99993$ . Para calcular el error cometido en  $t = 1$ , introducimos la solución exacta y el comando:

```
> exacta =@(t) (sqrt(t.^2-4*t+4)).^(-1);
> e = abs(exacta(1)-y(101))
```
dando como resultado  $6.8550 \cdot 10^{-5}$ . Para representar gráficamente las dos soluciones (ver Figura [3.2\)](#page-33-0) escribimos

> plot(soluciont,soluciony,'r',soluciont,exacta(t),'k')

 ${Ej.T2.Sol.8}$ 

Ejercicio 3.8 (Octave) Se considera el problema de valor inicial:

$$
\begin{cases} y' = y - \sin(t) + \cos(t), \\ y(0) = 1. \end{cases}
$$

En el intervalo temporal  $[0, 2]$ , utilizar los esquemas numéricos de Euler explícito, Euler implícito y Crank-Nicolson, para resolver el problema de valor inicial tomando un paso de discretización  $h = 0.1$ . Sabiendo que la solución exacta es  $y(t) = e^t + sin(t)$ , dibujar las soluciones obtenidas con los tres métodos y la solución exacta en un mismo plot. Comparar los resultados obtenidos. Escribir los valores de las distintas soluciones en  $t = 0.5$  y  $t = 1.5$ .

#### Solución.

Para resolver el problema de valor inicial primero tenemos que definir:

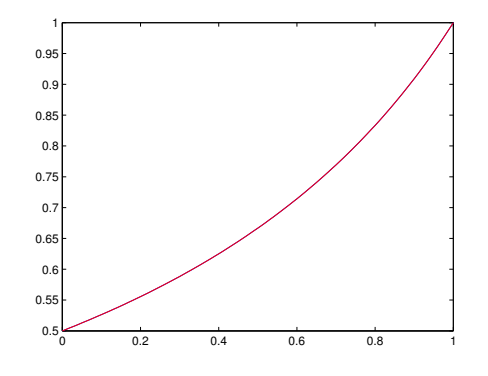

<span id="page-33-0"></span>Figura 3.2: En negro aparece representada la solución exacta y en rojo la solución numérica obtenida con Heun. Como puede observarse, los resultados aparecen  $\{FigEj2.1\}$ 

```
> f = \mathbb{Q}(t, y) y-sin(t)+cos(t)
> intiempo = [0 2]; valorini= 1; npasos = 20;
```
para posteriormente ejecutar los códigos eulerexplicito.m (Euler explícito), eulerimplicito.m (Euler implícito) y cranknicolson.m (Crank-Nicolson) y así obtener las soluciones:

```
> [t,u1] = eulerexplicito(f,intiempo, valorini, npasos);
> [t,u2] = eulerimplicito(f,intiempo, valorini, npasos);
> [t,u3] = cranknicolson(f,intiempo, valorini, npasos);
```
A continuación definimos la solución exacta para comparar los resultados numéricos obtenidos con cada uno de los tres métodos y la solución exacta dibujándolos en un mismo plot:

```
> solexac = exp(t)+sin(t);
> figure;
> plot(t,u1,'ro',t,u2,'b+',t,u3,'g*',t,solexac,'k^')
```
Los resultados aparecen representados en la Figura [3.3.](#page-34-0) Como puede observarse, el método de Crank-Nicolson es el que mejor aproxima la solución exacta, seguido del método de Euler implícito.

Finalmente escribimos los valores obtenidos con cada uno de los m´etodos para  $t = 0.5$  y  $t = 1.5$ :

 $>$  t1 = min(find(t>=0.5));  $> t2 = min(find(t)=1.5));$  $>$  u1(t1), u2(t1), u3(t1)  $>$  u1(t2), u2(t2), u3(t2)

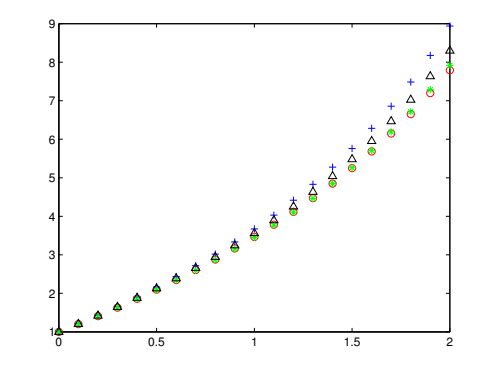

Figura 3.3: Con círculos rojos aparecen representados los resultados obtenidos con Euler explícito, con cruces azules los obtenidos con Euler implícito, con asteriscos verdes los correspondientes a Crank-Nicolson y la exacta con triángulos {figsem4} negros.

<span id="page-34-0"></span>dando como resultado, para  $t = 0.5, 2.09636, 2.16459$  y 2.1283 respectivamente, y para  $t = 1, 5.25160, 5.75853$  y 5.4825, respectivamente.

Ejercicio 3.9 (Octave) Se considera el problema de valor inicial:

{Ej.T2.Sol.9}

$$
\begin{cases}\n y' = -kt^{\beta}y, \\
 y(0) = 1,\n\end{cases}
$$

donde  $k = 4$  y  $\beta = 0.25$ . Resolver el PVI en el intervalo [0,4] utilizando los métodos de Euler explícito y Euler implícito. Analizar la estabilidad de los dos métodos utilizando para ello distintos pasos de discretización, por ejemplo  $h_1 =$ 0.5,  $h_2 = 0.4$ ,  $h_3 = 0.2$   $y h_4 = 0.1$ .

#### Solución.

Primero definimos:

 $> f = \mathbb{Q}(\text{t}, \text{y}) -4.$ \*y.\*t.^(0.25);  $>$  valorini = 1; intiempo =  $[0 4]$ ;

y los intervalos a considerar dependiendo de las longitudes de los pasos de discretización:

 $>$  npasos1 = 8; npasos2 = 10; npasos3 = 20; npasos4 = 40;

A continuación ejecutamos los códigos correspondientes a los métodos de Euler  $explícito (euler explicito.m)$  y Euler implícito (eulerimplicito.m) para los distintos pasos:

```
> [t1,u1] = eulerexplicito(f,intiempo, valorini, npasos1);
> [t2,u2] = eulerexplicito(f,intiempo, valorini, npasos2);
> [t3,u3] = eulerexplicito(f,intiempo, valorini, npasos3);
> [t4,u4] = eulerexplicito(f,intiempo, valorini, npasos4);
> [t1,ub1] = eulerimplicito(f,intiempo, valorini, npasos1);
> [t2,ub2] = eulerimplicito(f,intiempo,valorini,npasos2);
> [t3,ub3] = eulerimplicito(f,intiempo, valorini, npasos3);
> [t4,ub4] = eulerimplicito(f,intiempo, valorini, npasos4);
```
Los resultados obtenidos para el método de Euler explícito, aparecen representados en la Figura [3.4](#page-35-0) (a):

- > figure;
- $>$  plot(t1,u1,'ro',t2,u2,'b+',t3,u3,'g\*',t4,u4,'k<sup>2</sup>')

Los resultados obtenidos para el método de Euler implícito, aparecen representados en la Figura [3.4](#page-35-0) (b).

- > figure;
- $> plot(t1, ub1, 'ro', t2, ub2, 'b+', t3, ub3, 'g*', t4, ub4, 'k'')$

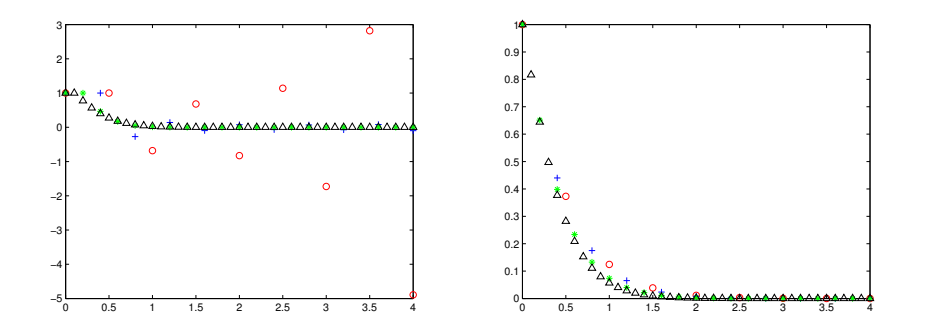

Figura 3.4: Resultados obtenidos con el método de Euler explícito (a) y Euler implícito (b): con círculos rojos para  $npasos = 8$ , con cruces azules para  $npasos = 10$ , con asteriscos verdes para  $npasos = 20$  y con triángulos negros {segundosem\_1} para  $npasos = 40$ .

<span id="page-35-0"></span>Como puede observarse, el método de Euler implícito no presenta problemas de inestabilidad, si bien, los resultados se vuelven más precisos a medida que disminuye el paso de discretización. Sin embargo, el método de Euler explícito se vuelve inestable para los tamaños de discretización  $h = 0.4$  y  $h = 0.5$ .

 ${E_1.T2.S_01.10}$ 

Ejercicio 3.10 (Octave) Se considera el problema de valor inicial (PVI):

$$
\begin{cases}\ny' = \frac{2y}{t+1}, \\
y(0) = 1.\n\end{cases}
$$
En el intervalo temporal  $[0, 1]$ , utilizar los esquemas numéricos de Euler explícito y Euler implícito, para obtener el valor aproximado de la solución en  $t = 1$ tomando un paso de discretización  $h = 0.1$ . Sabiendo que la solución exacta es  $y(t) = (t + 1)^2$ , dibujar las soluciones obtenidas con los dos métodos y la solución exacta en un mismo plot. Comparar los resultados obtenidos. Escribir los valores de las distintas soluciones en  $t = 0.5$  y  $t = 0.8$ . Encontrar los intervalos temporales para los cuales, las distintas soluciones numéricas alcanzan valores superiores a tres.

#### Solución.

Primero definimos:

```
> f = \mathbb{O}(t, y) 2.*y.*(t+1).^(-1);
> valorini =1; intiempo = [0 1]; npasos = 10;
```
y posteriormente ejecutamos los códigos eulerexplicito.m y eulerimplicito.m, para así obtener las soluciones:

```
> [t1,u1] =eulerexplicito(f,intiempo,valorini,npasos);
> [t1,v1] = eulerimplicito(f,intiempo,valorini,npasos);
```
Definimos la solución exacta y dibujamos los resultados obtenidos:

```
> solexac = inline('(t+1).^2','t');
> plot(t1, u1, 'ro', t1, v1, 'b+, 't1, solexac(t1), 'k'')
```
que aparecen representados en la Figura [3.5.](#page-37-0) Puede observarse que con Euler explícito la solución es aproximada por defecto y que con Euler implícito por exceso.

A continuación, escribimos los resultados obtenidos con los tres códigos (métodos) para los tiempos  $t = 0.5$  y  $t = 0.8$ . Calculamos las posiciones donde se encuentran, dentro del mallado t

```
> pos1 = min(find(t==0.5));
> pos2 = min(find(t==0.8));
```
Con esto, calculamos las aproximaciones:

```
> u1(pos1), v1(pos1)
> u1(pos2), v1(pos2)
que son: 2.1818 y 2.3333 respectivamente, para t = 0.5, y 3.1091 y 3.4000 res-
pectivamente, para t = 1. Para finalizar, calculamos los tiempos para los cuales
las soluciones numéricas toman valores mayores a 3 con los comandos:
```

```
> x1 = \text{find}(u1>3); IntEE = [t(\min(x1)), t(\max(x1))]> x2 = find(v1>3); IntEI = [t(min(x2)), t(max(x2))]
```
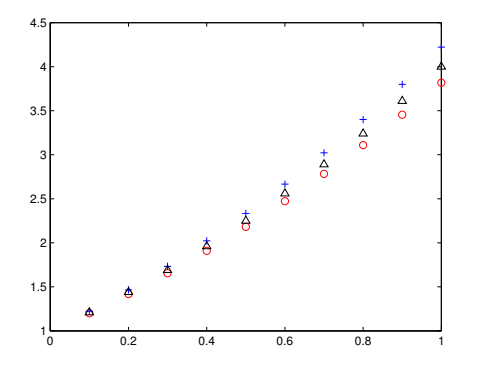

<span id="page-37-0"></span>Figura 3.5: Con círculos rojos aparecen representados los resultados obtenidos con Euler explícito, con cruces azules los obtenidos con Euler implícito, con asteriscos verdes los correspondientes a Crank-Nicolson y la exacta con triángulos negros.  ${s$ egundosem2}

y obtenemos el intervalo  $[0.8, 1]$  con Euler explícito, y  $[0.7, 1]$  con Euler implícito.

# 3.2. Problemas propuestos

 ${Ej.T2.Prop.1}$ 

Ejercicio 3.11 Se considera el problema de valor inicial (PVI):

$$
\begin{cases}\ny' = \frac{1}{e^t y}, \\
y(0) = \sqrt{2}.\n\end{cases}
$$

 $En$  el intervalo temporal  $[0, 0.5]$ , utilizar el esquema numérico de Euler implícito para encontrar un valor aproximado de la solución en  $t = 0.5$  tomando  $h = 0.5$ y considerando dos iteraciones del método de Newton-Raphson para resolver la ecuación no lineal. Calcular el error cometido.

 ${Ej.T2.Prop.2}$ 

Ejercicio 3.12 Se considera el problema de valor inicial (PVI):

$$
\begin{cases}\ny' = -2ty^2, \\
y(0) = 1.\n\end{cases}
$$

 $En$  el intervalo temporal  $[0, 1]$ , utilizar el esquema numérico dado por la siguiente tabla (tipo Runge-Kutta):

$$
\begin{array}{c|cc}\n0 & 0 & 0 \\
\hline\n1 & 1 & 0 \\
\hline\n0.5 & 0.5\n\end{array}
$$

para obtener un valor aproximado de la solución  $y(t)$  en el tiempo  $t = 1$ , considerando una longitud de paso constante  $h = 0.5$ . Hallar el error cometido.

Ejercicio 3.13 Se considera el problema de valor inicial (PVI):

$$
\begin{cases}\ny' = -y^2 e^t, \\
y(0) = 1.\n\end{cases}
$$

 $En$  el intervalo temporal  $[0, 1]$ , utilizar el esquema numérico dado por la siguiente tabla Runge-Kutta,

$$
\begin{array}{c|cc}\n0 & 0 & 0 \\
\hline\n1 & 1 & 0 \\
\hline\n0.5 & 0.5\n\end{array}
$$

para obtener un valor aproximado de la solución  $y(t)$  en el tiempo  $t = 1$ , considerando una longitud de paso constante  $h = 0.5$ . Hallar el error cometido.

Ejercicio 3.14 Considérese el problema de valor inicial (PVI):

$$
\begin{cases}\ny' = 2y^{1/2}t, \\
y(0) = 1.\n\end{cases}
$$

 $En$  el intervalo temporal  $[0, 1]$ , utilizar el esquema numérico dado por la siguiente tabla (tipo Runge-Kutta):

$$
\begin{array}{c|cc}\n0 & 0 & 0 \\
\hline\n1 & 1 & 0 \\
\hline\n0.5 & 0.5\n\end{array}
$$

para obtener un valor aproximado de la solución  $y(t)$  en el tiempo  $t = 1$ , considerando una longitud de paso constante  $h = 0.5$ . Hallar el error cometido.

Ejercicio 3.15 Sea el Problema de Valor Inicial:

$$
(PVI): \begin{cases} y' = \sqrt{1 - y^2}, & t \in [0, 1.5], \\ y(0) = 0, \end{cases}
$$

que tiene por solución exacta la función  $y(t) = \sin(t)$ .

(a) Tomando un paso de discretización de  $h = 0.5$ , utiliza el método de Euler implícito para dar una aproximación de la solución en  $t = 1$ , utilizando para resolver las ecuaciones no lineales que aparecen en el proceso, 3 iteraciones del método de bisección. Calcula el error cometido en la aproximación obtenida.

{Ej.T2.Prop.5}

{Ej.T2.Prop.3}

 ${Ej.T2.Prop.4}$ 

- $(b)$  (Octave) Resuelve el mismo PVI con Octave utilizando el método de Crank-Nicolson utilizando un paso de discretización  $h = 0.01$  en el intervalo  $[0, 1.5]$ . Dibuja la aproximación numérica junto con la solución exacta y calcula la aproximación que produce el método en el instante  $t = 0.73$ .  $i$ , Qué error se comete?
- $(c)$  (Octave) Calcula en intervalo temporal (numérico) para el cual las aproximaciones son mayores que 0.6. ¿Qué error se comete en la estimación? (Nota: Para calcular el intervalo temporal exacto utiliza una tolerancia de  $10^{-5}$ ).
- $(d)$  (Octave) Representa la gráfica del error cometido por el método en el intervalo [0,1.5]. ¿Cuál es el error máximo que se comete?

 ${Ej.T2.Prop.6}$ Ejercicio 3.16 (Octave) Se considera el problema de valor inicial (PVI):

$$
\begin{cases} y' = -y(y-1), \\ y(0) = 2. \end{cases}
$$

Aplicar los métodos tipo Runge-Kutta dados por los algoritmos heun.m y rungekuttao3.m para resolver el PVI anterior en el intervalo temporal [0,1], tomando como paso de discretización  $h = 0.01$ . Escribir los valores obtenidos con los dos métodos para los tiempos,  $t = 0.1$ ,  $t = 0.5$  y  $t = 1$ .

 ${Ej.T2.Prop.7}$ 

Ejercicio 3.17 (Octave) Se considera el problema de valor inicial (PVI):

$$
\begin{cases} y'(t) = (1+6t)e^{1-y} - 6, \quad \forall t \in (0,6], \\ y(0) = \ln(10) + 1, \end{cases}
$$

cuya solución analítica es:

$$
y(t) = \ln(10e^{-6t} + t) + 1.
$$

Aplicar el algoritmo de Euler explícito para calcular la solución en el intervalo temporal [0, 6] con pasos de discretización  $h_1 = 0.5$ ,  $h_2 = 0.15$  y  $h_3 = 0.25$ . Discutir el comportamiento de las soluciones obtenidas en términos de estabilidad numérica. Dibujar la solución analítica junto con las soluciones estables calculadas anteriormente. Calcular anal´ıticamente el instante en el cual se tiene  $el$  mínimo de concentración así como su valor.

 ${Ej.T2.Prop.8}$ 

Ejercicio 3.18 (Octave) Se considera el problema de valor inicial (PVI):

$$
\begin{cases}\ny'(t) = y - \frac{t}{y}, & \forall t \in (0, 5], \\
y(0) = 2,\n\end{cases}
$$

cuya solución analítica es:

$$
y(t) = \frac{1}{2}\sqrt{14e^{2t} + 4t + 2}.
$$

(a) Aplicar el algoritmo de Euler explícito para calcular la solución en el intervalo temporal  $[0, 5]$  con paso de discretización  $h = 0.2$ . Utilizar el resultado obtenido para proximar el valor de la solución analítica en el instante  $t = 3.6$  y calcular el error cometido.

 $i<sub>i</sub> Sabrías, calcular la solución en el instante t = 3.627 y estimar el error$ cometido?

 $(b)$  Aplicar los algoritmos de Euler implícito y Crank-Nicolson para calcular la solución del PVI en las mismas condiciones anteriores (en el intervalo temporal [0,5] y con paso de discretización  $h = 0.2$ ).

Utilizar los resultados obtenidos para aproximar el valor de la solución analítica en el instante  $t = 3.6$  y calcular los errores cometidos determinando el método más preciso entre los tres.

 ${Ej.T2.Prop.9}$ 

Ejercicio 3.19 (Octave) Se considera el problema de valor inicial (PVI):

$$
\begin{cases} y'(t) = (\sqrt{t} - 1)(y^3 - y), & \forall t \in (0, 2], \\ y(0) = 2, \end{cases}
$$

cuya solución analítica es:

$$
y(t) = \frac{1}{\sqrt{1 - (3/4)e^{(4/3)t^{3/2} - 2t}}}.
$$

 $(a)$  Aplicar el algoritmo de Euler explícito para calcular la solución en el intervalo temporal  $[0, 2]$  con paso de discretización  $h = 0.05$ .

Utilizar el resultado obtenido para proximar el valor de la solución analítica en el instante  $t = 1.25$  y calcular el error cometido. ¿En que instante se tiene el mínimo de concentración? ¿Cuál es su valor real y el aproximado?

(b) Aplicar el algoritmo de Runge-Kutta, heun.m (Heun), para calcular la solución del PVI en las mismas condiciones anteriores (en el intervalo temporal  $[0, 2]$  y con paso de discretización  $h = 0.05$ ).

Utilizar los resultados obtenidos para aproximar el valor de la solución analítica en el instante  $t = 1.25$  y calcular los errores cometidos y determinar el método más preciso. Dibujar la gráfica del error del método determinado anteriormente en cada punto del dominio.

Ejercicio 3.20 (Octave) Se considera el problema de valor inicial (PVI):

$$
\begin{cases} y'(t) = 1 - 4y, & \forall t \in (0, 10], \\ y(0) = 1, \end{cases}
$$

cuya solución analítica es:

$$
y(t) = \frac{3 + e^{4t}}{4e^{4t}}.
$$

Aplicar el algoritmo de Euler explícito para calcular la solución en el intervalo temporal [0, 10] con pasos de discretización  $h_1 = 0.1$ ,  $h_2 = 0.4$  y  $h_3 = 0.5$ . Dibujar las soluciones obtenidas junto con la analítica en una única gráfica y discutir el comportamiento de las soluciones obtenidas en términos de estabilidad numérica.

 ${Ej.T2.Prop.11}$ 

Ejercicio 3.21 (Octave) Se considera el problema de valor inicial (PVI):

$$
\begin{cases} y'(t) = y - y^3, & \forall t \in (0, 20], \\ y(0) = 2, \end{cases}
$$

cuya solución analítica es:

$$
y(t) = \frac{2e^t}{\sqrt{4e^{2t} - 3}}.
$$

 $(a)$  Aplicar el algoritmo de Euler explícito para calcular la solución en el intervalo temporal  $[0, 20]$  con paso de discretización  $h = 0.2$ .

Utilizar el resultado obtenido para proximar el valor de la solución analítica en el instante  $t = 0.2$  y calcular el error cometido.

b) Aplicar los algoritmos de Euler implícito y Crank-Nicolson para calcular la solución del PVI en las mismas condiciones anteriores (en el intervalo temporal  $[0, 20]$  y con paso de discretización  $h = 0.2$ ).

Utilizar los resultados obtenidos para proximar el valor de la solución analítica en el instante  $t = 0.2$ , calcular los errores cometidos y determinar el método más preciso.

{Ej.T2.Prop.12}

Ejercicio 3.22 (Octave) Se considera el problema de valor inicial (PVI):

$$
\begin{cases} y'(t) = 1 - te^{-y}, & \forall t \in (0, 20], \\ y(0) = 0, \end{cases}
$$

cuya solución analítica es:

 $y(t) = \ln(t + 1).$ 

 ${Ej.T2.Prop.10}$ 

 $(a)$  Aplicar el algoritmo de Euler explícito para calcular la solución en el intervalo temporal  $[0, 2]$  con paso de discretización  $h = 0.1$ .

Utilizar el resultado obtenido para proximar el valor de la solución analítica en el instante  $t = 1.6$  y calcular el error cometido.

(b) Aplicar los algoritmos de Runge-Kutta, heun.m y rungekuttao3.m, para calcular la solución del PVI en las mismas condiciones anteriores (en el intervalo temporal  $[0, 20]$  y con paso de discretización  $h = 0.1$ ).

Utilizar los resultados obtenidos para proximar el valor de la solución analítica en el instante  $t = 10.6$ , calcular los errores cometidos y determinar el método más preciso.

Ejercicio 3.23 (Octave) Se considera el problema de valor inicial (PVI):

$$
\begin{cases} y'(t) = 10(2 - y), & \forall t \in (0, 3], \\ y(0) = 1, \end{cases}
$$

 $cuya$  solución analítica es:

$$
y(t) = 2 - e^{-10t}.
$$

Aplicar el algoritmo de Euler explícito para calcular la solución en el intervalo temporal [0, 3] con pasos de discretización  $h_1 = 0.3$ ,  $h_2 = 0.15$  y  $h_3 = 0.05$ . Discutir el comportamiento de las soluciones obtenidas en términos de estabilidad numérica. Dibujar la solución analítica junto con las soluciones estables calculadas anteriormente.

Ejercicio 3.24 (Octave) Se considera el problema de valor inicial (PVI):

$$
\begin{cases}\n y'(t) = y - 1/y, & \forall t \in (0, 4], \\
 y(0) = 3,\n\end{cases}
$$

cuya solución analítica es:

$$
y(t) = \sqrt{8e^{2t} + 1}.
$$

- (a) Aplicar el algoritmo de Euler explícito para calcular la solución en el intervalo temporal  $[0, 1]$  con paso de discretización  $h = 0.025$ . Utilizar el resultado obtenido para aproximar el valor de la solución analítica en el instante  $t = 0.3$  y calcular el error cometido.
- $(b)$  Aplicar los algoritmos de Euler implícito y Crank-Nicolson para calcular la solución del PVI en las mismas condiciones anteriores (en el intervalo temporal  $[0, 1]$  y con paso de discretización  $h = 0.025$ ). Utilizar los resultados obtenidos para aproximar el valor de la solución analítica en el instante  $t = 0.3$ , calcular los errores cometidos y determinar el método más preciso.

 ${Ej.T2.Prop.13}$ 

 ${Ej.T2.Prop.14}$ 

 ${Ej.T2.Prop.15}$ Ejercicio 3.25 (Octave) Se considera el problema de valor inicial (PVI):

$$
\begin{cases} y'(t) = (t-1)(y-y^2), & \forall t \in (0,2], \\ y(0) = 1/2. \end{cases}
$$

cuya solución analítica es:

$$
y(t) = \frac{e^{(1/2)t^2 - t}}{1 + e^{(1/2)t^2 - t}}.
$$

(a) Aplicar el algoritmo de Euler explícito para calcular la solución en el intervalo temporal  $[0, 2]$  con paso de discretización  $h = 0.004$ .

Utilizar el resultado obtenido para aproximar el valor de la solución analítica en el instante  $t = 1.24$  y calcular el error cometido. Calcular el instante en el que se tiene el mínimo de concentración. ¿Cuál es su valor real y el aproximado?

(b) Aplicar los algoritmos de Runge-Kutta, heun.m y rungekuttao3.m para calcular la solución del PVI en las misma s condiciones anteriores (en el intervalo temporal  $[0, 2]$  y con paso de discretización  $h = 0.004$ ).

Utilizar los resultados obtenidos para aproximar el valor de la solución analítica en el instante  $t = 1.24$  y calcular los errores cometidos y determinar el método más preciso. Dibujar la gráfica del error de estos métodos en cada punto.

{Ej.T2.Prop.16}

Ejercicio 3.26 (Octave) Se considera el problema de valor inicial (PVI):

$$
\begin{cases} y'(t) = te^{3t} - 2y, & \forall t \in (0, 1], \\ y(0) = 0, \end{cases}
$$

cuya solución analítica es  $y(t) = \frac{1}{5}te^{3t} - \frac{1}{25}$  $\frac{1}{25}e^{3t} + \frac{1}{25}$  $rac{1}{25}e^{-2t}$ .

- a) Aplicar los métodos de Euler explícito, Euler implícito, Heun y Simpson  $(rungekuttao3.m)$  con paso de discretización  $h = 0.05$  para aproximar el valor de la solución analítica en el instante  $t = 0.95$  y calcular los errores cometidos. ¿Cuál es el método más preciso? ¿Cuál es el menos preciso? Justifica tus respuestas.
- b) Dibuja la gráfica del error cometido por el método de Euler implícito y el  $m\not\in$ todo de Heun en el intervalo  $[0, 1]$ .

 ${Ej.T2.Prop.17}$ 

Ejercicio 3.27 (Octave) Se considera el problema de valor inicial (PVI):

$$
\begin{cases} y'(t) = \frac{ty}{t^2 + 1}, & \forall t \in (0, 2], \\ y(0) = 1, \end{cases}
$$

cuya solución analítica es:

$$
y(t) = \sqrt{t^2 + 1}.
$$

- (a) Aplicar los métodos de Euler explícito, Euler implícito, Heun (heun.m) y  $Simpson$  (rungekuttao3.m) con paso de discretización  $h = 0.1$  para aproximar el valor de la solución analítica en el instante  $t = 0.7$  y calcular los errores cometidos. ¿Cuál es el método más preciso? ¿Cuál es el menos preciso? Justifica tus respuestas.
- $(b)$  Dibuja la gráfica del error cometido por el método de Euler Explícito y el  $método de Heun en el intervalo  $[0, 2]$ .$

# 3.3. Aplicaciones

Ejercicio 3.28 (Capa límite laminar) En el estudio de algunas capas límite de flujos laminares, aparece la denominada ecuación de Blasius que es una EDO de tercer orden de la forma:

$$
y'''(x) + y(x)y''(x) = 0, \qquad x \ge 0.
$$

Nótese que aquí hemos modificado la notación de la variable independiente  $llam\acute{a}ndola$  x, pues en esta ocasión la variable independiente no es el tiempo, sino que es una variable adimensional relacionada con la coordenada espacial. La ecuación de Blasius se acompaña de las tres condiciones iniciales  $y(0) = y'(0) = 0, y''(0) = \alpha$ , donde  $\alpha$  es un valor conocido ( $\alpha = 0.47$ ). Con ello se puede plantear el problema de valor inicial de Blasius de la forma siguiente:

Hallar una función  $y(x)$  verificando:

$$
\begin{cases}\ny'''(x) + y(x)y''(x) = 0, & x \ge 0, \\
y(0) = 0, & y'(0) = 0, \ y''(0) = \alpha.\n\end{cases}
$$

Este problema es equivalente al P.V.I. de primer orden:

$$
\begin{cases}\nz'_1(x) = z_2(x), & x \ge 0, \\
z'_2(x) = z_3(x), & x \ge 0, \\
z'_3(x) = -z_1(x)z_3(x), & x \ge 0, \\
z_1(0) = 0, & z_2(0) = 0, & z_3(0) = \alpha,\n\end{cases}
$$

 ${Ej.T2.hplic.1}$ 

.

donde se ha denotado por  $z_1(x) = y(x), z_2(x) = y'(x), z_3(x) = y''(x)$ . Abreviadamente el problema anterior puede escribirse entonces como:

{ 
$$
\mathbf{z}'(x) = \mathbf{f}(x, \mathbf{z}(x)),
$$
  $x \ge 0$  [0.3cm]  $\mathbf{z}(0) = \{0, 0, \alpha\}^T$ ,

donde:

$$
\mathbf{z}(x) = \{z_1(x), z_2(x)z_3(x)\}^T,
$$

 $y$ :

$$
\mathbf{f}(x, \mathbf{z}(x)) = \{z_2(x), z_3(x), -z_1(x)z_3(x)\}^T
$$

Se pide calcular y dibujar el perfil de la capa límite  $y(x)$ , resolviendo el PVI asociado al sistema no lineal de EDO.

 ${Ej.T2.hplic.2}$ 

Ejercicio 3.29 (Reacción química) Consideraremos ahora un ejemplo que  $se$  puede encontrar en el libro de Hanna y Sandall<sup>[1](#page-45-0)</sup>)

 $En$  la ingeniería en general, y en la ingeniería guímica en particular, es muy frecuente toparse con problemas de valor inicial regidos por sistemas de ecuaciones diferenciales ordinarias. Como botón de muestra, baste el siguiente ejemplo en el que se considera una reación química no lineal semejante a las que tienen lugar en un reactor químico durante la fase transitoria de una reacción a volumen constante de la forma:

$$
A + B \leftrightarrow C \to D + E,
$$

donde  $A, B, C, D, y \in \mathbb{R}$  representan diferentes compuestos que interaccionan entre sí. En una reacción química como la planteada, la concentración de la especie A, que denotaremos por  $y_1$ , y la de la especie C, que denotaremos por  $y_2$ , se relacionan entre sí mediante el sistema de ecuaciones diferenciales ordinarias:

$$
\begin{cases}\n\frac{dy_1}{dt} = -k_1 y_1 (y_1 - K) + k_2 y_2, \\
\frac{dy_2}{dt} = -(k_2 + k_3) y_2 + k_1 y_1 (y_1 - K),\n\end{cases}
$$

donde  $k_1, k_2, y, k_3$  son las constantes de reacción de las reacciones químicas  $A + B \rightarrow C$ ,  $C \rightarrow A + B$  y  $C \rightarrow D + E$ , respectivamente. Por otra parte, K es una constante que depende de la composición inicial de la mezcla que se deja reaccionar. Al sistema anterior debe acompañársele de las condiciones iniciales  $y_{1}^{\left(0\right)}$  e  $y_{2}^{\left(0\right)}$ . Si consideramos el caso en que  $k_{1}=k_{2}=k_{3}=1,\,K=0,\,y_{1}^{\left(0\right)}=1$  e  $y_{2}^{(0)} = 0, \; el \; sistema \; resultante \; será:$ 

$$
\begin{cases} \mathbf{y}'(t) = \mathbf{f}(t, \mathbf{y}(t)), & t > 0, \\ \mathbf{y}(0) = \mathbf{y}^{(0)}, \end{cases}
$$

<span id="page-45-0"></span><sup>&</sup>lt;sup>1</sup>Hanna, O.T. y Sandall, O.C. (1995). "Computational Methods in Chemical Engineering". Ed. Prentice Hall International Editions.

donde

$$
\mathbf{y}(t) = \begin{pmatrix} y_1(t) \\ y_2(t) \end{pmatrix}, \quad \mathbf{y}'(t) = \begin{pmatrix} y_1^{'}(t) \\ y_2^{'}(t) \end{pmatrix}, \quad \mathbf{y}^{(0)} = \begin{pmatrix} y_1^{(0)} \\ y_2^{(0)} \end{pmatrix} = \begin{pmatrix} 1 \\ 0 \end{pmatrix}
$$

y

$$
\mathbf{f}(t, \mathbf{y}(t)) = \begin{pmatrix} -y_1^2(t) + y_2(t) \\ -2y_2(t) + y_1^2(t) \end{pmatrix}
$$

Se pide calcular y dibujar el perfil de las concentraciones  $(y_1(x), y_2(x))$  resolviendo el PVI asociado al sistema no lineal de EDOs. Comparar la solución obtenida con el valor de la solución exacta de  $y_1(t)$  en el instante  $t = 0.8$ ,  $y_1(0.8) = 0.646234$ , tomado de la referencia Hanna y Sandall.

 ${Ej.T2.hplic.3}$ 

Ejercicio 3.30 (Oscilador armónico) Un líquido de densidad  $\rho$  y viscosidad  $dinámica \mu se encuentra en reposo contenido en un tubo de sección recta circular$ de diámetro constante d y con forma de U. La longitud que ocupa el fluido, medida en el eje del tubo, es denotada por L.

En el instante  $t_0 = 0$ , un pistón golpea una de las superficies libres del fluido imprimiéndole una velocidad  $V_0$ . Como consecuencia de ello, la otra superficie libre comienza a ascender hasta que, por efecto de la fuerza gravitatoria, se detiene su ascenso. En ese momento, el l´ıquido de esa rama del tubo comienza a descender rebasando la posición en que inicialmente se encontraba en equilibrio hasta que el efecto de la gravedad sobre la otra rama del fluido detiene el descenso y el líquido vuelve a ascender. Se genera así un movimiento oscilatorio del fluido en torno a su posición de equilibrio inicial (que, con el transcurrir del tiempo, volverá a recuperarse). Si se denota por q a la aceleración gravitatoria y por  $z(t)$  al desplazamiento de la superficie libre del fluido, despreciando el efecto del rozamiento del líquido con las paredes del tubo, el proceso anterior puede modelizarse mediante el problema de valor inicial siguiente:

$$
\begin{cases}\nz''(t) + Az'(t) + Bz(t) = 0, & t > 0, \\
z(0) = 0, & z'(0) = V_0,\n\end{cases}
$$

donde A y B son dos constantes dadas por

$$
A = \frac{32\mu}{\rho d^2}, \quad B = \frac{2g}{L}.
$$

El problema de valor inicial antes planteado puede transformarse en otro regido por un sistema de dos ecuaciones diferenciales de primer orden en la forma:

$$
\begin{cases}\ny_1'(t) = y_2(t), & t > 0, \\
y_2'(t) = -By_1(t) - Ay_2(t), & t > 0, \\
y_1(0) = 0, & y_2(0) = V_0,\n\end{cases}
$$

donde se ha denotado por  $y_1(t) = z(t)$  (la función de desplazamiento) y por  $y_2(t) = z'(t)$  (la función de velocidad).

Consideremos un fluido para el que  $\mu = 0.001$  Kg/(m s),  $\rho = 1$  Kgm<sup>-3</sup> y tomemos como valor de  $g = 9.81 \text{ ms}^{-2}$ ,  $d = 0.2 \text{m}$ ,  $L = 3 \text{m}$  y  $V_0 = 1 \text{m/s}$ . Resolver el sistema de ecuaciones (lineal) con paso de integración constante  $h = 0.05$ .  $\lambda_{\mathcal{S}}$ Sabrías encontrar la solución analítica de este problema?

 ${Ej.T2.hplic.4}$ 

Ejercicio 3.31 (Velocidad Terminal) La ecuación diferencial que rige la ve $locidad v de un cuerpo de masa m y área proyctada A, que cae en un medio$ de densidad ρ es

$$
\frac{dv}{dt} = g - \frac{\rho A v^2}{2m}.
$$

El cuerpo adquiere su velocidad terminal de caída cuando no acelera más, es decir, cuando la derivada de la velocidad es cero. De acuerdo con la ecuación anterior, se tiene que la velocidad terminal teórica es

$$
v_f = \sqrt{\frac{2mg}{\rho A}}.
$$

Supongamos que dejamos caer una moneda de un edificio con  $m = 0.01 kg$ ,  $A = 3.1416 \cdot 10^{-4} m^{-2}$  y  $\rho = 1 kg/m^3$ . Utiliza Octave para calcular su velocidad terminal teórica y compárala con la velocidad terminal que se obtiene al resolver el problema con el m´etodo de Runge-Kuttta dado por el esquema rungekuttao3.m.

#### ${Ej.T2.hplic.5}$

Ejercicio 3.32 (Drenaje de un tanque) Si se drena el agua desde un tanque cilíndrico vertical por medio de una válvula en la base, el líquido fluirá rápido cuando el tanque está lleno y más lentamente, conforme se drene. Como resultado, la tasa a la que el nivel de agua disminuye es

$$
\frac{dy}{dt} = -k\sqrt{y},
$$

donde k es una constante que depende de la forma del agujero de drenaje y del área de la sección transversal del tanque. La profundidad del agua y se mide en metros y el tiempo t en minutos.

 $Si\ k = 0.06$ , utiliza Octave para determinar cuánto tiempo se requiere para vaciar el tanque si el nivel del fluido se encuentra en un inicio a 3 metros utilizando el método de resolución numérica que prefieras y un paso de discretización de 0.5 minutos.

# Capítulo 4

# Problemas de Contorno

# 4.1. Problemas resueltos

# 4.1.1. Problemas de Transporte estacionarios en dominios unidimensionales

 ${Ej.T3.Sol.1}$ 

Ejercicio 4.1 Se considera el problema de transporte difusivo-convectivo definido por el Problema de Valores de Contorno (PVC):

$$
\begin{cases}\n-u''(x) + u'(x) = e^x, & x \in (0,1) \\
u(0) = 1, & u(1) = 0,\n\end{cases}
$$

cuya solución exacta es  $u(x) = -xe^x + e^x$ .

- (a) Resolver el problema tomando un paso de discretización  $h = 0.25$ , utilizando fórmulas en diferencias finitas centradas, calculando primeramente el sistema asociado al problema en la forma  $A\bar{u} = \bar{b}$ .
- (b) Calcular el error cometido en los puntos  $x = 0.5$  y  $x = 1$ .
- $(c)$  (Octave) Aplicar el algoritmo bvpdirichlet.m para calcular la solución en  $[0, 1]$ , tomando un paso de discretización constante  $h = 0.01$ . Calcula la aproximación obtenida en los puntos  $x = 0.5$  y  $x = 1$ . ¿Qué error comete el método en dichas aproximaciones?
- $(c)$  (Octave) Dibuja la gráfica de la aproximación junto con la solución exacta  $y$  la gráfica del error cometido en todo el intervalo  $[0, 1]$ .

## Solución.

(a) Como  $h = 0.25$ , el mallado consiste en los puntos:

$$
x_1 = 0, x_2 = 0.25, x_3 = 0.5, x_4 = 0.75, x_5 = 1.
$$

Para  $i = 1$  e  $i = 5$ , dadas las condiciones de contorno, sabemos que  $u_1 = 1$  y  $u_5 = 0$ , por lo que nos queda por determinar los valores de  $u_2, u_3$  y  $u_4$ . Para ellos, utilizando las fórmulas en diferencias finitas centradas para  $u''(x_i)$  y  $u'(x_i)$ obtenemos:

$$
-\left(\frac{u_{i-1} - 2u_i + u_{i+1}}{h^2}\right) + \left(\frac{u_{i+1} - u_{i-1}}{2h}\right) = e^{x_i}, \qquad i = 2, 3, 4.
$$

Agrupando términos tenemos que

$$
-18u_{i-1} + 32u_i - 14u_{i+1} = e^{x_i}, \qquad i = 2, 3, 4.
$$

La solución buscada se obtiene por tanto resolviendo el sistema lineal  $A\bar{u} = \bar{b}$ siguiente:

$$
\begin{pmatrix}\n1 & 0 & 0 & 0 & 0 \\
-18 & 32 & -14 & 0 & 0 \\
0 & -18 & 32 & -14 & 0 \\
0 & 0 & -18 & 32 & -14 \\
0 & 0 & 0 & 0 & 1\n\end{pmatrix}\n\begin{pmatrix}\nu_1 \\ u_2 \\ u_3 \\ u_4 \\ u_5 \end{pmatrix} = \begin{pmatrix}\n1 \\ e^{0.25} \\ e^{0.5} \\ e^{0.75} \\ 0 \end{pmatrix}
$$

que da por solución:  $u_1 = 0$ ,  $u_2 = 0.96399$ ,  $u_3 = 0.82598$ ,  $u_4 = 0.53077$  y  $u_5 = 0$ .

(b) El error cometido en  $x = 0.5$  es  $|u(0.5) - u_3| = 0.0016192$ , mientras que en  $x = 1$ , el error es 0, ya que es conocida la condición de contorno.

 $(c)$  Necesitamos definir:

$$
> a = 0
$$
;  $b = 1$ ;  $ua = 1$ ;  $ub = 0$ ;  $numeronodos=1+((b-a)/h)$ ;  
\n $> D = 1$ ;  $V = 1$ ;  $Q = 0$ ;  
\n $> f = \mathcal{Q}(x) \exp(x)$ ;

y llamar al programa

 $>$  [x,u] = bvpdirichlet(a,b,numeronodos,D,V,Q,f,ua,ub);

Los valores en 0.5 y en 0.75 de la solución numérica son, respectivamente.  $u(51)$  y  $u(101)$ , dando como aproximaciones 0.82436 y 0. La posición 51, por ejemplo, puede obtenerse mediante el comando find(x==0.5) o como 0.5/h+1.

Definiendo la solución exacta, podemos calcular el error cometido en  $x = 0.5$ mediante:

 $>$  uexac =  $\mathcal{Q}(x)$  -x.\*exp(x)+exp(x);  $>$  error = abs(u(51)-uexac(0.5))

que da como resultado 2.558724·10<sup>-6</sup>. En  $x = 0$  el error es nulo.

(d) Calculamos el vector con los errores cometidos

 $>$  verror = abs(u-uexact(x));

y las gráficas (ver Figura [4.1\)](#page-50-0) se obtienen mediante los comandos

- $>$  figure; plot(x,u,x,uexact(x)); legend('aprox','exacta')
- $>$  figure; plot(x,verror); title('ERROR')

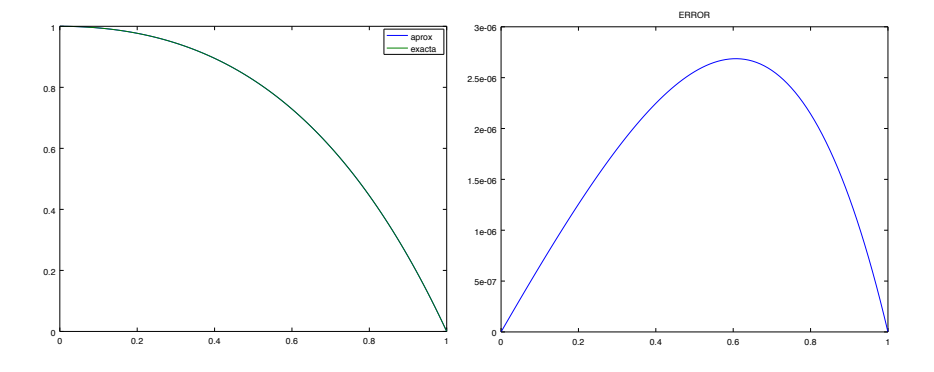

<span id="page-50-0"></span>Figura 4.1: Gráfica de la aproximación obtenida (izquierda) y la gráfica del error cometido (derecha).  $\{pvc31\}$ 

Se observa como la aproximación y la solución exacta están prácticamente solapadas y el error es como mucho del orden de 10<sup>−</sup><sup>6</sup> .

Ejercicio 4.2 Sea dado el Problema de Valores de Contorno (PVC):

$$
\begin{cases}\n-\frac{d^2u}{dx^2} + \frac{d}{dx}\left[\left(x - \frac{1}{4}\right)u\right] = 4x, & x \in (0, 1), \\
u(0) = 1, & u(1) = 2.\n\end{cases}
$$

- $(a)$  Desarrollar las operaciones indicadas en la ecuación y describir los procesos físicos del modelo.
- $(b)$  Resolver el problema utilizando fórmulas en diferencias finitas centradas para el término de difusión y descentradas contracorriente para los eventuales términos de convección, obteniendo un esquema numérico del tipo:

$$
\alpha_i u_{i-1} + \beta_i u_i + \gamma_i u_{i+1} = f_i, \qquad \forall i = 2, \dots, N,
$$

definiendo los coeficientes  $\alpha_i$ ,  $\beta_i$  y  $\gamma_i$ , para un genérico paso de discretización h.

(c) Sea  $h = 0.25$ . Escribir los nodos del mallado y calcular una aproximación de la solución en los nodos  $x_2, x_3, y_1, x_4$ , resolviendo el sistema asociado al problema en la forma  $A\bar{u} = \bar{b}$ .

{Ej.T3.Sol.2}

(d) (Octave) Resuelve el problema para un paso de discretización de  $h = 0.01$ y calcula la aproximación que se obtiene en  $x = 0.261$ .

#### Solución.

 $(a)$  Desarrollando el término de divergencia se tiene:

$$
\frac{d}{dx}\left[\left(x-\frac{1}{4}\right)u\right] = \left(x-\frac{1}{4}\right)\frac{du}{dx} + u,
$$

luego la ecuación a resolver es:

$$
-\frac{d^2u}{dx^2} + \left(x - \frac{1}{4}\right)\frac{du}{dx} + u = 4x.
$$

Los procesos físicos del modelo son la difusión, la convección y la absorción, junto con un término de forzamiento, en un régimen estacionario.

(b) Definimos los nodos del mallado:  $x_i = (i-1)h, i = 1, ..., N+1$ , y el campo de velocidades en cada uno de ellos:

$$
V_i = V(x_i) = x_i - \frac{1}{4} = (i - 1)h - \frac{1}{4}.
$$

Para definir el esquema a contracorriente utilizaremos el parámetro  $\rho_i = 1/2 + 1$  $|V_i|/(2V_i)$ , de manera que para  $i = 2, ..., N$  (es decir, para los nodos interiores), se tiene

$$
-\left(\frac{u_{i-1} - 2u_i + u_{i+1}}{h^2}\right) + V_i \left[\rho_i \left(\frac{u_i - u_{i-1}}{h}\right) + (1 - \rho_i) \left(\frac{u_{i+1} - u_i}{h}\right)\right] + u_i =
$$
  
 
$$
4(i - 1)h,
$$

junto con  $u_1 = 1$  y  $u_{N+1} = 2$ , dados por las condiciones de contorno. (c) Los nodos del mallado son, para  $h = 1/4$ ,

$$
x_1 = 0
$$
,  $x_2 = 1/4$ ,  $x_3 = 1/2$ ,  $x_4 = 3/4$ ,  $x_5 = 1$ .

El campo de velocidades es:

$$
V_1 = -1/4, \quad V_2 = 0, \quad V_3 = 1/4, \quad V_4 = 1/2, \quad V_5 = 3/4,
$$

luego  $\rho_3 = \rho_4 = 1$ . Utilizando las condiciones de contorno, el sistema lineal asociado al método es

$$
\begin{pmatrix}\n1 & 0 & 0 & 0 & 0 \\
-16 & 33 & -16 & 0 & 0 \\
0 & -17 & 34 & -16 & 0 \\
0 & 0 & -18 & 35 & -16 \\
0 & 0 & 0 & 0 & 1\n\end{pmatrix}\n\begin{pmatrix}\nu_1 \\
u_2 \\
u_3 \\
u_4 \\
u_5\n\end{pmatrix} =\n\begin{pmatrix}\n1 \\
1 \\
2 \\
3 \\
2\n\end{pmatrix}
$$

cuya solución es  $u_1 = 1$ ,  $u_2 = 1.255$ ,  $u_3 = 1.526$ ,  $u_4 = 1.785$  y  $u_5 = 2$ .

(d) Esta vez utilizamos el algoritmo  $bvp2cvrobinup.m$  con los comandos:

```
> a = 0; b = 1;> h = 0.001; N = ((b-a)/h)-1;> muf = \mathbb{Q}(x) 1+0*x; etaf = \mathbb{Q}(x) x-1/4; sigmaf = \mathbb{Q}(x) 1+0*x;
> f = \mathbb{Q}(x) 4*x;> c11 = 0; c12 = 1; ua = 1;
> c21 = 0; c22 = 1; ub = 2;
> esquema = 'U';
> [x,u] = bvp2cvrobinup(a,b,N,muf,etaf,sigmaf,f,c11,...
> c12, c21, c22, ua, ub, esquema);> aprox = u(find(x==0.261))
```
dando como resultado una aproximación de 1.2678.

{Ej.T3.Sol.3}

Ejercicio 4.3 Resolver el siguiente problema de transporte estacionario unidimensional:

$$
\begin{cases}\n-u''(x) + 3u'(x) + u(x) = x + 1, & x \in (0, 1), \\
u(0) = 0, & u'(1) = 0,\n\end{cases}
$$

utilizando un esquema en diferencias finitas centrado y un tama˜no de discretización constante h = 0.5. Utiliza Octave con un paso de h = 0.05 para dibujar la aproximación de u(x) obtenida por el método y determina los valores x para los que se obtienen aproximaciones mayores a 0.2.

# Solución.

Puesto que  $x \in [0, 1]$  y  $h = 0.5$ , vamos a tener 3 nodos que serán

$$
x_1 = 0, \quad x_2 = 0.5, \quad x_3 = 1,
$$

y tenemos que hallar los valores nodales:

$$
u_1 \sim u(0)
$$
,  $u_2 \sim u(0.5)$ ,  $u_3 \sim u(1)$ .

Por la condición de contorno tipo Dirichlet,  $u(0) = 0$ , tenemos que  $u_1 = 0$  y por tanto sólo tenemos que calcular  $u_2$  y  $u_3$ .

Para calcular  $u_2$ , aplicamos el esquema en diferencias que nos piden en  $x_2$  y tenemos que:

$$
-\left(\frac{u_1 - 2u_2 + u_3}{h^2}\right) + 3\left(\frac{u_3 - u_1}{2h}\right) + u_2 = 0.5 + 1.
$$

Teniendo en cuenta que  $u_1 = 0$  y  $h = 0.5$ , resulta la ecuación,

$$
9u_2 - u_3 = 1.5.
$$

Como en  $x_3$  tenemos impuesta una condición tipo Neumann, tenemos que aplicar el esquema en diferencias en este nodo. Para aplicar el esquema hay que utilizar un nodo ficticio que denotaremos por  $x_f$  con valor nodal  $u_f$ . Entonces, resulta

$$
-\left(\frac{u_2 - 2u_3 + u_f}{h^2}\right) + 3\left(\frac{u_f - u_2}{2h}\right) + u_3 = 1 + 1.
$$

Puesto que  $u'(1) = 0$ , se tiene que su aproximación en diferencias  $\frac{u_f - u_2}{2h}$  también es cero,  $\frac{u_f - u_2}{2h} = 0$ , y se obtiene

$$
-\frac{1}{h^2}u_2 + \left(\frac{2}{h^2} + 1\right)u_3 - \frac{1}{h^2}u_f = 2.
$$

Eliminamos  $u_f$  utilizando la condición de contorno  $u'(1) = 0$ , que implica que  $u_f = u_2$ , como hemos visto antes. Por tanto, tenemos que,

$$
-\frac{2}{h^2}u_2 + \left(\frac{2}{h^2} + 1\right)u_3 = 2,
$$

de donde se obtiene la ecuación  $-8u_2 + 9u_3 = 2$ . Sólo queda resolver el sistema:

$$
\begin{pmatrix} 9 & -1 \ -8 & 9 \end{pmatrix} \begin{pmatrix} u_2 \ u_3 \end{pmatrix} = \begin{pmatrix} 1.5 \\ 2 \end{pmatrix}
$$

y obtenemos la solución  $u_1 = 0$ ,  $u_2 = 0.21233$  y  $u_3 = 0.41096$ .

Resolvemos ahora el problema utilizando Octave tomando  $h = 0.05$  con los comandos:

```
> a = 0; b = 1;> h = 0.05; N = (b-a)/h-1;> muf = \mathbb{Q}(x) 1+0*x; etaf = \mathbb{Q}(x) 3+0*x; sigmaf = \mathbb{Q}(x) 1+0*x;
> f = inline('x+1', 'x');> c11 = 0; c12 = 1; ua = 0;
> c21 = 1; c22 = 0; ub = 0;
> esquema = °C;
> [x,u] = bvp2cvrobinup(a,b,N,muf,etaf,sigmaf,...
> f, c11, c12, c21, c22, ua, ub, esquema);> eje = \mathbb{Q}(x) 0.2+0*x;
> figure; plot(x,u,'o-',x,eje(x))
```
Las aproximaciones pueden verse en la FIgura [4.2.](#page-54-0) Para calcular la región pedida escribimos:

```
> vecpos = x(find(u>0.2));> region = [vecpos(1) vecpos(end)]
```
que da como solución el intervalo  $[0.55, 1]$ .

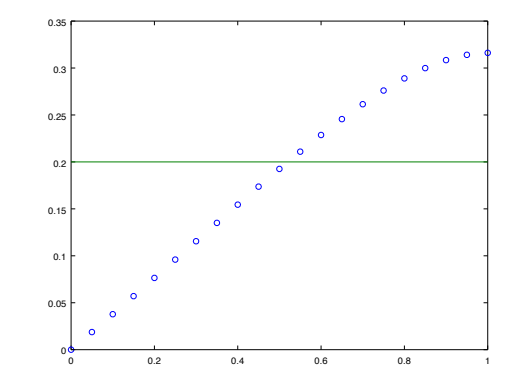

 $\{pvc33\}$  Figura 4.2: Gráfica de las aproximaciones obtenidas (círculos) y la recta  $u = 0.2$ .

# <span id="page-54-0"></span>4.1.2. Problemas de Transporte estacionarios en dominios bidimensionales

 ${Ej.T3.Sol.4}$ 

Ejercicio 4.4 Considera el dominio abierto  $\Omega$  de frontera formada por los lados L1, L2, L3 y L4, que se recoge en la Figura [4.3.](#page-55-0) Sobre dicho dominio se pretende resolver mediante un método en diferencias finitas el problema de contorno siguiente:

$$
\begin{cases}\n-\nabla \cdot (\nabla u(x, y)) + \nabla \cdot (\overrightarrow{\mathbf{V}}(x, y)u(x, y)) + u(x, y) = 0, & \text{en } \Omega, \\
[-\nabla u(x, y) + \overrightarrow{\mathbf{V}}(x, y)u(x, y)] \cdot \overrightarrow{\mathbf{n}}(x, y) = 0, & \text{en } L3 \cup L4, \\
u(x, y) = 0, & \text{en } L1 \cup L2.\n\end{cases}
$$

donde  $\vec{V}(x, y)$  es el campo de velocidades de convección dado por:

$$
\overrightarrow{\mathbf{V}}(x,y) = \begin{pmatrix} -y \\ x \end{pmatrix}
$$

Se pide escribir las ecuaciones algebraicas a las que conduce el plantear un esquema en diferencias finitas de 5 puntos en cruz para la aproximación del término difusivo y descentrado contracorriente para la aproximación del término convectivo, junto a, en su caso, la imposición de las correspondientes condiciones de contorno, en los nodos 9, 10 y 12 del mallado dado.

## Solución.

En primer lugar operamos en la ecuación:

$$
-\nabla \cdot (\nabla u(x,y)) + \nabla \cdot (\overrightarrow{\mathbf{V}}(x,y)u(x,y)) + u(x,y) = 0.
$$

Teniendo en cuenta la definición de  $\vec{v}(x, y)$ , obtenemos que:

$$
-\left(\frac{\partial^2 u}{\partial x^2} + \frac{\partial^2 u}{\partial y^2}\right) + \frac{\partial}{\partial x}(-yu) + \frac{\partial}{\partial y}(xu) + u = 0,
$$

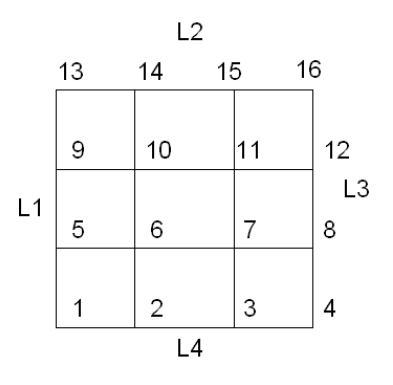

<span id="page-55-0"></span>Figura 4.3: Dominio  $\Omega$ , su frontera  $L_1 \bigcup L_2 \bigcup L_3 \bigcup L_4$  y correspondiente mallado de tamaño  $h = 1$ . {figura101}

$$
-\left(\frac{\partial^2 u}{\partial x^2} + \frac{\partial^2 u}{\partial y^2}\right) - y\frac{\partial u}{\partial x} + x\frac{\partial u}{\partial y} + u = 0.
$$

Comenzamos hallando la ecuación para el nodo interior 10 de coordenadas  $(1, 2)$ , aplicando el esquema en diferencias que nos dice el enunciado, 5 puntos en cruz para aproximar el operador laplaciano y descentrado contracorriente para el término convectivo:

$$
-\left(\frac{u_{14}+u_9-4u_{10}+u_6+u_{11}}{1^2}\right)+(-2)\left(\frac{u_{11}-u_{10}}{1}\right)+\frac{u_{10}-u_6}{1}+u_{10}=0.
$$

La ecuación para el nodo 10 es:

$$
-2u_6 - u_9 + 8u_{10} - 3u_{11} - u_{14} = -2u_6 + 8u_{10} - 3u_{11} = 0,
$$

puesto que  $u_9 = 0$  y  $u_{14} = 0$ , por la condición de contorno.

Para el nodo 12, de coordenadas (3, 2), nos damos cuenta de que vamos a necesitar trabajar con un nodo ficticio A a su derecha, es decir, localizado en la coordenadas A = (4, 2). El esquema queda como sigue:

$$
-\left(\frac{u_{16}+u_{11}-4u_{12}+u_A+u_8}{1^2}\right)+(-2)\left(\frac{u_A-u_{12}}{1}\right)+3\left(\frac{u_{12}-u_8}{1}\right)+u_{12}=0.
$$

Para eliminar el valor nodal ficticio utilizamos la condición de contorno en el nodo 12 y tenemos que como  $\vec{n}_{12} = (1, 0)$ , entonces:

$$
\left[ -\left(\frac{\partial u}{\partial x}, \frac{\partial u}{\partial y}\right)_{12} + (-2u_{12}, 3u_{12}) \right] \cdot (1,0) = 0, \text{ es decir}, \quad \left(\frac{\partial u}{\partial x}\right)_{12} = -2u_{12}.
$$

Usando la fórmula en diferencias finitas centradas nos queda que

$$
\left(\frac{u_F - u_{12}}{1}\right) = -2u_{12}.
$$

Operando queda:

$$
u_F = -u_{12}.
$$

Por tanto, sustituyendo en la ecuación en diferencias que teníamos para el nodo 12, resulta que la ecuación para el nodo 12 es:

 $-4u_8 - u_{11} + 11u_{12} - u_{16} = -4u_8 - u_{11} + 11u_{12} = 0$ ,

puesto que  $u_{16} = 0$ , por la condición de contorno.

Ejercicio 4.5 Sea  $\Omega$  el triángulo rectángulo de vértices  $(0, 0)$ ,  $(4, 0)$  y  $(0, 4)$ . En  $\acute{e}l$  se considera el mallado que aparece en la Figura  $4.4$  y el problema siguiente:

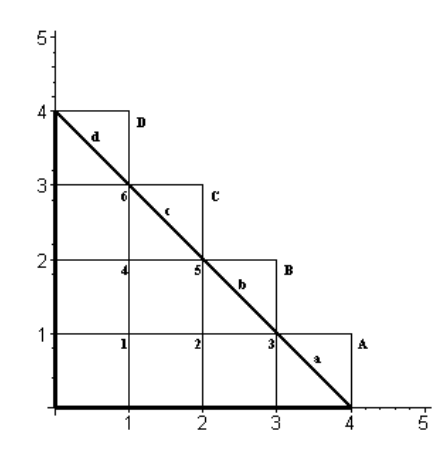

<span id="page-56-0"></span>Figura 4.4: Dominio triangular  $\Omega$  con un mallado de tamaño  $h = 1$ . {figuraT}

$$
\begin{cases}\n-\nabla \cdot (3\nabla u(x, y)) + \nabla \cdot (\overrightarrow{V}(x, y)u(x, y)) + u(x, y) = f(x, y), \text{ on } \Omega, \\
u(x, 0) = 0, \quad u(0, y) = 0, \\
(-3\nabla u(x, y) + \overrightarrow{V}(x, y)u(x, y)) \cdot \overrightarrow{n}(x, y) = 0, \text{ on } L\n\end{cases}
$$

donde

$$
\overrightarrow{V}(x,y) = \begin{pmatrix} -x \\ y \end{pmatrix}, \quad f(x,y) = xy
$$

 $y L$  es el lado que une los vértices  $(4, 0) y (0, 4)$  del triángulo. Se pide obtener una aproximación del valor que toma la solución en los nodos 2, 3, y 6 del mallado mediante un esquema de diferencias finitas de 5 puntos en cruz para el término difusivo y descentrado contracorriente para el término convectivo.

Solución. En primer lugar operamos en la ecuación de transporte para obtener:

$$
-3\left(\frac{\partial^2 u}{\partial x^2} + \frac{\partial^2 u}{\partial y^2}\right) - x\frac{\partial u}{\partial x} + y\frac{\partial u}{\partial y} + u = xy.
$$

 ${Ej.T3.Sol.5}$ 

Comenzamos hallando la ecuación para el nodo 6 de coordenadas  $(2, 1)$ , aplicando el esquema en diferencias que nos dice el enunciado: 5 puntos en cruz para aproximar el operador laplaciano y descentrado contracorriente para el término convectivo, tomando como paso de discretitación tanto en x como en  $y, h = 1$ . Considerando que el valor de  $u$  en el nodo que está debajo del 2 es cero por la condición  $u(x, 0) = 0$ , resulta

$$
-3\left(\frac{u_5+0-4u_2+u_1+u_3}{1^2}\right)+(-2)\left(\frac{u_3-u_2}{1}\right)+\frac{u_2-0}{1}+u_2=2,
$$

es decir, la ecuación para el nodo 2 queda:

$$
-3u_1 + 16u_2 - 5u_3 - 3u_5 = 2.
$$

En referencia al nodo 3 de coordenadas (3, 1), nos damos cuenta de que vamos a necesitar trabajar con dos nodos ficticios, A y B. El esquema queda como sigue:

$$
-3\left(\frac{u_2+u_4-4u_3+0+u_8}{1^2}\right)+(-3)\left(\frac{u_4-u_3}{1}\right)+\frac{u_3-0}{1}+u_3=3.
$$

Nótese que el valor de  $u$  en el nodo que está debajo del 3, es cero por la condición  $u(x, 0) = 0$ . Para eliminar los valores nodales ficticios utilizamos la condición de contorno en los puntos  $a = (3.5, 0.5)$  y  $b = (2.5, 1.5)$ , siendo para ambos la normal exterior  $\vec{n} = (\frac{1}{4})$  $\frac{1}{2}, \frac{1}{\sqrt{2}}$  $\frac{1}{2}$ ). Entonces:

$$
\left[-3\left(\frac{\partial u}{\partial x}, \frac{\partial u}{\partial y}\right)_a + (-3.5u_a, 0.5u_a)\right] \cdot \overrightarrow{n} = 0 \implies -3\frac{\partial u}{\partial \overrightarrow{n}} - \frac{3}{\sqrt{2}}u_a = 0
$$

Al aplicar la fórmula en diferencias descentrada para la derivada normal se tiene

$$
-3\frac{u_A - u_a}{\sqrt{2}/2} - \frac{3u_a}{\sqrt{2}} = 0, \quad u_a = \frac{u_3 + 0}{2},
$$

de donde obtenemos:

$$
u_A = \frac{1}{4}u_3.
$$

Por otro lado,

$$
\left[-3\left(\frac{\partial u}{\partial x},\frac{\partial u}{\partial y}\right)_b + (-2.5u_b, 1.5u_b)\right] \cdot \overrightarrow{n} = 0 \implies -3\frac{\partial u}{\partial \overrightarrow{n}} - \frac{1}{\sqrt{2}}u_b = 0.
$$

Como

$$
\frac{u_B - u_b}{\sqrt{2}/2} = -\frac{u_b}{3\sqrt{2}}, \quad u_b = \frac{u_3 + u_5}{2},
$$

queda entonces

$$
u_B = \frac{5}{6}(u_3 + u_5).
$$

#### 4.1. PROBLEMAS RESUELTOS 59

Por tanto, sustituyendo en la ecuación en diferencias que teníamos para el nodo 3, obtenemos:

$$
-3u_2 + \frac{57}{4}u_3 - \frac{5}{4}u_5 = 3.
$$

En referencia al nodo 6 de coordenadas (1, 3), nos damos cuenta de que vamos a necesitar trabajar con dos nodos ficticios, C y D. El esquema queda como sigue:

$$
-3\left(\frac{u_D + u_4 + u_A - 4u_6 + 0 + u_C}{1^2}\right) + (-1)\left(\frac{u_C - u_6}{1}\right) + 3\left(\frac{u_6 - u_4}{1}\right) + u_6 = 3.
$$

Para eliminar los valores nodales ficticios utilizamos la condición de contorno en los puntos  $c = (1.5, 2.5)$  y  $d = (0.5, 3.5)$ , siendo para ambos la normal exterior  $\vec{n} = (\frac{1}{4})$  $\frac{1}{2}, \frac{1}{\sqrt{2}}$  $\frac{1}{2}$ , entonces:

$$
\left[-3\left(\frac{\partial u}{\partial x},\frac{\partial u}{\partial y}\right)_{c} + (-1.5u_{c}, 2.5u_{c})\right] \cdot \overrightarrow{n} = 0 \quad \Longrightarrow \quad -3\frac{\partial u}{\partial \overrightarrow{n}} + \frac{1}{\sqrt{2}}u_{c} = 0.
$$

Utilizando la fórmula en diferencias descentradas, se tiene que:

$$
\frac{u_C - u_c}{\sqrt{2}/2} = \frac{u_c}{3\sqrt{2}}, \quad u_c = \frac{u_6 + u_5}{2},
$$

de donde se obtiene:

$$
u_C = \frac{7}{12}(u_6 + u_5).
$$

Por otro lado,

$$
\left[-3\left(\frac{\partial u}{\partial x},\frac{\partial u}{\partial y}\right)_d + (-0.5u_d,3.5u_d)\right]\cdot \overrightarrow{n} = 0 \implies -3\frac{\partial u}{\partial \overrightarrow{n}} + \frac{3}{\sqrt{2}}u_d = 0.
$$

Como

$$
\frac{u_D - u_d}{\sqrt{2}/2} = \frac{u_d}{\sqrt{2}}, \quad u_d = \frac{u_6 + 0}{2},
$$

resulta:

$$
u_D = \frac{3}{4}u_6.
$$

Finalmente, sustituyendo en la ecuación en diferencias que tendríamos para el nodo 6, resulta que la ecuación para el nodo 6 es:

$$
-6u_4 - \frac{7}{4}u_5 + \frac{149}{12}u_6 = 3.
$$

 ${Ej.T3.Sol.6}$ 

Ejercicio 4.6 Considera el dominio abierto  $\Omega$  de frontera formada por los lados L1, L2, L3 y L4 de la Figura [4.5](#page-59-0) sobre el cual se ha efectuado el mallado que se recoge en la figura, siendo  $h = \Delta x = \Delta y = 1$ . En él se pretende resolver mediante un método en diferencias el problema de contorno siguiente:

$$
\begin{cases}\n-\nabla \cdot (2\nabla u(x, y)) + \nabla \cdot (\overrightarrow{\mathbf{V}}(x, y)u(x, y)) + q(x, y)u(x, y) = 0, & \text{in } \Omega, \\
u(x, y) = 0, & \text{in } L_1 \cup L_3\n\end{cases}
$$

$$
\left[-2\nabla u(x,y)+\overrightarrow{\mathbf{V}}(x,y)u(x,y)\right]\cdot\overrightarrow{\mathbf{n}}(x,y)=0, \qquad \text{on } L2\cup L4,
$$

donde  $\overrightarrow{\mathbf{V}}(x,y)$  es el campo de velocidades de convección que se considera dado por

$$
\overrightarrow{\mathbf{V}}(x,y) = \begin{pmatrix} x - y \\ y - x \end{pmatrix},
$$

siendo además  $q(x, y) = y$ , y  $\overrightarrow{\bf n}(x, y)$  el vector normal unitario exterior en el punto  $(x, y)$  de la frontera de  $\Omega$ .

Se pide escribir las ecuaciones algebraicas a las que conduce el plantear un esquema en diferencias finitas de 5 puntos en cruz para la aproximación del término difusivo y descentrado contracorriente para la aproximación del término convectivo, junto a, en su caso, la imposición de las correspondientes condiciones de contorno (para las que se utilizará un esquema centrado cuando se trate de las condiciones de flujo en la frontera), en los nodos 8, 9, 10, 11 y 12 del mallado anterior.

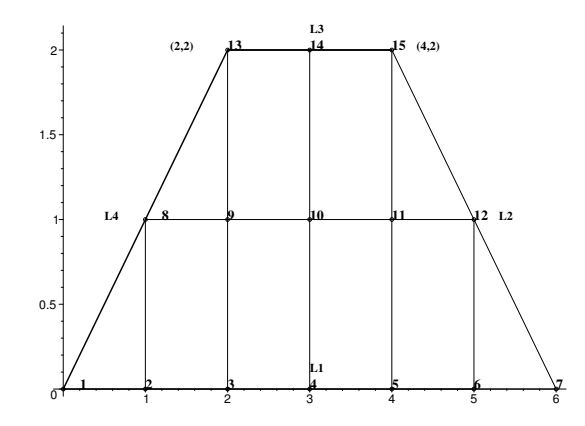

{Trapecio} Figura 4.5: Dominio trapezoidal  $\Omega$  con un mallado de tamaño  $h = 1$ .

Solución. Primero vamos a ver como queda la ecuación

<span id="page-59-0"></span>
$$
-\nabla \cdot (2\nabla u(x,y)) + \nabla \cdot (\overrightarrow{\mathbf{V}}(x,y)u(x,y)) + q(x,y)u(x,y) = 0.
$$

Operamos la parte convectiva para obtener lo siguiente:

$$
\frac{\partial}{\partial x}((x-y)u) + \frac{\partial}{\partial y}((y-x)u) = (x-y)\frac{\partial u}{\partial x} + (y-x)\frac{\partial u}{\partial y} + 2u,
$$

 $\mathsf{I}$ 

#### 4.1. PROBLEMAS RESUELTOS 61

y por tanto, tenemos que

$$
-2\Delta u + (x - y)\frac{\partial u}{\partial x} + (y - x)\frac{\partial u}{\partial y} + (y + 2)u = 0.
$$

Comenzamos a plantear la ecuación que resulta para el nodo 8 de coordenadas  $(1, 1)$ . Como  $V(1, 1) = (0, 0)$ , entonces queda:

$$
-2\Delta u + 3u = 0.
$$

Aplicando el esquema en diferencias que nos dice el enunciado necesitamos utilizar dos nodos ficticios que llamaremos  $F_1$  y  $F_2$ , de coordenadas  $(0, 1)$  y  $(1, 2)$ , respectivamente, de modo que,

$$
-2(u_{F_2} + 0 - 4u_8 + u_9 + u_{F_1}) + 3u_8 = 0.
$$

Para eliminar los valores nodales ficticios utilizamos las condición de contorno en el lado  $L_4$ . Consideramos los puntos  $f_1 = (0.5, 0.5)$  y  $f_2 = (1.5, 1.5)$  situados en  $L_4$  y aplcamos la condición de contorno en dichos puntos. Siendo el vector velocidad en esos puntos y aplicando la fórmula en diferencias centradas, como dice el enunciado, tenemos que:

$$
-2\left(\frac{\partial u}{\partial n}\right)_{f_1} = 0 \implies -2\left(\frac{u_{F_1} - u_2}{\sqrt{2}}\right) = 0 \implies u_{F_1} = u_2 = 0,
$$
  

$$
-2\left(\frac{\partial u}{\partial n}\right)_{f_2} = 0 \implies -2\left(\frac{u_{F_2} - u_9}{\sqrt{2}}\right) = 0 \implies u_{F_2} = u_9.
$$

Por tanto, la ecuación en el nodo 8 queda:

$$
11u_8 - 4u_9 = 0.
$$

A continuación, obtenemos las ecuaciones para los nodos interiores: nodo 9  $(2,1)$ , nodo 10 (3,1) y nodo 11 (4,1). Comenzamos por el nodo 9, teniendo en cuenta que  $V(2, 1) = (1, -1)$ , obtenemos:

$$
-2(u_{13} + u_3 - 4u_9 + u_8 + u_{10}) + 1(u_9 - u_8) + (-1)(u_{13} - u_9) + 3u_9 = 0,
$$

y por las condiciones de contorno, resulta

$$
13u_9 - 2u_{10} = 0.
$$

En el nodo 10 se tiene que  $\mathbf{V}(3,1) = (2,-2)$  y por tanto,

$$
-2(u_{14} + u_4 - 4u_{10} + u_{11} + u_9) + 2(u_{10} - u_9) + (-2)(u_{14} - u_{10}) + 3u_{10} = 0,
$$
  

$$
-4u_9 + 15u_{10} - 2u_{11} = 0.
$$

En el nodo 11 se tiene que  $V(4, 1) = (3, -3)$  y por tanto,

$$
-2(u_{15} + u_5 - 4u_{11} + u_{12} + u_{10}) + 3(u_{11} - u_{10}) + (-3)(u_{15} - u_{11}) + 3u_{11} = 0,
$$

$$
-5u_{10} + 17u_{11} - 2u_{12} = 0.
$$

Finalmente planteamos la ecuación que resulta para el nodo 12 de coordenadas  $(5, 1)$  con  $\mathbf{V}(5, 1) = (4, -4)$ . Aplicando el esquema en diferencias necesitamos utilizar dos nodos ficticios que llamaremos  $F_3$  y  $F_4$ , de coordenadas  $(4, 2)$  y (5, 1), respectivamente, de modo que,

$$
-2(u_{F_3} + u_6 - 4u_{12} + u_{11} + u_{F_4}) + 4(u_{12} - u_{11}) + (-4)(u_{F_3} - u_{12}) + 3u_{12} = 0.
$$

Para eliminar los valores nodales ficticios utilizamos las condición de contorno en el lado  $L_2$ . Consideramos los puntos  $f_3 = (4.5, 1.5)$  y  $f_4 = (5.5, 0.5)$  situados en  $L_2$  y tenemos que:

$$
-2\left(\frac{\partial u}{\partial n}\right)_{f_3} + \frac{1}{\sqrt{2}}(3u_{f_3} - 3u_{f_3}) = 0 \implies -2\left(\frac{u_{F_3} - u_{11}}{\sqrt{2}}\right) = 0 \implies u_{F_3} = u_{11} = 0,
$$
  

$$
-2\left(\frac{\partial u}{\partial n}\right)_{f_4} + \frac{1}{\sqrt{2}}(5u_{f_4} - 5u_{f_4}) = 0 \implies -2\left(\frac{u_{F_4} - u_5}{\sqrt{2}}\right) = 0 \implies u_{F_4} = u_5.
$$

Por tanto, la ecuación en el nodo 12 queda:

$$
-12u_{11} + 19u_{12} = 0.
$$

{Ej.T3.Sol.7}

Ejercicio 4.7 (Octave) Sea dado el PVC estacionario 2D asociado a la ecuación de Poisson en el dominio  $\Omega = (0,1) \times (0,1)$ :

$$
\begin{cases}\n-\Delta u = f(x, y), & (x, y) \in \Omega, \\
u(x, y) = g(x, y), & (x, y) \in \partial\Omega,\n\end{cases}
$$

en donde

$$
f(x, y) = 4(\cos(x^2 + y^2) - (x^2 + y^2)\sin(x^2 + y^2)),
$$
  
 
$$
g(x, y) = 2 - \sin(x^2 + y^2).
$$

Aplicar el algoritmo de ecupoisson. mpara calcular la solución utilizando como pasos de discretización  $\Delta x = \Delta y = 0.01$ . Dibujar la solución. Sabiendo que la solución exacta es  $u(x,y) = 2 - (x^2 + y^2)$ , escribir el error cometido en  $(x, y) = (0.24, 0.76).$ 

Solución. Introducimos los datos:

 $> a = 0$ ; b = 1; c = 0; d = 1; dx = 0.01; dy = 0.01;  $> f = \mathbb{Q}(x,y)$  4.\*(cos(x.^2+y.^2)-(x.^2+y.^2).\*sin(x.^2+y.^2));  $> g = 0 (x,y) 2-sin(x.^2+y.^2)$ 

Nótese que la definición de la solución exacta coincide con la de  $q(x, y)$ . Ejecutamos ecupoisson.m y dibujamos los resultados (aparecen mostrados en la Figura

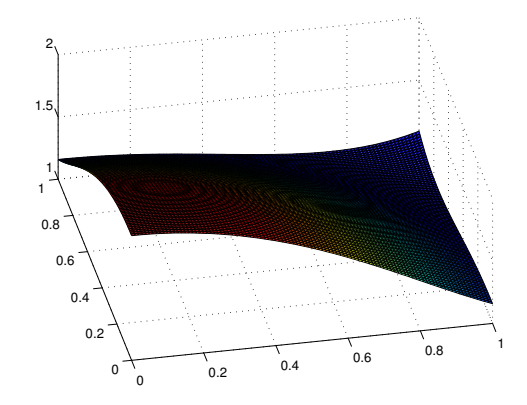

 ${sol2d_1}$  Figura 4.6: Solución numérica.

<span id="page-62-0"></span>[4.6\)](#page-62-0):

$$
>[uh,x,y,er] = evpoisson(a,c,b,d,dx,dy,f,g,g);
$$
  

$$
> surf(x,y,uh)
$$

Por último hallamos el error cometido en  $(0.24, 0.76)$ :

$$
> x1 = \text{find}(x == 0.24); y1 = \text{find}(y == 0.76); u1 = uh(x1,y1);
$$
  
 $> e = u1-g(0.24, 0.76)$ 

que da como resultado 1.1333·10<sup>−</sup><sup>5</sup> .

# 4.1.3. Problemas evolutivos en una dimensión espacial

{Ej.T3.Sol.8}

Ejercicio 4.8 Consideramos el problema evolutivo unidimensional de convección siguiente:

$$
\begin{cases}\n2\frac{\partial u}{\partial t}(x,t) - \frac{\partial u}{\partial x}(x,t) = 2u(x,t), & 0 < x \le 1, \quad 0 < t \le 1, \\
u(0,t) = t, & 0 < t \le 1, \\
u(x,0) = (0.5+x)(1.5-x), & 0 \le x \le 1.\n\end{cases}
$$

Se pide:

a) Construir un esquema en diferencias finitas a partir de una fórmula progresiva de orden 1 para aproximar la derivada temporal y de una fórmula regresiva de orden 1 para aproximar la derivada espacial.

b) Resolver el problema tomando como paso de discretización espacial y paso de discretización temporal  $\Delta x = 0.5$  y  $\Delta t = 0.5$ . ¿Qué aproximación se obtiene en el instante  $t = 1$ ?

**Solución.** (a) Primero discretizamos en la variable t, y al aplicar la fórmula progresiva se tiene que

$$
2\left(\frac{u^{n+1}(x) - u^n(x)}{\Delta t}\right) = \frac{\partial u^n(x)}{\partial x} + 2u^n(x),
$$

donde  $u^{n}(x) \sim u(x, n\Delta t)$  para  $n \geq 0$ , que son los pasos en t que tenemos que dar para cubrir el intervalo  $t \in [0,1]$  y que están asociados a los nodos  $x_0 = 0, \ldots, x_{N+1} = 1$ . A continuación, discretizamos respecto de la variable x, utilizando una fórmula progresiva para aproximar la derivada,

$$
2\left(\frac{u_i^{n+1} - u_i^n}{\Delta t}\right) = \frac{u_i^n - u_{i-1}^n}{\Delta x} + 2u_i^n,
$$

donde  $u_i^n(x) \sim u((i-1)\Delta x, n\Delta t)$ , para  $i = 1, ..., N + 1$  y  $n \ge 0$ . En conclusión, la fórmula que tenemos que utilizar para resolver el problema es:

$$
u_i^{n+1} = u_i^n + 0.5\frac{\Delta t}{\Delta x}(u_i^n - u_{i-1}^n) + \Delta t u_i^n,
$$

para  $i = 1, ..., N + 1$  y  $n \ge 0$ .

(b) Tomando  $\Delta x = 0.5$  y  $\Delta t = 0.5$  los nodos del mallado son  $x_1 = 0$ ,  $x_2 = 0.5$  $y x_3 = 1.$ 

Por la condición inicial  $u(x, 0) = (0.5 + x)(1.5 - x)$ , que aparece como dato, se tiene que:

$$
u_1^0 = 0.75
$$
,  $u_2^0 = 1$ ,  $u_3^0 = 0.75$ ,

y por la condición de contorno  $u(0, t) = t$ , se tiene que:

$$
u_1^1 = 0.5, \quad u_1^2 = 1.
$$

El resto de valores se obtienen siguiendo el esquema en diferencias obteniendo las aproximaciones:

$$
u^1 = (0.5, 1.625, 1),
$$
 en  $t = 0.5,$   
 $u^2 = (1, 3, 1.1875),$  en  $t = 1.$ 

 ${Ej.T3.Sol.9}$ 

Ejercicio 4.9 Sea dado el Problema de Valor Inicial y de Contorno:

$$
(PVIC) = \begin{cases} \n\frac{\partial u}{\partial t} = D \frac{\partial^2 u}{\partial x^2} + f(x, t), & x \in (0, L), \quad t > 0, \\ \n u(0, t) = u_I(t), & t > 0, \\ \n u(L, t) = u_D(t), & t > 0, \\ \n u(x, 0) = u^0(x), & x \in (0, L), \n\end{cases}
$$

siendo  $L = 1$ ,  $D = 1$ ,  $u_I(t) = u_D(t) = 0$ ,  $\forall t > 0$  (condiciones de contorno de tipo Dirichlet homogéneas) y dato inicial:

$$
u^{0}(x) = \begin{cases} 2x & x \leq 1/2, \\ 2(1-x) & x > 1/2. \end{cases}
$$

El término de forzamiento es  $f(x, t) = x + t$ . Considerando una discretización espacial  $\Delta x = L/N$  y un paso temporal  $\Delta t = (1/2)(L^2/N^2)$ , dividimos el intervalo  $I = [0, L]$  en N subintervalos de la forma  $[x_i, x_{i+1}], x_i = (i - 1)\Delta x$ ,  $i = 1, ..., N$ .

Tomando  $N = 4$ , se pide determinar la expresión de la solución del problema en la forma:

$$
A\bar{u}^{n+1} = B\bar{u}^n + \bar{b}^{n+1},
$$

calculando explícitamente las matrices A, B y el vector  $\bar{b}^{n+1}$  al que conduce la aplicaci´on de un esquema en diferencias finitas centradas en el espacio y para la parte temporal un método de tipo:

- $(a)$  Euler explícito,
- $(b)$  Euler implícito,
- (c) Crank-Nicolson.

En cada uno de los tres casos, calcular la aproximación de la solución en el instante  $T = \Delta t$ , es decir, calcular  $\bar{u}^1 \sim u(x_i, \Delta t)$ .

### Solución.

Empezaremos calculando el mallado sugerido. Al ser  $N = 4$  (número de subintervalos), se tiene  $\Delta x = L/N = 1/4$ ,  $\Delta t = (1/2)(L^2/N^2) = 1/32$ , lo que asegura estabilidad del método al cumplirse la condición  $\alpha = \Delta t/(\Delta x)^2 = 1/2$ . Los  $N + 1 = 5$  nodos del mallado son  $x_i = (i - 1)\Delta x = (i - 1)/4, i = 1, ..., 5$ , siendo  $x_1 = 0, x_5 = 1$ , los 2 nodos frontera y  $x_2, x_3, x_4$ , los  $N - 1 = 3$ , nodos interiores del mallado.

(a) Al aplicar los esquemas de Euler explícito se tiene:

$$
\frac{u_i^{n+1} - u_i^n}{\Delta t} = D\left(\frac{u_{i-1}^n - 2u_i^n + u_{i+1}^n}{(\Delta x)^2}\right) + f_i^{n+1},
$$

siendo  $f_i^{n+1}$  el término de forzamiento actuando sólo en los nodos interiores  $(i = 2, 3, 4)$  en la forma:

$$
f_i^{n+1} = f(x_i, t^{n+1}) = x_i + t^{n+1} = (i - 1)\Delta x + (n + 1)\Delta t.
$$

Operando obtenemos:

$$
u_i^{n+1} = \alpha Du_{i-1}^n + (1 - 2\alpha D)u_i^n + \alpha Du_{i+1}^n + \Delta t f_i^{n+1}, \text{ para } i = 2, 3, 4.
$$

Al sustituir los valores de  $\alpha = 0.5$  y  $D = 1$ , la solución general (para todo tiempo) en la forma  $A\bar{u}^{n+1} = B\bar{u}^n + \bar{b}^{n+1}$  será:

$$
\begin{pmatrix} u_1 \\ u_2 \\ u_3 \\ u_4 \\ u_5 \end{pmatrix}^{n+1} = \begin{pmatrix} 0 & 0 & 0 & 0 & 0 \\ 1/2 & 0 & 1/2 & 0 & 0 \\ 0 & 1/2 & 0 & 1/2 & 0 \\ 0 & 0 & 1/2 & 0 & 1/2 \\ 0 & 0 & 0 & 0 & 0 \end{pmatrix} \begin{pmatrix} u_1 \\ u_2 \\ u_3 \\ u_4 \\ u_5 \end{pmatrix}^n + \begin{pmatrix} 0 \\ \Delta t(\Delta x + (n+1)\Delta t) \\ \Delta t(2\Delta x + (n+1)\Delta t) \\ \Delta t(3\Delta x + (n+1)\Delta t) \\ 0 \end{pmatrix}
$$

de donde  $A = I_d$  al ser esquema explíto. Observar que la primera y última filas de la matriz B son nulas para poder imponer las condiciones de contorno a través del vector  $\bar{b}^{n+1}$ .

Evaluando el dato inicial en los nodos del mallado se tiene:

$$
\bar{u}^0 = (u_1, u_2, u_3, u_4, u_5)^0 = (0, 1/2, 1, 1/2, 0),
$$

y utilizando la fórmula para  $n = 0$ , obtenemos que la aproximación pedida es:

$$
\begin{pmatrix} u_1 \\ u_2 \\ u_3 \\ u_4 \\ u_5 \end{pmatrix}^{-1} = \begin{pmatrix} 0 & 0 & 0 & 0 & 0 \\ 1/2 & 0 & 1/2 & 0 & 0 \\ 0 & 1/2 & 0 & 1/2 & 0 \\ 0 & 0 & 1/2 & 0 & 1/2 \\ 0 & 0 & 0 & 0 & 0 \end{pmatrix} \begin{pmatrix} 0 \\ 1/2 \\ 1 \\ 1/2 \\ 0 \end{pmatrix}^{-1} + \begin{pmatrix} 0 \\ 0.0088 \\ 0.0166 \\ 0.0244 \\ 0 \end{pmatrix} = \begin{pmatrix} 0 \\ 0.5088 \\ 0.5166 \\ 0.5244 \\ 0 \end{pmatrix}
$$

(b) Al aplicar el esquemas de Euler implícito se tiene:

$$
\frac{u_i^{n+1} - u_i^n}{\Delta t} = D\left(\frac{u_{i-1}^{n+1} - 2u_i^{n+1} + u_{i+1}^{n+1}}{(\Delta x)^2}\right) + f_i^{n+1}.
$$

Operando obtenemos:

$$
-\alpha Du_{i-1}^{n+1} + (1 + 2\alpha D)u_i^{n+1} - \alpha Du_{i+1}^{n+1} = u_i^n + \Delta t f_i^{n+1},
$$

para  $i = 2, 3, 4$  y  $n \ge 0$ . Tenemos, por tanto, en este caso las matrices

$$
A = \begin{pmatrix} 1 & 0 & 0 & 0 & 0 \\ -\alpha D & 1 + 2\alpha D & -\alpha D & 0 & 0 \\ 0 & -\alpha D & 1 + 2\alpha D & -\alpha D & 0 \\ 0 & 0 & -\alpha D & 1 + 2\alpha D & -\alpha D \\ 0 & 0 & 0 & 0 & 1 \end{pmatrix}, B = \begin{pmatrix} 0 & 0 & 0 & 0 & 0 \\ 0 & 1 & 0 & 0 & 0 \\ 0 & 0 & 1 & 0 & 0 \\ 0 & 0 & 0 & 1 & 0 \\ 0 & 0 & 0 & 0 & 0 \end{pmatrix}
$$

y el vector  $\bar{b}^{n+1}$  definido por (usando las condiciones de contorno Dirichlet homogéneas) n<br>1910 - 1911

$$
\bar{b}^{n+1} = \begin{pmatrix} u_I(t^{n+1}) \\ \Delta t f_2^{n+1} \\ \Delta t f_3^{n+1} \\ \Delta t f_4^{n+1} \\ u_D(t^{n+1}) \end{pmatrix} = \begin{pmatrix} 0 \\ \Delta t f_2^{n+1} \\ \Delta t f_3^{n+1} \\ \Delta t f_4^{n+1} \\ 0 \end{pmatrix}
$$

Al sustituir los valores  $\alpha = 1/2$ ,  $D = 1$ , se tiene que la solución general (para todo tiempo) será:

$$
\begin{pmatrix} 1 & 0 & 0 & 0 & 0 \ -1/2 & 2 & -1/2 & 0 & 0 \ 0 & -1/2 & 2 & -1/2 & 0 \ 0 & 0 & 0 & 0 & 1 \ \end{pmatrix} \begin{pmatrix} u_1 \\ u_2 \\ u_3 \\ u_4 \\ u_5 \end{pmatrix}^{n+1} = \begin{pmatrix} 0 \\ u_2 \\ u_3 \\ u_4 \\ u_5 \end{pmatrix}^n + \begin{pmatrix} 0 \\ \Delta t f_2^{n+1} \\ \Delta t f_3^{n+1} \\ \Delta t f_4^{n+1} \\ 0 \end{pmatrix}
$$

Resolvemos el sistema mediante inversión de la matriz  $A$ , quedando en la forma:

$$
\begin{pmatrix} u_1 \\ u_2 \\ u_3 \\ u_4 \\ u_5 \end{pmatrix}^{n+1} = \begin{pmatrix} 1 & 0 & 0 & 0 & 0 \\ 0.2679 & 0.5357 & 0.1429 & 0.0357 & 0.0179 \\ 0.0714 & 0.1429 & 0.5714 & 0.1429 & 0.0714 \\ 0.0179 & 0.0357 & 0.1429 & 0.5357 & 0.2679 \\ 0 & 0 & 0 & 0 & 1 \end{pmatrix} \begin{pmatrix} 0 \\ u_2^n + \Delta t f_2^{n+1} \\ u_3^n + \Delta t f_4^{n+1} \\ u_4^n + \Delta t f_4^{n+1} \\ 0 \end{pmatrix}
$$

Para obtener la aproximación pedida, tomamos  $n = 0$ , obteniendo:

$$
\begin{pmatrix} u_1 \\ u_2 \\ u_3 \\ u_4 \\ u_5 \end{pmatrix}^1 = \begin{pmatrix} 1 & 0 & 0 & 0 & 0 \\ 0.2679 & 0.5357 & 0.1429 & 0.0357 & 0.0179 \\ 0.0714 & 0.1429 & 0.5714 & 0.1429 & 0.0714 \\ 0.0179 & 0.0357 & 0.1429 & 0.5357 & 0.2679 \\ 0 & 0 & 0 & 0 & 1 \end{pmatrix} \begin{pmatrix} 0 \\ 0.5088 \\ 1.0166 \\ 0.5244 \\ 0 \end{pmatrix} = \begin{pmatrix} 0 \\ 4365 \\ 0.7285 \\ 0.4443 \\ 0 \end{pmatrix},
$$

que representa una aproximación de la solución exacta  $u(x,\Delta t).$ 

(c) Al aplicar el esquema indicado se tiene:

$$
\frac{u_i^{n+1} - u_i^n}{\Delta t} = \frac{D}{2} \left[ \left( \frac{u_{i-1}^n - 2u_i^n + u_{i+1}^n}{(\Delta x)^2} \right) + \left( \frac{u_{i-1}^{n+1} - 2u_i^{n+1} + u_{i+1}^{n+1}}{(\Delta x)^2} \right) \right] + f_i^{n+1},
$$

para  $i=2,3,4$  y  $n\geq 0.$  Operando, tenemos que:

$$
-\frac{1}{2}\alpha Du_{i-1}^{n+1}+(1+\alpha D)u_i^{n+1}-\frac{1}{2}\alpha Du_{i+1}^{n+1}=\frac{1}{2}\alpha Du_{i-1}^{n}+(1-\alpha D)u_i^{n}+\frac{1}{2}\alpha Du_{i+1}^{n}+\Delta tf_i^{n+1},
$$

de donde se obtienen las matrices

$$
A = \begin{pmatrix} 1 & 0 & 0 & 0 & 0 \\ -\alpha D/2 & 1 + \alpha D & -\alpha D/2 & 0 & 0 \\ 0 & -\alpha D/2 & 1 + \alpha D & -\alpha D/2 & 0 \\ 0 & 0 & -\alpha D/2 & 1 + \alpha D & -\alpha D/2 \\ 0 & 0 & 0 & 0 & 1 \end{pmatrix},
$$

$$
B = \begin{pmatrix} 0 & 0 & 0 & 0 & 0 \\ \alpha D/2 & 1 - \alpha D & \alpha D/2 & 0 & 0 \\ 0 & \alpha D/2 & 1 - \alpha D & \alpha D/2 & 0 \\ 0 & 0 & \alpha D/2 & 1 - \alpha D & \alpha D/2 \\ 0 & 0 & 0 & 0 & 0 \end{pmatrix},
$$

$$
\bar{b}^{n+1} = \begin{pmatrix} u_I(t^{n+1}) \\ \Delta t f_2^{n+1} \\ \Delta t f_3^{n+1} \\ \Delta t f_4^{n+1} \\ u_D(t^{n+1}) \end{pmatrix} = \begin{pmatrix} 0 \\ \Delta t f_2^{n+1} \\ \Delta t f_3^{n+1} \\ \Delta t f_4^{n+1} \\ 0 \end{pmatrix}.
$$

La solución general (para todo tiempo) será por tanto:

$$
\begin{pmatrix}\n1 & 0 & 0 & 0 & 0 \\
-1/4 & 3/2 & -1/4 & 0 & 0 \\
0 & -1/4 & 3/2 & -1/4 & 0 \\
0 & 0 & -1/4 & 3/2 & -1/4 \\
0 & 0 & 0 & 0 & 1\n\end{pmatrix}\n\begin{pmatrix}\nu_1 \\ u_2 \\ u_3 \\ u_4 \\ u_5\end{pmatrix}^{n+1} = \begin{pmatrix}\n0 & 0 & 0 & 0 & 0 \\
1/4 & 1/2 & 1/4 & 0 & 0 \\
0 & 1/4 & 1/2 & 1/4 & 0 \\
0 & 0 & 1/4 & 1/2 & 1/4 \\
0 & 0 & 0 & 0 & 0\n\end{pmatrix}\n\begin{pmatrix}\nu_1 \\ u_2 \\ u_3 \\ u_4 \\ u_5\end{pmatrix}^n + \begin{pmatrix}\n0 \\ \Delta t f_2^{n+1} \\ \Delta t f_3^{n+1} \\ \Delta t f_4^{n+1} \\ 0\n\end{pmatrix}
$$

Al igual que en el apartado anterior, la resolución de este sistema necesita la inversión de la matriz  $A$ . En el caso de la aproximación pedida, tomamos  $n = 0$  y se obtiene:

$$
\bar{u}^1 = (u_1, u_2, u_3, u_4, u_5)^1 = (0, 4496, 0.6627, 0.46, 0),
$$

que representa una aproximación de la solución exacta  $u(x, \Delta t)$ .

{Ej.T3.Sol.10}

Ejercicio 4.10 Sea dado el Problema de Valor Inicial y de Contorno (PVIC):

$$
\begin{cases}\n\frac{\partial u}{\partial t} = D \frac{\partial^2 u}{\partial x^2} - V \frac{\partial u}{\partial x} + qu + f(x, t) & x \in (0, L), \quad t > 0 \\
u(0, t) = u_I(t), & t > 0 \\
u(L, t) = u_D(t) & t > 0 \\
u(x, 0) = u^0(x) & x \in (0, L),\n\end{cases}
$$

siendo  $L = 1, D = 1, V = -2, q = 4$  y suponiendo un forzamiento nulo, es decir  $f(x, t) \equiv 0$ . Tenemos por tanto, procesos: difusivo, convectivo y reactivo. Obsérvese el signo del campo de velocidades  $V$  en la EDP del transporte. La for $ma -V$  es coherente con la definición, usada a menudo en mecánica de fluidos, de derivada material: ∂u ∂u

$$
\frac{Du}{Dt} = \frac{\partial u}{\partial t} + V\frac{\partial u}{\partial x},
$$

a través de la cual la EDP se escribe:

$$
\frac{Du}{Dt} = D\frac{\partial^2 u}{\partial x^2} + qu.
$$

La EDP se complementa con condiciones de contorno de tipo Dirichlet no homogéneas de tipo transitorio (dependientes del tiempo):

$$
u_I(t) = 2t, \quad \forall t > 0, \qquad u_D(t) = 1, \quad \forall t > 0,
$$

y el dato inicial:

$$
u^{0}(x) = \begin{cases} 1, & x \leq 1/2, \\ 2(1-x), & x > 1/2, \end{cases}
$$

Considerando una discretización espacial  $\Delta x = L/N$  y un paso temporal  $\Delta t =$  $(1/2)(L^2/N^2)$  dividimos el intervalo  $I = [0, L]$  en N subintervalos de la forma  $[x_i, x_{i+1}], x_i = (i-1)\Delta x, i = 1, ..., N.$ 

Tomando  $N = 4$ , se pide determinar la expresión de la solución del problema en la forma

$$
A\bar{u}^{n+1} = B\bar{u}^n + \bar{b}^{n+1},
$$

calculando explícitamente las matrices A, B y el vector  $\bar{b}^{n+1}$  al que conduce la aplicación de un esquema en diferencias finitas centradas en el espacio y para  $la$  parte temporal un método de tipo:

- $(a)$  Euler explícito,
- $(b)$  Euler implícito,
- (c) Crank-Nicolson.

En cada uno de los tres casos, calcular la aproximación de la solución en el instante  $T = \Delta t$ , es decir, calcular  $\bar{u}^1 \sim u(x_i, \Delta t)$ .

**Solución.** Empezaremos calculando el mallado sugerido. Al ser  $N = 4$  (número de sub-intervalos) se tiene  $\Delta x = L/N = 1/4$ ,  $\Delta t = (1/2)(L^2/N^2) = 1/32$ , lo que asegura estabilidad del método al cumplirse la condición:

$$
\alpha = D \frac{\Delta t}{(\Delta x)^2} = \frac{1}{2}.
$$

Los  $N + 1 = 5$  nodos del mallado son:  $x_i = (i - 1)\Delta x = (i - 1)/4, i = 1, ..., 5$ siendo  $x_1 = 0, x_5 = 1$ , los 2 nodos frontera y  $x_2, x_3, x_4$ , los  $N - 1 = 3$ , nodos interiores.

(a) Al aplicar los esquemas indicados se tiene:

$$
\frac{u_i^{n+1} - u_i^n}{\Delta t} = D\left(\frac{u_{i-1}^n - 2u_i^n + u_{i+1}^n}{(\Delta x)^2}\right) - V\left(\frac{u_{i+1}^n - u_i^n}{\Delta x}\right) + qu_i^n,
$$

siendo  $L = 1, D = 1, V = -2, q = 4, f(x, t) \equiv 0$  y los parámetros de discretización  $\Delta x = 1/4$ ,  $\Delta t = 1/32$ .

La velocidad es negativa,  $V = -2$ , luego utilizaremos una fórmula progresiva para ir contracorriente con el término convectivo. Definimos:

$$
\alpha = \frac{\Delta t}{(\Delta x)^2} = \frac{1}{2} \qquad \beta = \frac{\Delta t}{\Delta x} = \frac{1}{8}.
$$

Operando, obetemos:

$$
u_i^{n+1} = \alpha Du_{i-1}^n + (1 - 2\alpha D + \beta V + q\Delta t)u_i^n + (\alpha D - \beta V)u_{i+1}^n,
$$

es decir,

$$
u_i^{n+1} = \alpha u_{i-1}^n + (1 - 2\alpha - 2\beta + 4\Delta t)u_i^n + (\alpha + 2\beta)u_{i+1}^n.
$$

Definimos:

$$
u_i^{n+1} = \lambda_{i-1} u_{i-1}^n + \lambda_i u_i^n + \lambda_{i+1} u_{i+1}^n.
$$

siendo

$$
\lambda_{i-1} = \alpha D, \quad \lambda_i = 1 - 2\alpha D + \beta V + q\Delta t, \quad \lambda_{i+1} = \alpha D - \beta V,
$$

para  $i = 2, ..., N$  (nodos interiores). Nótese que  $A = I_d$  (la matriz identidad al ser esquema explíto) y  $B$  es una matriz tridiagonal:

$$
B = \begin{pmatrix} 0 & 0 & 0 & 0 & 0 \\ \lambda_{i-1} & \lambda_i & \lambda_{i+1} & 0 & 0 \\ 0 & \lambda_{i-1} & \lambda_i & \lambda_{i+1} & 0 \\ 0 & 0 & \lambda_{i-1} & \lambda_i & \lambda_{i+1} \\ 0 & 0 & 0 & 0 & 0 \end{pmatrix}
$$

Obsérvese que la primera y última filas de la matriz  $B$  son nulas para poder imponer las condiciones de contorno a través del vector  $\bar{b}^{n+1}$ , dado por:

$$
\bar{b}^{n+1} = \begin{pmatrix} u_I(t^{n+1}) \\ 0 \\ 0 \\ 0 \\ u_D(t^{n+1}) \end{pmatrix} = \begin{pmatrix} 2(n+1)\Delta t \\ 0 \\ 0 \\ 0 \\ 1 \end{pmatrix}
$$

Al sustituir los valores  $\alpha = 1/2$ ,  $\beta = 1/8$ ,  $D = 1$ ,  $V = -2$ ,  $q = 4$ , se tiene

$$
\lambda_{i-1} = 1/2, \quad \lambda_i = -1/8, \quad \lambda_{i+1} = 3/4.
$$
  

$$
\begin{pmatrix} 0 & 0 & 0 & 0 \\ 1/2 & -1/8 & 3/4 & 0 & 0 \\ 0 & 1/2 & -1/8 & 3/4 & 0 \end{pmatrix}
$$

$$
B = \begin{bmatrix} 1/2 & -1/8 & 3/4 & 0 & 0 \\ 0 & 1/2 & -1/8 & 3/4 & 0 \\ 0 & 0 & 1/2 & -1/8 & 3/4 \\ 0 & 0 & 0 & 0 & 0 \end{bmatrix}
$$

### 4.1. PROBLEMAS RESUELTOS 71

La solución general (para todo tiempo) será:

$$
\begin{pmatrix} u_1 \\ u_2 \\ u_3 \\ u_4 \\ u_5 \end{pmatrix}^{n+1} = \begin{pmatrix} 0 & 0 & 0 & 0 & 0 \\ 1/2 & -1/8 & 3/4 & 0 & 0 \\ 0 & 1/2 & -1/8 & 3/4 & 0 \\ 0 & 0 & 1/2 & -1/8 & 3/4 \\ 0 & 0 & 0 & 0 & 0 \end{pmatrix} \begin{pmatrix} u_1 \\ u_2 \\ u_3 \\ u_4 \\ u_5 \end{pmatrix}^n + \begin{pmatrix} (n+1)/16 \\ 0 \\ 0 \\ 0 \\ 1 \end{pmatrix}
$$

Evaluando el dato inicial en los  $N + 1$  nodos del mallado, se tiene:

$$
(u_1, u_2, u_3, u_4, u_5)^0 = (1, 1, 1, 1/2, 0).
$$

Sea $n=0,$  entonces:

$$
\begin{pmatrix} u_1 \\ u_2 \\ u_3 \\ u_4 \\ u_5 \end{pmatrix}^1 = \begin{pmatrix} 0 & 0 & 0 & 0 & 0 \\ 1/2 & -1/8 & 3/4 & 0 & 0 \\ 0 & 1/2 & -1/8 & 3/4 & 0 \\ 0 & 0 & 1/2 & -1/8 & 3/4 \\ 0 & 0 & 0 & 0 & 0 \end{pmatrix} \begin{pmatrix} 1 \\ 1 \\ 1 \\ 1/2 \\ 0 \end{pmatrix} + \begin{pmatrix} 1/16 \\ 0 \\ 0 \\ 1 \\ 1 \end{pmatrix}
$$

luego

$$
(u_1, u_2, u_3, u_4, u_5)^1 = (0.0625, 1.1250, 0.75, 0.4375, 1),
$$

que representa una aproximación de la solución exacta  $u(x_i, \Delta t)$  en los nodos del mallado.

(b) Al aplicar los esquemas indicados se tiene:

$$
\frac{u_i^{n+1} - u_i^n}{\Delta t} = D\left(\frac{u_{i-1}^{n+1} - 2u_i^{n+1} + u_{i+1}^{n+1}}{(\Delta x)^2}\right) - V\left(\frac{u_{i+1}^{n+1} - u_i^{n+1}}{\Delta x}\right) + qu_i^{n+1}.
$$

Definimos:

$$
\alpha = \frac{\Delta t}{(\Delta x)^2} \qquad \beta = \frac{\Delta t}{\Delta x}.
$$

Operando, obtenemos

$$
-\alpha Du_{i-1}^{n+1} + (1 + 2\alpha D - \beta V - q\Delta t)u_i^{n+1} - (\alpha D - \beta V)u_{i+1}^{n+1} = u_i^n,
$$

es decir,

$$
\lambda_{i-1}u_{i-1}^{n+1} + \lambda_i u_i^{n+1} + \lambda_{i+1}u_{i+1}^{n+1} = u_i^n,
$$

siendo

$$
\lambda_{i-1} = -\alpha D, \quad \lambda_i = 1 + 2\alpha D - \beta V - q\Delta t, \quad \lambda_{i+1} = -(\alpha D - \beta V),
$$

para  $i = 2, ..., N$  (nodos interiores), de donde:

$$
A = \begin{pmatrix} 0 & 0 & 0 & 0 & 0 \\ \lambda_{i-1} & \lambda_i & \lambda_{i+1} & 0 & 0 \\ 0 & \lambda_{i-1} & \lambda_i & \lambda_{i+1} & 0 \\ 0 & 0 & \lambda_{i-1} & \lambda_i & \lambda_{i+1} \\ 0 & 0 & 0 & 0 & 0 \end{pmatrix}, \quad B = \begin{pmatrix} 0 & 0 & 0 & 0 & 0 \\ 0 & 1 & 0 & 0 & 0 \\ 0 & 0 & 1 & 0 & 0 \\ 0 & 0 & 0 & 1 & 0 \\ 0 & 0 & 0 & 0 & 0 \end{pmatrix}
$$

siendo

$$
\bar{b}^{n+1} = \begin{pmatrix} u_I(t^{n+1}) \\ 0 \\ 0 \\ 0 \\ u_D(t^{n+1}) \end{pmatrix} = \begin{pmatrix} 2(n+1)\Delta t \\ 0 \\ 0 \\ 0 \\ 1 \end{pmatrix}.
$$

Al sustituir los valores  $\alpha = 1/2$ ,  $\beta = 1/8$ ,  $D = 1$ ,  $V = -2$ ,  $q = 4$ , tenemos que:

$$
\lambda_{i-1} = -1/2, \quad \lambda_i = 17/8, \quad \lambda_{i+1} = -3/4,
$$
  

$$
A = \begin{pmatrix} 1 & 0 & 0 & 0 & 0 \\ -1/2 & 17/8 & -3/4 & 0 & 0 \\ 0 & -1/2 & 17/8 & -3/4 & 0 \\ 0 & 0 & -1/2 & 17/8 & -3/4 \\ 0 & 0 & 0 & 0 & 1 \end{pmatrix}.
$$

La solución general (para todo tiempo) será:

$$
A\bar{u}^{n+1} = \begin{pmatrix} 1 & 0 & 0 & 0 & 0 \\ -1/2 & 17/8 & -3/4 & 0 & 0 \\ 0 & -1/2 & 17/8 & -3/4 & 0 \\ 0 & 0 & -1/2 & 17/8 & -3/4 \\ 0 & 0 & 0 & 0 & 1 \end{pmatrix} \begin{pmatrix} u_1 \\ u_2 \\ u_3 \\ u_4 \\ u_5 \end{pmatrix}^{n+1} =
$$
  
=  $B\bar{u}^n + \bar{b}^{n+1} = \begin{pmatrix} 0 \\ u_2 \\ u_3 \\ u_4 \\ u_4 \\ 0 \end{pmatrix}^n + \begin{pmatrix} 2(n+1)\Delta t \\ 0 \\ 0 \\ 1 \end{pmatrix} = \begin{pmatrix} 2(n+1)\Delta t \\ u_2^n \\ u_3^n \\ u_4^n \\ 1 \end{pmatrix}.$ 

Resolviendo el sistema mediante inversión de la matriz  $A$  se tiene:

$$
\begin{pmatrix} u_1 \\ u_2 \\ u_3 \\ u_4 \\ u_5 \end{pmatrix}^{n+1} = \begin{pmatrix} 1 & 0 & 0 & 0 & 0 \\ 0.2587 & 0.5i75 & 0.1992 & 0.0703 & 0.0527 \\ 0.0664 & 0.1328 & 0.5643 & 0.01992 & 0.1494 \\ 0.0156 & 0.0312 & 0.1328 & 0.5175 & 0.3881 \\ 0 & 0 & 0 & 0 & 1 \end{pmatrix} \begin{pmatrix} 2(n+1)\Delta t \\ u_2^n \\ u_3^n \\ u_4^n \\ 1 \end{pmatrix}
$$

.

Evaluando el dato inicial, obtenemos:

$$
(u_1, u_2, u_3, u_4, u_5)^0 = (1, 1, 1, 1/2, 0),
$$

con condiciones de contorno:

$$
u_I(t^1) = 2\Delta t = 1/16,
$$
  $u_D(t^1) = u_D(\Delta t) = 1.$ 

Para  $n = 0$ , resulta:

$$
\begin{pmatrix} u_1 \\ u_2 \\ u_3 \\ u_4 \\ u_5 \end{pmatrix}^1 = \begin{pmatrix} 1 & 0 & 0 & 0 & 0 \\ 0.2587 & 0.5i75 & 0.1992 & 0.0703 & 0.0527 \\ 0.0664 & 0.1328 & 0.5643 & 0.01992 & 0.1494 \\ 0.0156 & 0.0312 & 0.1328 & 0.5175 & 0.3881 \\ 0 & 0 & 0 & 0 & 1 \end{pmatrix} \begin{pmatrix} 1/16 \\ 1 \\ 1 \\ 1/2 \\ 1 \end{pmatrix}^0,
$$
### 4.1. PROBLEMAS RESUELTOS 73

luego

$$
(u_1, u_2, u_3, u_4, u_5)^1 = (0.0625, 0.8207, 0.9502, 0.8118, 1),
$$

que representa una aproximación de la solución exacta  $u(x_i, \Delta t)$  en los nodos del mallado.

(c) Al aplicar los esquemas indicados se tiene:

$$
\frac{u_i^{n+1} - u_i^n}{\Delta t} = \frac{1}{2} \left[ D \left( \frac{u_{i-1}^n - 2u_i^n + u_{i+1}^n}{(\Delta x)^2} \right) - V \left( \frac{u_{i+1}^n - u_i^n}{\Delta x} \right) + qu_i^n \right] +
$$

$$
+ \frac{1}{2} \left[ D \left( \frac{u_{i-1}^{n+1} - 2u_i^{n+1} + u_{i+1}^{n+1}}{(\Delta x)^2} \right) - V \left( \frac{u_{i+1}^{n+1} - u_i^{n+1}}{\Delta x} \right) + qu_i^{n+1} \right].
$$

Operando, obtenemos

$$
-\frac{1}{2}\alpha Du_{i-1}^{n+1} + [1 + \alpha D - (\beta V/2) - (q/2)\Delta t)u_i^{n+1} - \frac{1}{2}(\alpha D - \beta V)u_{i+1}^{n+1} =
$$
  
=  $\frac{1}{2}\alpha Du_{i-1}^n + [1 - \alpha D - (\beta V/2) + (q/2)\Delta t]u_i^n + \frac{1}{2}(\alpha D + \beta V)u_{i+1}^n$ ,  
as decir

es decir,

$$
\lambda_{i-1}u_{i-1}^{n+1} + \lambda_i u_i^{n+1} + \lambda_{i+1}u_{i+1}^{n+1} = \delta_{i-1}u_{i-1}^n + \delta_i u_i^n + \delta_{i+1}u_{i+1}^n,
$$

siendo las matrices

$$
A = \begin{pmatrix} 1 & 0 & 0 & 0 & 0 \\ \lambda_{i-1} & \lambda_i & \lambda_{i+1} & 0 & 0 \\ 0 & \lambda_{i-1} & \lambda_i & \lambda_{i+1} & 0 \\ 0 & 0 & \lambda_{i-1} & \lambda_i & \lambda_{i+1} \\ 0 & 0 & 0 & 0 & 1 \end{pmatrix},
$$

$$
B = \begin{pmatrix} 0 & 0 & 0 & 0 & 0 \\ \delta_{i-1} & \delta_i & \delta_{i+1} & 0 & 0 \\ 0 & \delta_{i-1} & \delta_i & \delta_{i+1} & 0 \\ 0 & 0 & \delta_{i-1} & \delta_i & \delta_{i+1} \\ 0 & 0 & 0 & 0 & 0 \end{pmatrix}
$$

definidas por los coeficientes:

$$
\lambda_{i-1} = -\frac{1}{2}\alpha D, \quad \lambda_i = 1 + \alpha D - (\beta V/2) - (q/2)\Delta t, \quad \lambda_{i+1} = -\frac{1}{2}(\alpha D - \beta V),
$$
  

$$
\delta_{i-1} = \frac{1}{2}\alpha D, \quad \delta_i = 1 - \alpha D + (\beta V/2) + (q/2)\Delta t, \quad \delta_{i+1} = \frac{1}{2}(\alpha D - \beta V),
$$

para $i=2,\ldots,N$  (nodos interiores). Al sustituir los valores:

$$
\alpha = 1/2, \quad \beta = 1/8, \quad D = 1, \quad V = -2, \quad q = 4,
$$

se tiene:

y

$$
A = \begin{pmatrix} 1 & 0 & 0 & 0 & 0 \\ -1/4 & 25/16 & -3/8 & 0 & 0 \\ 0 & -1/4 & 25/16 & -3/8 & 0 \\ 0 & 0 & -1/4 & 25/16 & -3/8 \\ 0 & 0 & 0 & 0 & 1 \end{pmatrix}
$$

$$
B = \begin{pmatrix} 0 & 0 & 0 & 0 & 0 \\ 1/4 & 7/16 & 3/8 & 0 & 0 \\ 0 & 1/4 & 7/16 & 3/8 & 0 \\ 0 & 0 & 1/4 & 7/16 & 3/8 \\ 0 & 0 & 0 & 0 & 0 \end{pmatrix}
$$

La solución general (para todo tiempo) será:

$$
A\bar{u}^{n+1} = \begin{pmatrix} 1 & 0 & 0 & 0 & 0 \\ -1/4 & 25/16 & -3/8 & 0 & 0 \\ 0 & -1/4 & 25/16 & -3/8 & 0 \\ 0 & 0 & -1/4 & 25/16 & -3/8 \\ 0 & 0 & 0 & 0 & 1 \end{pmatrix} \begin{pmatrix} u_1 \\ u_2 \\ u_3 \\ u_4 \\ u_5 \end{pmatrix}^{n+1} =
$$
  
=  $B\bar{u}^n + \bar{b}^{n+1} = \begin{pmatrix} 0 & 0 & 0 & 0 & 0 \\ 1/4 & 7/16 & 3/8 & 0 & 0 \\ 0 & 1/4 & 7/16 & 3/8 & 0 \\ 0 & 0 & 0 & 0 & 0 \end{pmatrix} \begin{pmatrix} u_1 \\ u_2 \\ u_3 \\ u_4 \\ u_5 \end{pmatrix}^n + \begin{pmatrix} 2(n+1)\Delta t \\ 0 \\ 0 \\ 0 \\ 1 \end{pmatrix}$ 

Evaluando el dato inicial se tiene:

$$
(u_1, u_2, u_3, u_4, u_5)^0 = (1, 1, 1, 1/2, 0).
$$

Sea  $n = 0$ . Entonces,

$$
B\bar{u}^{0} + \bar{b}^{1} = \begin{pmatrix} 0 & 0 & 0 & 0 & 0 \\ 1/4 & 7/16 & 3/8 & 0 & 0 \\ 0 & 1/4 & 7/16 & 3/8 & 0 \\ 0 & 0 & 1/4 & 7/16 & 3/8 \\ 0 & 0 & 0 & 0 & 0 \end{pmatrix} \begin{pmatrix} u_{1} \\ u_{2} \\ u_{3} \\ u_{4} \\ u_{5} \end{pmatrix} + \begin{pmatrix} 2\Delta t \\ 0 \\ 0 \\ 1 \end{pmatrix} = \begin{pmatrix} 0 & 0 & 0 & 0 \\ 1/4 & 7/16 & 3/8 & 0 \\ 0 & 1/4 & 7/16 & 3/8 & 0 \\ 0 & 0 & 1/4 & 7/16 & 3/8 & 0 \\ 0 & 0 & 0 & 0 & 0 \end{pmatrix} \begin{pmatrix} 1 \\ 1 \\ 1 \\ 1/2 \\ 0 \end{pmatrix} + \begin{pmatrix} 2\Delta t \\ 0 \\ 0 \\ 0 \\ 1 \end{pmatrix} = \begin{pmatrix} 2\Delta t \\ 1.0625 \\ 1 \\ 0.5938 \\ 1 \end{pmatrix}
$$

y se tiene, resolviendo el sistema  $A\bar{u}^1 = B\bar{u}^0 + \bar{b}^1$  mediante inversión de

la matriz A

$$
\begin{pmatrix} u_1 \\ u_2 \\ u_3 \\ u_4 \\ u_5 \end{pmatrix}^1 = \begin{pmatrix} 1 & 0 & 0 & 0 & 0 \\ 0.1667 & 0.6666 & 0.1664 & 0.0399 & 0.0150 \\ 0.0277 & 0.1109 & 0.6932 & 0.1664 & 0.0624 \\ 0.0044 & 0.0177 & 0.1109 & 0.666 & 0.25 \\ 0 & 0 & 0 & 0 & 1 \end{pmatrix} \begin{pmatrix} 0.0625 \\ 1.0625 \\ 1 \\ 0.5938 \\ 1 \end{pmatrix}
$$

luego

$$
(u_1, u_2, u_3, u_4, u_5)^1 = (0.0625, 0.8980, 0.8666, 0.6786, 1),
$$

que representa una aproximación de la solución exacta  $u(x_i, \Delta t)$  en los nodos del mallado.

 ${Ej.T3.Sol.11}$ 

Ejercicio 4.11 (Octave) Sea dado el PVIC:

$$
\begin{cases}\n\frac{\partial u}{\partial t} = \frac{\partial^2 u}{\partial x^2} + f(x, t), \\
u(x, t) = g(x, t), \quad x = 0, \quad x = 1, \\
u(x, 0) = u_0(x), \quad x \in (0, 1),\n\end{cases}
$$

donde

$$
f(x,t) = 2t - x2 + 10xt,
$$
  
\n
$$
g(x,t) = x2(x - 1),
$$
  
\n
$$
u0(x) = 0.
$$

Aplicar el algoritmo ecucalor.m para calcular la solución en el intervalo temporal [0,1] con paso de discretización espacial  $\Delta x = 0.05$  y discretización temporal  $\Delta t = 0.02$ . Dibujar la solución obtenida para  $\theta = 0$  (Euler Explícito). ¿Puedes justificar la gráfica obtenida? Determinar el paso de discretización temporal máximo que asegura estabilidad y calcular la solución para ese paso temporal.  $i<sub>i</sub>Cuánto vale la solución en el punto x = 0.85?$ 

### Solución.

En primer lugar introducimos los datos del problema que vamos a necesitar para ejecutar ecucalor.m.:

 $>$  intespacio =  $[0 1]$ ; intiempo =  $[0 1]$ ; pasosespacio=20;  $>$  pasostiempo=50; theta = 0; c=1  $> u0 = O(x) 0.*x;$  $> g = 0(t,x) x.^2.*(x-1);$  $> f = \mathbb{Q}(t, x)$  2.\*t-x.^2+10.\*x.\*t;

una vez hecho esto, podemos ejecutar el código:

```
> [x,uf] = ecucalor(c,intespacio,intiempo, ...
> pasosespacio, pasostiempo, theta, uO, g, f);
```
Representamos el resultado en la Figura [4.7:](#page-75-0)

> figure;  $>$  plot(x,uf)

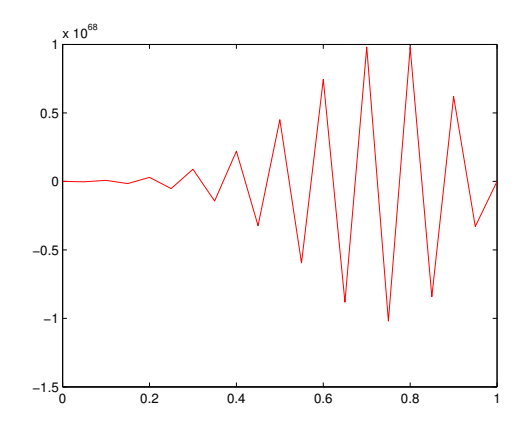

{tercersembis1} Figura 4.7: Resultados con  $\Delta x = 0.05$  y  $\Delta x = 0.02$ .

<span id="page-75-0"></span>Como puede observarse hay inestabilidad debido a que el paso temporal es excesivamente grande. En este caso, el máximo paso temporal que garantiza la estabilidad será  $\frac{(\Delta x)^2}{2}$  $\frac{f(x)}{2}$ , que es  $\Delta t = 0.0013$ , y por tanto se corresponden con 800 pasos temporales. Ejecutamos de nuevo el c´odigo con este nuevo paso de discretización en tiempo:

```
> pasosespacio=20, pasostiempo=800;
> [x,uf1] =ecucalor(c,intespacio,intiempo, ...
> pasosespacio, pasostiempo, theta, uO, g, f);
> figure;
> plot(x,uf1)
```
Representamos los resultados en la Figura [4.8,](#page-76-0) y observamos que ahora no aparecen inestabilidades.

Finalmente calculamos el valor de la solución numérica en  $x = 0.85$ :

```
> x1 = min(find(x)=0.85));> uf1(x1)
```
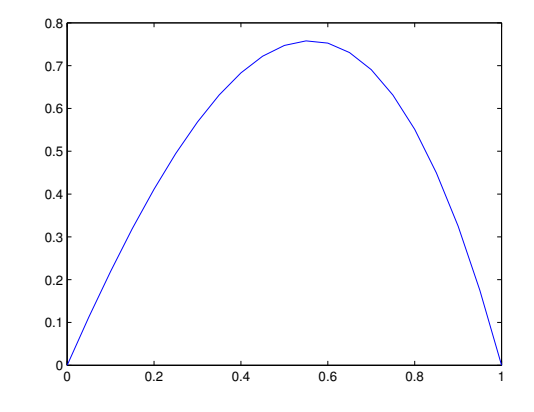

### {tercersembis2} Figura 4.8: Resultados con  $\Delta x = 0.05$  y  $\Delta x = 0.00013$ .

que resulta ser 0.4496.

Ejercicio 4.12 (Octave) Sea dado el PVIC

<span id="page-76-0"></span>
$$
\begin{cases}\n\frac{\partial u}{\partial t} = \alpha \frac{\partial^2 u}{\partial x^2} + f(x, t), & \forall (x, t) \in (0, L) \times (0, T), \\
u(x, t) = (x - 3)^2 + e^{-t - (x - 3)^2}, & x = 0, \quad x = L, \\
u(x, 0) = e^{-(x - 3)^2}, & x \in (0, L),\n\end{cases}
$$

que representa un proceso de difusión de la concentración de una especie química, que se realiza durante un tiempo  $T = 20$  segundos, a través de una membrana de  $L = 2$  cm de longitud, siendo  $\alpha = 0.015$ , la difusividad de la especie. La función:

$$
f(x,t) = 3 - x^2 + e^{-2t}(x - 1),
$$

representa un término de forzamiento que hace que la concentración de la especie crezca de forma no homogénea y no constante en el tiempo.

- $(a)$  Aplicar el algoritmo ecucalor. m para calcular la solución en el dominio  $[0, L]$  y en el intervalo temporal  $[0, T]$ , con paso de discretización espacial  $\Delta x = 0.05$  y discretización temporal  $\Delta t = 0.02$ , para  $\theta = 0$  (método de Euler explícito). Determinar la concentración máxima y mínima de la especie al cabo de  $T = 20$  segundos. Calcular la concentración en el punto  $x = 1.15$  cm. ¿Sabrías calcular cuánto ha disminuido la concentración en la frontera derecha?
- $(b)$  Manteniendo los mismos pasos de discretización espacial y temporal, determinar la concentración máxima y mínima de la especie al cabo de  $T = 2$ minutos. Calcular la concentración en el punto  $x = 1.15$  cm.

{Ej.T3.Sol.12}

Para tiempos grandes,  $t \to \infty$ , la solución del problema anterior se estabiliza a  $la$  solución del problema estacionario asociado definido por el PVC:

$$
\begin{cases}\n-\alpha u''(x) = 3 - x^2, & \forall x \in (0, L), \\
u(0) = 9, & u(L) = 1,\n\end{cases}
$$

y cuya solución analítica es  $u(x) = 9 - \frac{1}{x}$ α  $\lceil 3 \rceil$  $\frac{3}{2}x^2 - \frac{1}{12}$  $\frac{1}{12}x^4 + \left(4\alpha - \frac{7}{3}\right)$ 3  $\Big\} x\Big]$ . Aplicar el algoritmo bvpdirichlet.m para calcular la solución en el mismo intervalo  $(0, L)$ ,  $L = 2$ , con paso de discretización  $h = 0.05$ . Se pide:

- (c) Determinar la concentración en el punto  $x = 1.15$  y el error cometido.
- $(d)$  Determinar el máximo y mínimo de concentración.

Solución. (a) Los comando necesarios para resolver este apartado son:

 $> L = 2$ ; intespacio=  $[0,L]$ ;  $> T = 20;$  intiempo =  $[0,T];$  $> dx= 0.05$ ; dt = 0.02; pasosespacio=L/dx, pasostiempo=T/dt;  $>$  theta = 0; c = 0.015;  $> u0 = \mathbb{Q}(x) \exp(-(x-3).^2);$  $> f = \mathbb{Q}(x,t)$  3-x.^2+exp(-2\*t).\*(x-1);  $> g = \mathbb{Q}(x,t)$  (x-3).^2+exp(-t-(x-3).^2);  $>$  [x,uf] = ecucalor(c, intespacio, intiempo,...  $>$  pasosespacio, pasostiempo, theta, mu, uO, g, f);

Calculamos la concentración máxima y mínima

```
> cmax = max(uf)
> cmin = min(uf)
```
obteniendo, 37.825 y 1, respectivamente. En el punto x = 1.15 de la membrana,  $x = x(24)$  la concentración al cabo de  $T = 20$  segundos es uf(24) =29.2232. La disminución de la concentración en la frontera derecha es  $g(L,0)-g(L,T) =$ 0.3679.

(b) Usando los comandos:

```
> T2 = 120; intiempo2 = [0,T2];
> pasosespacio=L/dx, pasostiempo2=T2/dt;
> [x2,uf2] = ecucalor(c,intespacio,intiempo2,...
> pasosespacio, pasostiempo2, theta, mu, u0, g, f);
```
se obtiene que al cabo de 2 minutos,  $\text{uf2}(24) = 59.9829$ . El máximo de concentración en la membrana después de 2 minutos es  $\max(\text{uf2})= 67.7643$  y el mínimo es  $min(uf2) = 1$ .

### 4.1. PROBLEMAS RESUELTOS 79

Dibujamos las gráficas (ver Figura [4.9\)](#page-78-0) de las aproximaciones obtenidas en los dos instantes  $T = 20$  y  $T = 120$  segundos con el comando:

 $> plot(x, uf, x2, uf2); legend('T=20s', 'T=120s')$ 

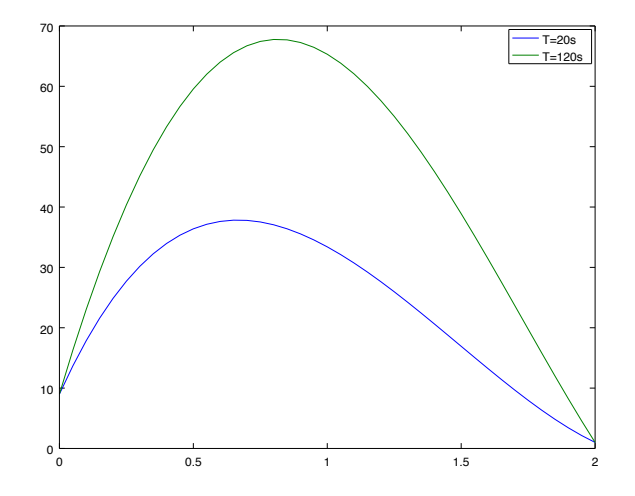

<span id="page-78-0"></span>Figura 4.9: Aproximaciones en 20 y 120 segundos obtenidas de la concentración de la especie. {Evolutivo1}

 $(c)$  Tenemos que usar el algoritmo *bvpdirichlet.m* de la siguiente forma:

```
> h = 0.05; numeronodos = ((b-a)/h)+1;
> f = \mathbb{Q}(x) 3-x.^2;> [xh,uh]=bvpdirichlet(0,L,numeronodos,c,0,0,f,9,1);
```
La concentración estacionaria en el punto  $x = xh(24) = 1.15$  es  $uh(24) =$  $60.7692$ . Definiendo la solución analítica como:

 $>$  uexac =  $\mathfrak{O}(x)$  9-1/c\*(3/2\*x.^2-1/12\*x.^4+(4\*c-7/3).\*x);

obtenemos que el error cometido es abs(uh(24)-uexac(punto)) =  $0.0136$ .

(d) max(uh) = 68.5333, y min(uh) = 1.

# 4.2. Problemas propuestos

# 4.2.1. Problemas de Transporte estacionarios en dominios unidimensionales

 ${Ej.T3.Prop.1}$ 

<span id="page-79-0"></span>Ejercicio 4.13 Considerar el problema de contorno:

$$
\begin{cases}\n-u''(x) + \frac{1}{x}u'(x) - (1 - \frac{1}{4x^2})u(x) = 0, & x \in [1, 4], \\
u(1) = 1, & \\
u(4) = -0.47.\n\end{cases}
$$

Tomando un paso de discretización  $h = 1$ , plantear un esquema en diferencias finitas descentrado a contracorriente y resolver el problema, expresando el resultado en forma de sistema de ecuaciones lineales  $A\bar{u} = b$ .

{Ej.T3.Prop.2}

<span id="page-79-1"></span>Ejercicio 4.14 Considerar el problema de contorno:

$$
\begin{cases}\n u''(x) - (x+1)u'(x) + 2u(x) = 2, & x \in (0,1), \\
 u(0) = 1, \\
 u'(1) = 4.\n\end{cases}
$$

Resolver el problema tomando un paso de discretización  $h = \frac{1}{2}$ , planteando un esquema en diferencias finitas descentrado a contracorriente.

{Ej.T3.Prop.3}

<span id="page-79-2"></span>Ejercicio 4.15 Considerar el problema de contorno:

$$
\begin{cases}\nu''(x) - xu'(x) + 2(x - 2)u(x) = 2, & x \in (0, 1), \\
u(0) = 1, \\
u'(1) = 2e^2.\n\end{cases}
$$

Tomando un paso de discretización  $h = \frac{1}{2}$ , se pide:

- (a) Resolver el problema planteando un esquema en diferencias finitas centradas.
- (b) Resolver el problema planteando un esquema en diferencias finitas descentradas a contracorriente para el término convectivo.

En ambos casos puedes expresar el resultado en forma de sistema de ecuaciones lineales,  $A\bar{u} = \bar{b}$ .

 ${Ej.T3.Prop.4}$ 

<span id="page-80-0"></span>Ejercicio 4.16 (Octave) Sea dado el Problema de Transporte Difusivo y Convectivo definido por el PVC:

$$
\begin{cases}\n-u'' + u' = -2e^{-x}, & \forall x \in (0,1), \\
u(0) = 2, & u(1) = e + e^{-1},\n\end{cases}
$$

cuya solución analítica es:

$$
u(x) = e^x + e^{-x}.
$$

Aplicar el algoritmo bvpdirichlet.m para calcular la solución en el intervalo  $[0, 1]$ , con paso de discretización  $h = 0.01$ .

- $(a)$  Dibujar la solución analítica junto con la solución numérica.
- $(b)$  Determinar los valores máximos y mínimos de u y su localización, tanto para la solución numérica como para la analítica.
- (c) Dibujar la gráfica del error cometido por el método en  $x \in [0, 1]$ .

<span id="page-80-1"></span>Ejercicio 4.17 (Octave) Sea dado el Problema de Transporte Difusivo y Convectivo definido por el PVC:

$$
\begin{cases}\n-u'' - 4u' = -16x^3 + 34x - 1, & \forall x \in (0, 2), \\
u(0) = 4, & u(2) = 2,\n\end{cases}
$$

cuya solución analítica es:

$$
u(x) = x^4 - x^3 - 3.5x^2 + 2x + 4,
$$

siendo  $u(x)$  la concentración de un contaminante.

- $(a)$  Aplicar el algoritmo bvpdirichlet.m para calcular la solución en el intervalo [0, 2] con paso de discretización  $h = 0.125$ .
- $(b)$  Dibujar la solución analítica junto con la solución numérica.
- $(c)$  Determinar los valores máximos y mínimos de contaminación así como su localización tanto para la solución numérica, como para la analítica. Calcular los errores cometidos.
- <span id="page-80-2"></span> $(d)$  Determinar la región máxima de seguridad (donde la concentración del contaminante es menor que uno), es decir,  $u(x) < 1$ . Utilizar la solución analítica.

{Ej.T3.Prop.5}

 ${Ej.T3.Prop.6}$ 

Ejercicio 4.18 (Octave) Sea dado el problema de transporte definido por el PVC:

$$
\begin{cases}\n-4u''(x) - 6u' + 2u = 2x^3 - 22x^2 - 4e^{-x} + 20, & \forall x \in (0, 4), \\
u(0) = 1, & u(4) = 34 - e^{-4},\n\end{cases}
$$

y cuya solución analítica en el intervalo  $(0, 4)$  es:

$$
u(x) = x^3 - 2x^2 - e^{-x} + 2.
$$

 $A$ plicar el algoritmo bvpdirichlet.m para calcular la solución con paso de discretización  $h = 0.02$ . Además, se pide:

- (a) Determinar la temperatura mínima en el intervalo  $(0, 4)$  y el error cometido en su estimación.
- $(b)$  Utiliza el método de Newton o el de bisección para determinar la región de la varilla para la cual  $u(x) > 10$ . Considera una tolerancia de 10<sup>-3</sup> y un número máximo de 1000 iteraciones.

## 4.2.2. Problemas de Transporte estacionarios en dominios bidimensionales

{Ej.T3.Prop.7}

<span id="page-81-0"></span>Ejercicio 4.19 Considera el dominio abierto  $\Omega$  de frontera formada por los lados L1, L2, L3 y L4 que se recoge en la Figura [4.10.](#page-82-0) Sobre dicho dominio se pretende resolver mediante un m´etodo en diferencias el problema de contorno siguiente:

$$
\begin{cases}\n-\nabla \cdot (4\nabla u(x, y)) + \nabla \cdot (\overrightarrow{\mathbf{V}}(x, y)u(x, y)) + u(x, y) = 0, & en \Omega, \\
[-4\nabla u(x, y) + \overrightarrow{\mathbf{V}}(x, y)u(x, y)] \cdot \overrightarrow{\mathbf{n}}(x, y) = 0, & en \ L1 \bigcup L3, \\
u(x, y) = 0, & en \ L2 \bigcup L4.\n\end{cases}
$$

donde  $\vec{V}(x, y)$  es el campo de velocidades de convección que se considera dado por:

$$
\overrightarrow{\mathbf{V}}(x,y) = \begin{pmatrix} -1 \\ 1 \end{pmatrix}.
$$

<span id="page-81-1"></span>Se pide escribir las ecuaciones algebraicas a las que conduce el plantear un esquema en diferencias finitas de 5 puntos en cruz para la aproximación del término difusivo y descentrado contracorriente para la aproximación del término  $convection$ , junto a, en su caso, la imposición de las correspondientes condiciones de contorno, en los nodos 6, 8 y 9 del mallado dado.

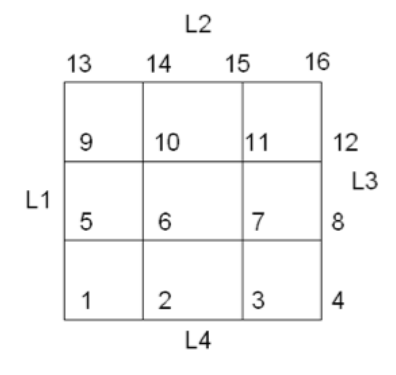

Figura 4.10: Dominio Ω, su frontera  $L_1 \bigcup L_2 \bigcup L_3 \bigcup L_4$  y correspondiente ma- ${figura103}$  llado de tamaño h=1.

### {Ej.T3.Prop.8}

<span id="page-82-0"></span>Ejercicio 4.20 Considera el dominio abierto  $\Omega = (0, 2) \times (0, 3)$  de frontera formada por los lados N, E, S y O. Sobre dicho dominio se pretende resolver  $mediante\ un\ m\'etodo\ en\ diferencias\ el\ problema\ de\ contorno\ siguiente:$ 

$$
\begin{cases}\n-\Delta u + \operatorname{div}\left(\begin{pmatrix} 1-x \\ y-2 \end{pmatrix} u\right) + u = x(y-2) + (y+2), \text{ en } \Omega, \\
u(x,0) = 2x, \text{ en } S, \\
u(2,y) = 2(y+2), \text{ en } E, \\
u(x,3) = 5x, \text{ en } N, \\
\begin{bmatrix}\n-\nabla u(x,y) + \begin{pmatrix} 1-x \\ y-2 \end{pmatrix} u(x,y)\n\end{bmatrix} \cdot \overrightarrow{n} = (y+2)(1-x+x^2), \text{ en } O.\n\end{cases}
$$

Se pide:

 $(a)$  Desarrollar las operaciones indicadas obteniendo la ecuación del transporte que define el modelo. Determinar el régimen de flujo, los procesos físicos y el tipo de fluido definidos por el modelo.

Ayuda: Recuerda que div $(Vu) = u \text{div}(V) + V \cdot \nabla u$  y  $\overrightarrow{n}$  es un vector unitario y normal a la frontera correspondiente.

(b) Desarrollar las operaciones indicadas obteniendo la ecuación que define el flujo en la frontera oeste, O, y particularizarla para los nodos 4 y 7 de O.

- (c) Escribir las 6 ecuaciones algebraicas a las que conduce el plantear un esquema en diferencias finitas de 5 puntos en cruz para la aproximación del término difusivo y descentrado contracorriente para la aproximación del término convectivo, junto a, en su caso, la imposición de las correspondientes condiciones de contorno, en los nodos interiores 5, 8 y en los nodos 4 y 7 de O.
- <span id="page-83-0"></span>(d) Escribir las 6 ecuaciones algebraicas calculadas anteriormente en forma de sistema para el vector de incógnitas  $\bar{u} = (u_5, u_8, u_4, u_7, u_{4a}, u_{7a}).$
- {Ej.T3.Prop.9} Ejercicio 4.21 Considera el dominio abierto  $\Omega$ , de frontera formada por los lados  $L1$ ,  $L2$ ,  $L3$   $y$   $L4$  que se recoge en la Figura  $4.11$ .

Sobre dicho dominio se pretende resolver mediante un método en diferencias el problema de contorno siguiente:

$$
\begin{cases}\n-2\nabla \cdot (\nabla u(x, y)) + \nabla \cdot (\overrightarrow{\mathbf{V}}(x, y)u(x, y)) + 2u(x, y) = 0, & \text{on } \Omega, \\
u(x, y) = 0, & \text{on } L1 \cup L3, \\
[-2\nabla u(x, y) + \overrightarrow{\mathbf{V}}(x, y)u(x, y)] \cdot \overrightarrow{\mathbf{n}}(x, y) = 0, & \text{on } L2 \cup L4,\n\end{cases}
$$

donde  $\vec{V}(x, y)$  es el campo de velocidades de convección que se considera dado por:

$$
\overrightarrow{\mathbf{V}}(x,y) = \begin{pmatrix} x - y \\ x + y \end{pmatrix}
$$

 $y \overrightarrow{\mathbf{n}}(x,y)$  es el vector normal unitario exterior en el punto  $(x,y)$  de la frontera de Ω. Se pide escribir las ecuaciones algebraicas a las que conduce el plantear un esquema en diferencias finitas de 5 puntos en cruz para la aproximación del término difusivo y contracorriente para el convectivo, junto a, en su caso, la imposición de las correspondientes condiciones de contorno (considerar fórmulas descentradas para aproximar las derivadas en la dirección de la normal), en los nodos 6, 8 y 9 del mallado dado.

{Ej.T3.Prop.10}

<span id="page-83-1"></span>Ejercicio 4.22 (Octave) Sea dado el PVC estacionario 2D asociado a la ecuación de Poisson en el dominio  $\Omega = (0,1) \times (0,1)$ :

$$
\begin{cases}\n-\Delta u = f(x, y), & (x, y) \in \Omega, \\
u(x, y) = g(x, y), & (x, y) \in \partial\Omega,\n\end{cases}
$$

donde

$$
f(x,y) = 8\pi^2 \sin(2\pi x) \cos(2\pi y),
$$
  
 
$$
g(x,y) = \sin(2\pi x) \cos(2\pi y).
$$

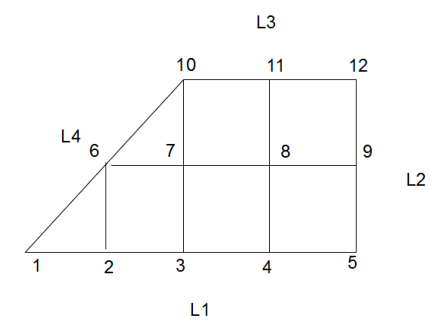

Figura 4.11: Dominio  $\Omega$  correspondiente mallado de tamaño h=1, estando el  ${figura102}$  nodo 1 localizado en el origen de coordenadas  $(0, 0)$ .

<span id="page-84-0"></span>Sabiendo que la solución exacta es  $u(x, y) = g(x, y)$ , aplicar el algoritmo ecupoisson.m para calcular la solución utilizando como pasos de discretización  $\Delta x =$  $\Delta y = 0.01$ . Dibujar la solución obtenida.

### 4.2.3. Problemas evolutivos en una dimensión espacial

<span id="page-84-1"></span>Ejercicio 4.23 Sea dado el Problema de Valor Inicial y de Contorno:

{Ej.T3.Prop.11}

$$
(PVIC) = \begin{cases} \n\frac{\partial u}{\partial t} = \left(\frac{1}{4}\right) \frac{\partial^2 u}{\partial x^2} + \frac{\partial u}{\partial x} - 4x, & x \in (0, 2), \quad t > 0 \\ \n u(0, t) = t, & t > 0, \\ \n u(2, t) = 8 + t, & t > 0, \\ \n u(x, 0) = 2x^2, & x \in (0, 2). \n\end{cases}
$$

Considerando una discretización espacial  $\Delta x = 0.5$  y un paso temporal  $\Delta t = 0.5$ , se pide:

 $(a)$  Determinar la expresión de la solución en la forma:

$$
A\bar{u}^{n+1} = B\bar{u}^n + \bar{b}^{n+1},
$$

calculando las matrices A, B y el vector  $\bar{b}^{n+1}$ , obtenidos al aplicar un esquema en diferencias finitas centradas en el espacio para la difusión, descentradas contracorriente para la convección y un método de tipo Euler explícito para la parte temporal.

<span id="page-84-2"></span>(b) Calcular finalmente  $u_i^1 \approx u(x_i, 0.5)$ ,  $i = 1, \ldots, 5$ , es decir, una aproximación de la solución en los nodos  $x_i$  del mallado en el instante  $t = 0.5$ .

{Ej.T3.Prop.12}

Ejercicio 4.24 Sea dado el Problema de Valor Inicial y de Contorno:

$$
(PVIC) = \begin{cases} \n\frac{\partial u}{\partial t} + V \frac{\partial u}{\partial x} = D \frac{\partial^2 u}{\partial x^2}, & x \in (0,1), \quad t > 0 \\ \n u(0, t) = 4 - 2t, & t > 0, \\ \n u(1, t) = 5 - 2t, & t > 0, \\ \n u(x, 0) = 4 + x, & x \in (0,1), \n\end{cases}
$$

siendo  $V = 2$ , la velocidad del fluido y  $D = 1/10$  el coeficiente de difusión. Considerando una discretización espacial  $\Delta x = L/N = 1/5$  y un paso temporal  $\Delta t = 1/5$ , dividimos el intervalo  $I = [0, 1]$  en  $N = 5$  subintervalos de la forma  $[x_i, x_{i+1}], x_i = (i-1)\Delta x, i = 1, \ldots N+1, N+1 = 6.$ 

Se pide determinar la expresión de la solución en la forma:

$$
\bar{u}^{n+1} = A\bar{u}^n + \bar{b}^{n+1},
$$

calculando explícitamente la matriz A y el vector  $\bar{b}^{n+1}$  al que conduce la aplicación de un esquema en diferencias finitas centradas en el espacio para la  $difusión, descentradas contractiente para la convección y un método de tipo$ Euler explícito para la parte temporal.

Calcular finalmente  $u_i^1 \approx u(x_i, \Delta t)$ , i = 1...6, es decir, una aproximación de la solución en los nodos del mallado.

{Ej.T3.Prop.13}

<span id="page-85-0"></span>Ejercicio 4.25 (Octave) Sea dado el PVIC:

$$
\begin{cases}\n\frac{\partial u}{\partial t} = \frac{\partial^2 u}{\partial x^2} + f(x, t), \\
u(x, t) = g(x, t), \quad x = 0, \quad x = 2, \\
u(x, 0) = u_0(x), \quad x \in (0, 2),\n\end{cases}
$$

donde

$$
f(x,t) = t \sin(x),
$$
  
\n
$$
g(x,t) = 0,
$$
  
\n
$$
u^{0}(x) = \begin{cases} x, & para \ 0 \le x \le 1, \\ 2 - x, & para \ 1 < x \le 2. \end{cases}
$$

Aplicar el algoritmo ecucalor. m para calcular la solución en el intervalo temporal [0,1] con paso de discretización espacial  $\Delta x = 0.05$  y discretización temporal  $\Delta t = 0.02$ . Dibujar la solución obtenida para  $\theta = 0.5$  en  $t = 1$ . ¿Cuánto vale la solución en el punto  $x = 1$ ?

 ${Ej.T3.Prop.14}$ 

Ejercicio 4.26 (Octave) Sea dado el PVIC:

$$
\begin{cases}\n\frac{\partial u}{\partial t} = \alpha \frac{\partial^2 u}{\partial x^2} + f(x, t), & \forall (x, t) \in (0, L) \times (0, T), \\
u(x, t) = g(x, t), & x = 0, \quad x = L, \\
u(x, 0) = u_0(x), & x \in (0, L),\n\end{cases}
$$

que representa un proceso de difusión de la temperatura en una varilla de  $L = 4$ cm de longitud, siendo  $\alpha = 0.08$ , la difusividad del material que compone la varilla. La función

$$
f(x,t) = x\sin(t) + \frac{x^2}{1 + (x - 2)^2},
$$

representa un término de forzamiento que hace que la temperatura varíe de forma no homogénea y no constante en el tiempo. El comportamiento en la frontera para todo instante t vienen dado por:

$$
g(x,t) = t^3 - t^2 + e^{-t} + 1 + x(4 - x),
$$

siendo la distribución inicial de temperaturas de la varilla dada por:

$$
u_0(x) = 1 + \frac{\sin(x)}{1 + (x - 2)^2}.
$$

- (a) Tomando  $\Delta x = 0.01$  y  $\Delta t = 0.01$ , calcula la solución del problema para  $\theta = 0.5$  (Crank-Nicolson), al cabo de 2 segundos. ¿Qué temperatura se alcanza en el punto  $x = 1$ ? Comparándo dicha temperatura con el instante inicial, ¿la varilla en  $x = 1$  se ha calentado o enfriado?
- $(b)$  Calcula la temperatura mínima en el instante inicial y al cabo de los 2 segundos, así como los lugares de la varilla en donde se alcanzan.
- (c) Resuelve el problema para  $\theta = 0$  (Euler explícito), con los mismos valores de ∆x y ∆t del apartado (a). En caso de aparecer inestabilidades determinar, manteniendo fijo  $\Delta t$ , el paso de discretización espacial  $\Delta x$  mínimo que asegura la estabilidad y con ese valor volver a aplicar el algoritmo de Euler explícito. ¿Qué temperatura mínima se alcanza con este método?
- (d) Representar en una misma gráfica el forzamiento  $f(x, t)$  en los instantes  $t = 0$  y  $t = 1$ . Determinar el punto donde el forzamiento es máximo en ambos casos.

 ${Ej.T3.Prop.15}$ 

Ejercicio 4.27 (Octave) Sea dado el PVIC:

$$
\begin{cases}\n\frac{\partial u}{\partial t} = \frac{\partial^2 u}{\partial x^2} + f(x, t), & \forall (x, t) \in (0, 1) \times (0, 1), \\
u(x, t) = g(x, t), & x = 0, \quad x = 1, \\
u(x, 0) = u_0(x), & x \in (0, 1),\n\end{cases}
$$

donde

$$
f(x,t) = 2t - x^2 + 10xt, \quad g(x,t) = x^2(x-1), \quad u_0(x) = 0.
$$

 $(a)$  Aplicar el algoritmo ecucalor. m para calcular la solución en el intervalo temporal [0, 1] con paso de discretización espacial  $\Delta x = 0.05$  y discretización temporal  $\Delta t = 0.02$ .

Dibujar la solución obtenida para  $\theta = 0$  (Euler explícito). ¿Puedes justificar la gráfica obtenida? Determinar el paso de discretización temporal máximo que asegura estabilidad y calcular la solución para ese paso temporal.

 $i$ Cuánto vale la solución en el punto  $x = 0.85$ ?

 $(b)$  Aplicar el algoritmo de Crank-Nicolson para calcular la solución del PVIC en las mismas condiciones. Dibujar la solución calculada y evaluarla en el punto  $x = 0.85$ .

{Ej.T3.Prop.16}

Ejercicio 4.28 (Octave) Sea dado el PVIC:

$$
\begin{cases}\n\frac{\partial u}{\partial t} - \frac{1}{10} \frac{\partial^2 u}{\partial x^2} = f(x, t), & \forall (x, t) \in (0, L) \times (0, T), \\
u(x, t) = g(x, t), & x = 0, \quad x = L, \\
u(x, 0) = u_0(x), & x \in (0, L),\n\end{cases}
$$

que representa un proceso de difusión de la temperatura en una varilla de  $L = 2\pi$  $cm$  de longitud, donde la función

$$
f(x,t) = \cos(x),
$$

representa un término de forzamiento que hace que la temperatura varíe de forma no homogénea y no constante en el tiempo. Las condiciones de contorno que definen el comportamiento de la temperatura en la frontera para todo instante t, vienen dadas por:

$$
g(x,t) = 1 - \cos(x),
$$

siendo la distribución inicial de temperaturas de la varilla dada por:

$$
u_0(x) = \sin(x).
$$

### 4.2. PROBLEMAS PROPUESTOS 89

- (a) Calcula la solución del problema con  $\theta = 0.5$  (método de Crank-Nicolson), para calcular la solución en el dominio  $[0, 2\pi]$  al cabo de 5 segundos, tomando 100 intervalos en x y un paso de discretización temporal  $\Delta t = 0.5$ .
- (b) Determinar la temperatura máxima y mínima de la varilla al cabo de  $T = 5$ segundos, así como el lugar de la varilla donde se alcanzan.
- (c) Calcular la temperatura que se alcanza en el punto medio de la varilla, es decir, en  $x = \pi$ . Comparando con su temperatura inicial, determina si el punto  $x = \pi$ , se ha enfriado o calentado.

 ${Ej.T3.Prop.17}$ 

Ejercicio 4.29 (Octave) Sea dado el PVIC:

$$
\begin{cases}\n\frac{\partial u}{\partial t} = \left(\frac{1}{10}\right) \frac{\partial^2 u}{\partial x^2}, & \forall (x, t) \in (0, 10) \times (0, 5), \\
u(x, t) = g(x, t), & x = 0, \quad x = 10, \\
u(x, 0) = u_0(x), & x \in (0, 10),\n\end{cases}
$$

donde:

$$
g(x,t) = -x(x-10), \quad u_0(x) = 2x^2[H(x-3) - H(x-4)],
$$

siendo H la función de Heaviside. El dato inicial  $u_0(x)$  simula un vertido a lo largo de una carretera entre el km 3 y el km 4.

 $(a)$  Aplicar el algoritmo ecucalor. mpara calcular la solución en el intervalo temporal [0, 5], con paso de discretización espacial  $\Delta x = 0.1$  y discretización temporal  $\Delta t = 0.1$ .

Dibujar la solución obtenida con  $\theta = 0$  (Euler explícito). ¿Puedes justificar  $la$  gráfica obtenida?

 $(b)$  Aplicar el algoritmo del método Euler Implícito para calcular la solución del PVIC en las mismas condiciones anteriores. Dibujar la solución calculada.

Utilizar los resultados obtenidos para aproximar el valor máximo de concentración del contaminante así como su localización.

 $Si$  la concentración del contaminante fuese letal en dosis superiores a  $5$ ,  $\lambda_i$ sabrías aproximar la región que habría que evacuar?  $\lambda_i$ Y al cabo de un tiempo  $T = 20$ ? (no olvides mantener las mismas condiciones aunque el tiempo sea mayor).

Ejercicio 4.30 (Octave) Sea dado el PVIC:

$$
\begin{cases}\n\frac{\partial u}{\partial t} = \alpha \frac{\partial^2 u}{\partial x^2} + f(x, t), & \forall (x, t) \in (0, L) \times (0, T), \\
u(x, t) = g(x, t), & x = 0, \quad x = L, \\
u(x, 0) = u_0(x), & x \in (0, L),\n\end{cases}
$$

que representa un proceso de difusión de la temperatura que se realiza durante un tiempo  $T = 30$  segundos a través de una varilla de  $L = 4$  cm de longitud, siendo  $\alpha = 0.008$ , la difusividad del material que compone la varilla. La función

$$
f(x,t) = 4\cos(2x) + (x-1)e^{-t},
$$

representa un término de forzamiento que hace que la temperatura varíe de forma no homogénea y no constante en el tiempo. Las condiciones de contorno que definen el comportamiento de la temperatura en la frontera para todo instante t, vienen dadas por:

$$
g(x,t) = \frac{t}{1+t^2} + x(x-4).
$$

 $La distribución inicial de temperatures de la variable da por el dato inicial:$ 

$$
u_0(x) = \begin{cases} 0, & 0 < x \le 1, \\ x^3 - 1, & 1 < x < 3, \\ 0, & 3 \le x < 4. \end{cases}
$$

Aplicar el algoritmo ecucalor. m para calcular la solución en el dominio  $[0, L]$ ,  $L = 4$  y en el intervalo temporal  $[0, T]$ ,  $T = 30$  segundos, con paso de discretización espacial  $\Delta x = 0.04$  y discretización temporal  $\Delta t = 0.15$ . Se pide:

(a) Calcular la solución para  $\theta = 0$  (método de Euler explícito). En caso de aparecer inestabilidades, determinar el paso de discretización temporal m´aximo que asegura la estabilidad y con este valor volver a aplicar el algoritmo de Euler explícito determinando la temperatura máxima de la varilla al cabo de  $T = 30$  segundos.

Calcular la temperatura en el punto  $x = 2.36$ .

Comparando con su temperatura inicial, determinar si el punto  $x = 2.36$ . se ha enfriado o calentado.

 $(b)$  Manteniendo los mismos pasos de discretización espacial y temporal, determinar la temperatura máxima y mínima de la varilla al cabo de  $T = 2$ minutos y calcula la temperatura en el punto  $x = 2.36$ .

Dibuja la gr´afica de la temperatura en la frontera derecha en cada instante  $t \in [0, T].$ 

{Ej.T3.Prop.18}

#### 4.3. APLICACIONES 91

Calcular numéricamente el valor del máximo de temperatura en la frontera derecha y el instante en el cual se alcanza el máximo.

Para tiempos grandes,  $t \to \infty$ , la solución del problema anterior se estabiliza a  $la$  solución del problema estacionario asociado definido por el PVC:

$$
\begin{cases}\n-\alpha u''(x) = 4\cos(2x), & \forall x \in (0, L), \\
u(0) = 0, & u(L) = 0,\n\end{cases}
$$

 $y$  cuya solución analítica es:

$$
u(x) = \frac{1}{\alpha} \left[ \cos(2x) - \frac{1}{4} (\cos(8) - 1)x - 1 \right].
$$

Aplicar el algoritmo bvpdirichlet.m para calcular la solución en el mismo intervalo anterior  $(0, L)$ ,  $L = 4$ , con paso de discretización  $h = 0.04$ . Se pide:

- (c) Determinar la temperatura en el punto  $x = 2.36$  y el error cometido.
- (d) Da una estimación de la temperatura máxima en el intervalo  $(0, L)$ , y determina el error cometido con respecto al máximo de la solución analítica.

# 4.3. Aplicaciones

 ${Ej.T3.hplic.1}$ 

Ejercicio 4.31 (Deflexión de una placa) La deflexión  $w(x)$  de una placa rectangular larga y uniformemente cargada, y que se encuentra bajo una fuerza de tensión axial, se rige por la ecuación diferencial de segundo orden:

$$
\begin{cases}\nw''(x) - \frac{S}{D}w(x) = \frac{-ql}{2D}x + \frac{q}{2D}x^2, & 0 \le x \le l, \\
w(0) = 0, & w(l) = 0,\n\end{cases}
$$

donde S es la fuerza axial, q es la intensidad de la carga uniforme, l es la  $longitud de la placa y D es la rigidez de deflexión de la placa.$ 

- 1. Aproxima la deflexión de la placa en intervalos de 1 pulgada para los va $lores q = 200 lb/plg^2, S = 100 lb/plg, D = 8.8 \times 10^7 lb/plg y l = 50 plg$ (no es necesario que cambies las unidades).
- 2. Si la regulación estatal fija el máximo de deflexión en 0.1, ¿cumple esta placa la normativa?

 ${Ej.T3.hplic.2}$ 

Ejercicio 4.32 (Deformación de un cilindro) La ecuación que analiza las relaciones de esfuerzo-deformación y las propiedades materiales de un cilindro sujeto alternativamente al calentamiento y enfriamiento viene dada por:

$$
\frac{1}{4K}\frac{\partial T}{\partial t} = \frac{\partial^2 T}{\partial r^2} + \frac{1}{r}\frac{\partial T}{\partial r}, \qquad 0.5 \le r < 1, \quad t > 0,
$$

en donde  $T(r, t)$  es la temperatura,  $r$  es la distancia radial respecto al centro del cilindro, t es el tiempo y  $K = 0.0025$  es el coeficiente de difusividad. Tomando las condiciones iniciales y de frontera dadas por

$$
T(0.5, t) = t, \t t \ge 0,
$$
  
\n
$$
T(1, t) = 100 + 40t, \t t \ge 0,
$$
  
\n
$$
T(r, 0) = 200(r - 0.5), \t 0.5 \le r \le 1.
$$

Se pide:

- (a) Resolver el problema con los pasos de discretización  $\Delta r = 0.1$  y  $\Delta t = 0.5$ , utilizando el método de Euler explícito para aproximar la parte temporal. Determinar la expresión  $A\bar{u}^{n+1} = B\bar{u}^n + \bar{b}^{n+1}$  de la solución general calculando las matrices A, B y el vector  $\bar{b}^{n+1}$ .
- (b) Calcular las aproximaciones obtenidas en el instante  $T = 0.5$ .

# Capítulo 5

# Soluciones a los problemas propuestos

# 5.1. Resolución de ecuaciones no lineales

Ejercicio [2.13.](#page-17-0)  $sol = 0.76625$ ,  $niter = 5$ .

Ejercicio [2.14.](#page-18-0) (a)  $x_5 = 0.88168$  con residuo  $f(x_5) = 0.094766$ .

(b) Tomando como semilla  $x_0 = 1$ , la aproximación dentro de la tolerancia pedida es  $x_3 = 0.89541$ . El residuo en este caso es  $|\phi_N(x_3) - x_3| = 6.4071 \cdot 10^{-13}$ , menor que en el apartado anterior.

(c) Con  $\phi_N(x) = x - f(x)/f'(x)$ , se obtienen las raíces  $z_1 = -0.82026, z_2 =$ −0.047530 y  $z_3 = 0.8954$ . Tomando  $\phi_1(x) = \frac{1}{\pi} \arcsin(\frac{x-1/4}{2})$  se obtiene únicamente la raíz  $z_2 = -0.047530$ .

(d) Utilizando el método de Newton para resolver la ecuación  $f'(x) = 0$ , con la semilla  $x_0 = 1.5$ , se obtiene un máximo de 3.2754 localizado en el punto  $x = 1.5509.$ 

Ejercicio [2.15.](#page-18-1) (a) Tomado  $x_0 = 3$ , obtenemos como aproximación  $x_3 =$ 3.0571.

 $(b)$  Para el método de punto fijo obtenemos como aproximación dentro de la tolerancia pedida  $x_4 = 3.0571$ , por lo que es una iteración más lento.

(c) El método de Newton-Raphson produce la aproximación sol $n = 3.0571$ , con un residuo de 4.4409 · 10<sup>-16</sup> en 4 iteraciones, mientras que el método de punto fijo obtiene  $solf = 3.0571$ , con un residuo de 1.0411 · 10<sup>-7</sup> en 7 iteraciones.

(d) Utilizando el método de Newton-Raphson obtenemos el valor  $x = 3.6737$ .

Ejercicio [2.16.](#page-19-0) (a) Tras dibujar la ecuación se observa que la ecuación tiene tres raíces reales. Utilizando el intervalo  $[-2, -1]$ , se tiene  $x = -1.3193$ , *itera* = 9. Utilizando el intervalo  $[-1, 0]$ , se tiene  $x = -0.43262$ , *itera* = 9, y utilizando el intervalo [1, 2], se tiene  $x = 1.7529$ , *itera* = 9.

(b) Calculamos para ello la derivada de la función, obteniendo  $f'(x) = -6x^2 + 5$ . Utilizando el método de Newton con  $x_0 = -1.5$  se tiene,  $x = -1.32$ , *itera* = 4. Utilizando el el método de Newton con  $x_0 = -0.5$  se tiene,  $x = -0.43232$ , *itera* = 3. Utilizando el método de Newton con  $x_0 = 1.5$  se tiene,  $x = 1.7523$ ,  $itera = 4.$ 

Ejercicio [2.17.](#page-19-1) (a) El análisis de la gráfica de la función revela que la ecuación admite una única solución. Considerando el esquema numérico asociado al método de Newton como un esquema de punto fijo, se tiene que:

$$
\phi_N(x) = x - \frac{f(x)}{f'(x)},
$$

y el esquema  $x = \phi_N(x)$ . Utilizando el método de punto fijo con semilla  $x_0 = 1$ , se tiene  $x = 1.0875$ , *itera* = 4. Utilizando el método de Aitken con la misma semilla, se tiene,  $x = 1.0875$ , *itera* = 3. Ambos métodos son convergentes, pero el método de Aitken es ligeramente más rápido.

(b) Utilizando el método de punto fijo con semilla  $x_0 = 1$ , se tiene,  $x = 1.0875$ ,  $itera = 6$ . Con Aitken se alcanza la misma solución, pero en 7 iteraciones, resultando en este caso ligeramente más lento.

(c) Utilizando el método de punto fijo con semilla  $x_0 = 1$ , la sucesión no está definida (aparece un NaN) en la séptima iteración. Con Aitken se alcanza la solución  $x = 1.0875$ , en 7 iteraciones. En este caso el método de Aitken nos ha proporcionado un m´etodo convergente, mientras que el de puntofijo no ha convergido.

Ejercicio [2.18.](#page-19-2) El resultado es  $x = 1.4096$ , *itera* = 5.

Ejercicio [2.19.](#page-20-0) (a)  $x = 1.47498$  en 3 iteraciones.

**EJECCIO 2.19.** (a)  $x = 1.47498$  en 3 iteraciones.<br>(b) Definimos  $\phi_2(x) = (\sqrt{x} \sin(x) + 2)^{1/3}$  y obtenemos  $x = 1.47498$  en 3 iteraciones.

Ejercicio [2.20.](#page-20-1)  $x = -0.56076$ ,  $y = -1.10400$  e itera = 6.

Ejercicio [2.21.](#page-20-2)  $x = 1.77245$ ,  $y = 1.77245$  e *itera* = 6.

Ejercicio [2.22.](#page-20-3) Resolvemos la ecuación  $f(x) = x^2 - 2 - e^x = 0$  tomando  $a = -2$ y  $b = -\sqrt{2}$ . Para esta elección tenemos que hacer  $\log_2((-\sqrt{2}+2)/10^{-2})$ 5.8723 <  $k = 6$  iteraciones, obteneniendo  $x_6 = -1.4966$ . El punto de corte es  $(-1.4966, 0.23981).$ 

Ejercicio [2.23.](#page-20-4) (a) f alcanza un máximo de 0.89412 y un mínimo de -0.39871. (b) El único punto de inflexión es  $(-0.46311, 0.56387)$ .

(b) Los puntos de intersección son  $(-0.62695, 0.77906)$  y  $(0.96688, 0.25522)$ .

Ejercicio [2.24.](#page-21-0) Aplicando el algoritmo de Newton-Raphson para sistemas, obtenemos los siguientes valores considerando una tolerancia de 10<sup>-6</sup>:  $p_2$ =43.9589,  $Q=24.2662$ ,  $Q_1=14.1355$  y  $Q_2=10.1307$ . Como semilla hemos considerado los valores:  $p_2=20$ ,  $Q=2$ ,  $Q_1=1$  y  $Q_2=1$ .

# 5.2. Problemas de Valor Inicial

Ejercicio [3.11.](#page-37-0) Al tomar  $h = 0.5$ , sólo tenemos que realizar un paso. La aproximación pedida,  $y_1$ , es solución de la ecuación no lineal  $F(x) = x - \sqrt{2} 0.3033/x = 0$ , que resuelta con el método de Newton-Raphson, tomando como semilla  $x_0 = \sqrt{2}$ , da por solución,  $x_1 = 1.546$  y  $x_2 = 1.602$ . Por tanto, tomamos  $y_1 = 1.602$ .

 $y_1 = 1.602.$ <br>La solución exacta del PVI es  $y(t) = \sqrt{4 - 2e^{-t}}$ , por tanto, el error cometido es  $e = |y(0.5) - y_1| = |1.669 - 1.602| = 0.067.$ 

**Ejercicio [3.12.](#page-37-1)** Los nodos temporales utilizados son  $t_0 = 0, t_{0,1} = 0, t_{0,2} = 0.5$ ,  $t_1 = 0.5$ ,  $t_{1,1} = 0.5$  y  $t_{1,2} = 1$ . Para el primer paso tenemos que  $y_{0,1} = y_{0,2} = 1$ y  $y_1 = 0.75$ . Para el segundo paso  $y_{1,1} = 0.75$ ,  $y_{1,2} = 0.46875$  y la aproximación pedida es  $y_2 = 0.499515$ .

La solución exacta del PVI es $y(t) = \frac{1}{t^2+1}$ , por lo que el error cometido por el método en  $t = 1$  es  $e = |y(1) - y_2| = 0.000485$ .

**Ejercicio [3.13.](#page-38-0)** Los nodos temporales utilizados son  $t_0 = 0, t_{0,1} = 0, t_{0,2} = 0.5$ ,  $t_1 = 0.5, t_{1,1} = 0.5$  y  $t_{1,2} = 1$ . Para el primer paso tenemos que  $y_{0,1} = 1$ ,  $y_{0,2} = 0.5$  y  $y_1 = 0.64695$ . Para el segundo paso  $y_{1,1} = 0.64695$ ,  $y_{1,2} = 0.302069$ y la aproximación pedida es  $y_2 = 0.412502$ .

La solución exacta del PVI es  $y(t) = \frac{1}{e^t} = e^{-t}$ , por lo que el error cometido por el método en  $t = 1$  es  $e = |y(1) - y_2| = 0.04462$ .

**Ejercicio [3.14.](#page-38-1)** Los nodos temporales utilizados son  $t_0 = 0$ ,  $t_{0,1} = 0$ ,  $t_{0,2} = 0.5$ ,  $t_1 = 0.5, t_{1,1} = 0.5$  y  $t_{1,2} = 1$ . Para el primer paso tenemos que  $y_{0,1} = 1, y_{0,2} = 1$ e  $y_1 = 1.25$ . para el segundo paso  $y_{1,1} = 1.25$ ,  $y_{1,2} = 1.809017$  y la aproximación pedida es  $y_2 = 2.202007$ .

La solución exacta del PVI es  $y(t) = (0.5t^2 + 1)^2$ , por lo que el error cometido por el método en  $t = 1$  es  $e = |y(1) - y_2| = 0.04793$ .

Ejercicio [3.15.](#page-38-2) (a) En la primera iteración se obtiene  $y_1 = 0.4375$  al resolver con bisección la ecuación  $y_1 - 0.5\sqrt{1 - y_1^2} = 0$  con un intervalo inicial de [0, 0.5]. En la segunda iteración se obtiene la aproximación pedida  $y_2 = 0.78906$  al resolver con biseción la ecuación  $y_2 - 0.5\sqrt{1 - y_1^2} - 0.4375 = 0$  con el intervalo inicial [0.4375, 1]. El error cometido es de 0.052408.

 $(b)$  La gráfica se encuentra en la Figura [5.1.](#page-95-0) La aproximación es 0.66687 cometiendo un error de  $4.5331 \cdot 10^{-6}$ .

(c) Intervalo aproximado =  $[0.65, 1.5]$ , Intervalo exacto =  $[0.6435, 1.5]$ , cometiéndose un error de 0.0064987 en el extremo izquierdo.

(d) El error máximo es de  $4.6758 \cdot 10^{-6}$  (ver Figura [5.2\)](#page-95-1).

Ejercicio [3.16.](#page-39-0) En la Figura [5.3](#page-96-0) aparece la solución aproximada junto con la exacta. Puede observarse que los resultados son muy parecidos y en la gráfica aparecen solapados.

Los resultados obtenidos para cada uno de los métodos para  $t = 0.1, t = 0.5$ 

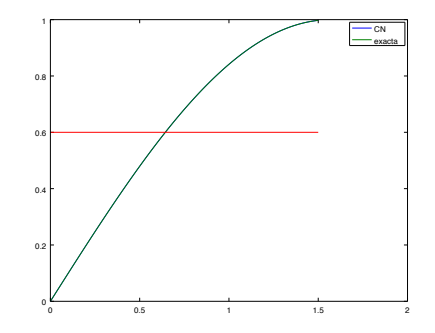

<span id="page-95-0"></span>Figura 5.1: Aproximación obtenida de  $y(t) = \text{sen}(x)$  en el intervalo [0, 1.5] junto con la recta  $y = 0.6$ . {CMFig1}

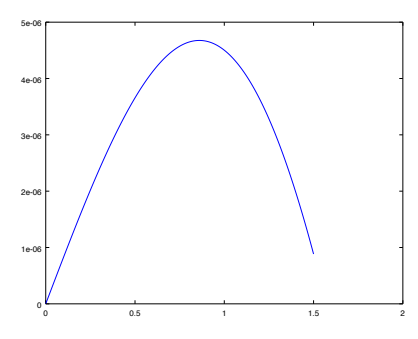

<span id="page-95-1"></span>Figura 5.2: Gráfica del error.  ${CMFig2}$ 

 $y t = 1$  son 1.82623, 1.43530, 1.22542 para heun.m y 1.82621, 1.43527, 1.22540 para rungekuttao3.m respectivamente.

Ejercicio [3.17.](#page-39-1) Sólo la solución  $y^2$  es estable ya que y1 oscila de manera explo $siva e y3 oscila de manera amortiguada. El límite de estabilidad de este problema$ es  $h_e < 1/6$ . Aparecen oscilaciones que son amortiguadas hasta  $h < 1/3$ , luego constantes para  $h = 1/3$  y finalmente explosivas para  $h > 1/3$ . Para su determinación se define el cambio de variable  $y(t) = \ln(v(t) + t) + 1$  y se estudia el problema para  $v(t)$ .

El mínimo de concentración se da en el instante  $t = (1/6) \ln(60) = 0.68239$  y un valor de 0.83637.

**Ejercicio [3.18.](#page-39-2)** (a) Puesto que  $t(m) = (m-1)h$ , se tiene  $t(19) = 18h = 3.6$  y  $u_{ee}(19) = 49.892$ . La solución analítica es  $y(3.6) = 68.499$ , por tanto, el error cometido es  $e_{ee} = 18.607$ . Para calcular la solución en el instante  $t = 3.627$ , se define  $Nh = 5000$ , lo que nos da  $h = 10^{-3}$  y se ejecuta nuevamente el algoritmo. Se tiene  $u_{ee}(3628) = 70.245$ . La solución analítica es  $y(3.627) = 70.372$ , por tanto, el error cometido es  $e_{ee} = 0.12722$ .

(b) Puesto que  $t(m) = (m-1)h$ , se tiene  $t(19) = 18h = 3.6$ , con  $u_{ei}(19) = 103.93$ 

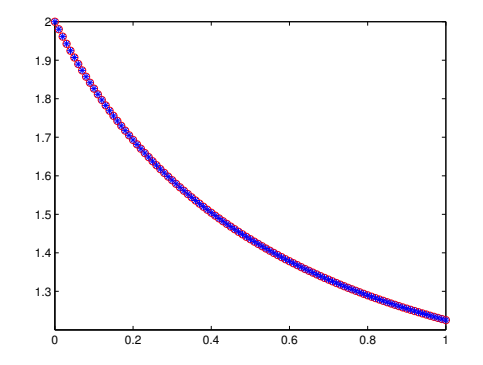

<span id="page-96-0"></span>Figura 5.3: Con círculos rojos aparecen representados los resultados obtenidos con Heun y con asteriscos azules los obtenidos con Simpson (rungekuttao3).  ${$ {segundosem3}

y  $u_{cn}(19) = 68.286$ . La solución analítica es  $y(3.6) = 68.499$ , por tanto, los errores cometidos son  $e_{ei} = 35.435$  y  $e_{cn} = 0.21256$ .

**Ejercicio [3.19.](#page-40-0)** (a) Puesto que  $t(m) = (m-1)h$ , se tiene  $t(26) = 25h = 1.25$ y  $u_{ee}(26) = 1.2347$ . La solución analítica es  $y(1.25) = 1.2876$  por tanto, el error cometido es  $e_{ee} = 0.052912$ . El mínimo de concentración se da en el instante  $t = 1$  con valores  $y(1) = 1.2752$  y  $t(21) = 20h = 1.0$  con  $u_{ee}(21) = 1.2271$ .

En caso de haber resuelto el problema con paso de discretización  $h = 0.004$  y pidiendo la evaluación en  $t = 1.24$ , se tendría:  $Nh = 500$ ,  $t(311) = 310h = 1.24$ ,  $u_{ee}(311) = 1.2827, y(1.24) = 1.2866$  y  $e_{ee} = 0.003865$ .

(b) Puesto que  $t(m) = (m-1)h$ , se tiene  $t(26) = 1.25$ , con  $u_{he}(26) = 1.2869$ . La solución analítica es  $y(1.25) = 1.2876$  y el error cometido es  $e_{he} = 7.009 \times 10^{-4}$ . El método más preciso es el de Heun.

Ejercicio [3.20.](#page-40-1) Es claro que sólo  $u_{ee1}$  es estable ya que  $u_{ee2}$  oscila inicialmente mientras que  $u_{ee}$  oscila de manera constante. El límite de estabilidad de este problema es  $h_e < 0.25$ , aparecen oscilaciones que son amortiguadas hasta  $h <$ 0.5, luego constantes para  $h = 0.5$  y finalmente explosivas para  $h > 0.5$ .

Ejercicio [3.21.](#page-41-0) (a) Puesto que  $t(m) = (m-1)h$ , se tiene  $t(2) = h = 0.2$ y  $u_{ee}(2) = 0.8$ . La solución analítica es  $y(0.2) = 1.4181$ , por tanto, el error cometido es  $e_{ee}(0.2) = 0.6181$ .

(b) Puesto que  $t(m) = (m-1)h$ , se tiene  $t(2) = h = 0.2$ , con  $u_{ei}(2) = 1.5568$ y  $u_{cn} = 1.3073$  La solución analítica es  $y(0.2) = 1.4181$  por tanto, los errores cometidos son  $e_{ei}(0.2) = 0.13867$  y  $e_{cn}(0.2) = 0.11080$ . El método más preciso es el de Crank-Nicolson.

**Ejercicio [3.22.](#page-41-1)** (a) Puesto que  $t(m) = (m-1)h$ , se tiene  $t(107) = 106h = 10.6$ y  $u_{ee}(107) = 6.9828$ . La solución analítica es  $y(10.6) = 2.4510$ , por tanto, el error cometido es  $e_{ee} = 4.5318$ .

(b) Puesto que  $t(m) = (m-1)h$  se tiene  $t(107) = 10.6$ , con  $u_{he}(107) = 4.0716$ y  $u_{sim} = 2.4210$  La solución analítica es  $y(10.6) = 2.4510$ , por tanto, los errores cometidos son $e_{he} = 1.6205$ y  $e_{sim} = 0.029969$ . El método más preciso es el de Simpson.

Ejercicio [3.23.](#page-42-0) Sólo  $u_{ee3}$  es estable ya que  $u_{ee2}$  oscila inicialmente, mientras que uee1 oscila de manera explosiva. El límite de estabilidad de este problema es  $h_e < 0.1$ , aparecen oscilaciones que son amortiguadas hasta  $h < 0.2$ , luego constantes para  $h = 0.2$  y finalmente explosivas para  $h > 0.2$ . Para la determinación de la solución exacta se define el cambio de variable  $y(t) = 2 - v(t)$  y se estudia el problema para  $v(t)$ .

**Ejercicio [3.24.](#page-42-1)** (a) Puesto que  $t(m) = (m-1)h$ , se tiene  $t(13) = 12h = 0.3$  y  $u_{ee}(13) = 3.9320$ . La solución analítica es  $y(0.3) = 3.9468$ , por tanto, el error cometido es  $e_{ee} = 0.014752$ .

(b) Puesto que  $t(m) = (m-1)h$ , se tiene  $t(13) = 12h = 0.3$ , con  $uei(4) = 3.9621$ y  $u_{cn} = 3.9468$ . La solución analítica es  $y(0.3) = 3.9468$ , por tanto, los errores cometidos son  $e_{ei} = 0.015335$  y  $e_{cn} = 5.9019 \times 10^{-5}$ .

**Ejercicio [3.25.](#page-43-0)** (a) Puesto que  $t(m) = (m-1)h$ , se tiene  $t(311) = 310h = 1.24$ y  $u_{ee}(311) = 0.38373$ . La solución analítica es  $y(1.24) = 0.38433$ , por tanto, el error cometido es $e_{ee} = 6.0292 \times 10^{-4}$ . El mínimo de concentración se da en el instante  $t = 1$ , con valores  $y(1) = 0.37754$  y  $u_{ee}(251) = 0.37706$ .

(b) Puesto que  $t(m) = (m-1)h$ , se tiene  $t(311) = 1.24$ , con  $uhe(311) = 0.38433$ y  $usim(311) = 0.38433$ . La solución analítica es  $y(1.24) = 0.38433$  y los errores cometidos son  $e_{he} = 4.0405 \times 10^{-8}$  y  $e_{sim} = 3.1418 \times 10^{-11}$ . El método más preciso es el de Simpson (rungekuttao3.m).

Ejercicio [3.26.](#page-43-1) (a) Solución exacta 2.5992. El más preciso es Simpson y el menos, Euler explícito.

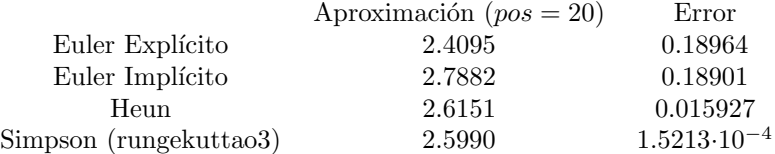

 $(b)$  La gráfica del error se muestra en la Figura [5.4:](#page-98-0)

Ejercicio [3.27.](#page-43-2) (a) Solución exacta 1.49. El más preciso es Simpson y el menos, Euler implícito.

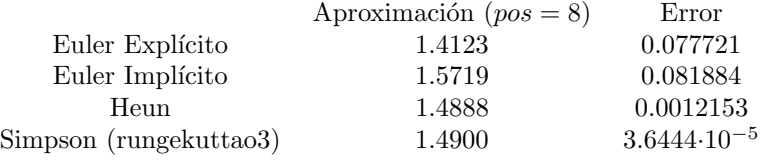

(b) La gráfica del error se muestra en la Figura [5.5:](#page-98-1)

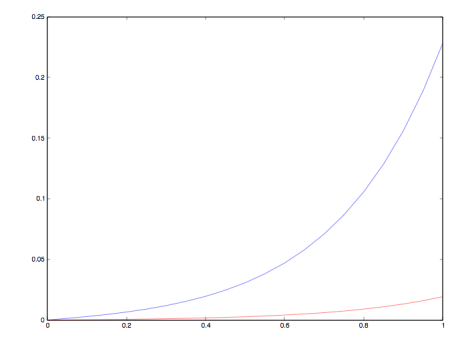

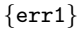

{err1} Figura 5.4: Gr´afica del error del Problema [3.26](#page-43-1)

<span id="page-98-0"></span>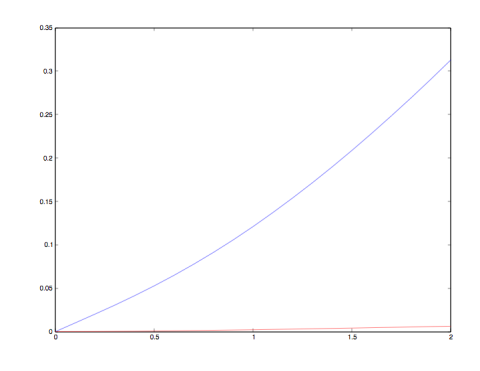

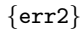

{err2} Figura 5.5: Gr´afica del error del Problema [3.27](#page-43-2)

<span id="page-98-1"></span>Ejercicio [3.28.](#page-44-0) Capa límite laminar. Este ejercicio lo resolvemos utilizando el siguiente código Octave:

```
> odefun1=\mathbb{Q}(\texttt{t},\texttt{x},\texttt{y},\texttt{z}) y;
> odefun2=\mathbb{Q}(\texttt{t},\texttt{x},\texttt{y},\texttt{z}) z;
> odefun3=\mathbb{Q}(\texttt{t},\texttt{x},\texttt{y},\texttt{z}) -x.*z;
> inicial1=0;
> inicial2=0;
> inicial3=0.47;
> Nh=1000;
> tspan=10;
> n=1001;
> h=0.01;> t=ones(n);
> x=ones(n);
> y=ones(n);
> z=ones(n);
> x(1)=inicial1;
> y(1)=inicial2;
> z(1)=inicial3;
```

```
> t(1)=0;> for i=2:n;
> t(i)=h.*(i-1);> x(i)=x(i-1)+h*odefun1(t(i-1),x(i-1),y(i-1),z(i-1));> y(i)=y(i-1)+h*odefun2(t(i-1),x(i-1),y(i-1),z(i-1));> z(i)=z(i-1)+h*odefun3(t(i-1),x(i-1),y(i-1),z(i-1));> end
```
El perfil pedido aparece representado en la figura [5.6.](#page-99-0)

<span id="page-99-0"></span>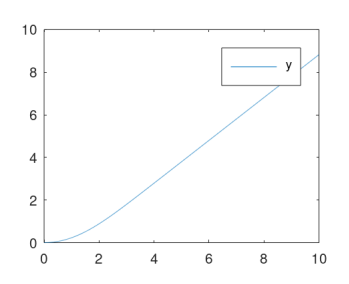

{perfil328} Figura 5.6: Gr´afica del perfil. Problema 3.28.

```
Ejercicio 3.29.
\text{odefun1=0(t,x,y)} -x.\hat{2}+y;\text{odefun2=0(t,x,y)} -2.*y+x.\hat{2};>inicial1=1;
>inicial2=0;
>h=0.01;>tspan=0.8;
>n=1+(tspan/h);
>t=ones(n);
\mathop{>\times}=ones(n);
>y=ones(n);
\mathbf{X}(1)=inicial1;
>y(1)=inicial2;
>t(1)=0;>for i=2:n;
> t(i)=h.*(i-1);> x(i)=x(i-1)+h*odefun1(t(i-1),x(i-1),y(i-1));> y(i)=y(i-1)+h*odefun2(t(i-1),x(i-1),y(i-1));>end
>plot(t,x,'r',t,y,'b');
>legend('y1','y2');
```
### $\mathbf{y}(n)$ ,  $y(n)$

Los valores obtenidos tomando un paso de discretización  $h = 0.01$ , son  $y_1 =$ 0.6451 e  $y_2 = 0.2185$ . Los perfiles aparecen dibujados en la figur[a5.7.](#page-100-0)

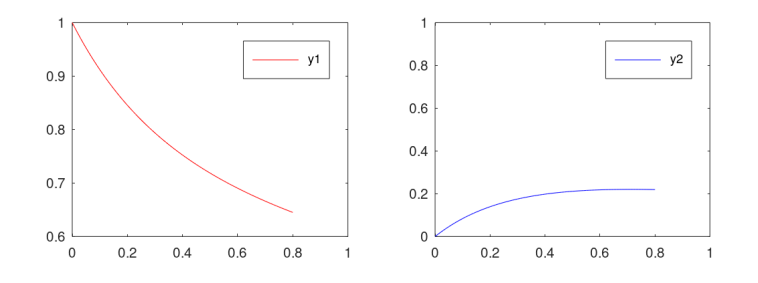

<span id="page-100-0"></span>Figura 5.7: Perfiles referentes al ejercicio 3.29. {perfil329}

### Ejercicio [3.30.](#page-46-0)

```
>odefun1=@(t,x,y) y;
\text{odefun2=0(t,x,y)} -6.54.*x-0.8.*y;>inicial1=0;
>inicial2=1;
>h=0.05;
>tspan=10;
>n=1+(tspan/h);
>t=ones(n);
\mathcal{P}x=ones(n);
>y=ones(n);
\mathbf{X}(1)=inicial1;
>y(1)=inicial2;
>t(1)=0;>for i=2:n;
> t(i)=h.*(i-1);> x(i)=x(i-1)+h*odefun1(t(i-1),x(i-1),y(i-1));> y(i)=y(i-1)+h*{odefun2(t(i-1),x(i-1),y(i-1))};> end
```
El resultado pedido aparece representado en la figura [5.8.](#page-101-0)

Ejercicio [3.31.](#page-47-0) La velocidad terminal teórica es de 24.978, que coincide (con 3 cifras decimales) con la obtenida por el m´etodo Runge-Kutta a partir de los 12.52 segundos, al tomar un paso de discretización  $h = 0.01$ . La Figura [5.9](#page-101-1) muestra la velocidad de la moneda según va cayendo.

Ejercicio [3.32.](#page-47-1) El tanque se vacía (aproximadamente) a los 56.5 minutos.

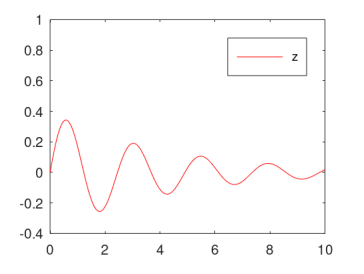

<span id="page-101-0"></span>Figura 5.8: Resultado del ejercicio 3.30. {perfil330}

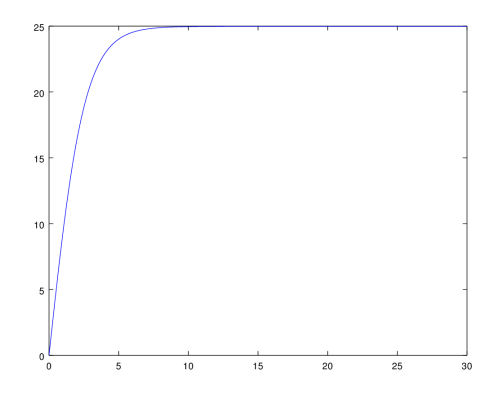

<span id="page-101-1"></span>Figura 5.9: Velocidad de la moneda {vterm}

# 5.3. Problemas de Contorno

Ejercicio [4.13.](#page-79-0) El sistema viene dado por:

$$
\begin{pmatrix} 1 & 0 & 0 & 0 \ -3/2 & 26/16 & -1 & 0 \ 0 & -4/3 & 49/36 & -1 \ 0 & 0 & 0 & 1 \ \end{pmatrix} \begin{pmatrix} u_1 \ u_2 \ u_3 \ u_4 \end{pmatrix} = \begin{pmatrix} 1 \ 0 \ 0 \ -0.47 \end{pmatrix}
$$

que da como solución  $(u_1, u_2, u_3, u_4) = (1, 1.78909, 1.40727, -0.47000).$ 

Ejercicio [4.14.](#page-79-1) Añadiendo el nodo ficticio  $x_4 = 3/2$ , el sistema que resuelve el problema viene dado por:

$$
\begin{pmatrix} 1 & 0 & 0 & 0 \ -4 & 13 & -7 & 0 \ 0 & -4 & 10 & -4 \ 0 & -1 & 0 & 1 \ \end{pmatrix} \begin{pmatrix} u_1 \\ u_2 \\ u_3 \\ u_4 \end{pmatrix} = \begin{pmatrix} 0 \\ 2 \\ 10 \\ 4 \end{pmatrix}
$$

que da como solución  $(u_1, u_2, u_3) = (0, 2.7297, 4.7838)$ , sin considerar la aproximación $\mathfrak{u}_4$  en el nodo ficticio.

Ejercicio [4.15.](#page-79-2) El mallado es  $x_1 = 0$ ,  $x_2 = 0.5$ ,  $x_3 = 1$  y el nodo ficticio  $x_4 = 1.5.$ 

(a) Esquema centrado conduce a:

$$
\begin{pmatrix} -10 & 3 & 0 \ 4 & -10 & 4 \ -1 & 0 & 1 \end{pmatrix} \begin{pmatrix} u_2 \ u_3 \ u_4 \end{pmatrix} = \begin{pmatrix} -4 \ 2e^2 \ 2e^2 \end{pmatrix}
$$

con solución  $(u_2, u_3, u_4) = (2.4411, 6.3863, 17.2192).$ 

(b) Esquema descentrado conduce a:

$$
\begin{pmatrix} -11 & 7/2 & 0 \ 4 & -10 & 4 \ -1 & 0 & 1 \end{pmatrix} \begin{pmatrix} u_2 \ u_3 \ u_4 \end{pmatrix} = \begin{pmatrix} -9/2 \ 2e^2 \ 2e^2 \end{pmatrix}
$$

con solución  $(u_2, u_3, u_4) = (2.2764, 6.2545, 17.0545).$ 

Ejercicio [4.16.](#page-80-0) Los comandos necesarios son:

 $> f = \mathbb{Q}(x) -2.*exp(-x);$  $>$  [xh,uh] = bvpdirichlet(0,1,101,1,1,0,f,2,exp(1)+exp(-1)); Definimos la solución exacta y dibujamos ambas funciones:  $>$  uexact =  $\mathbb{Q}(x)$  exp(x)+exp(-x); > figure; plot(xh,uh,xh,uexact(xh)); legend('aprox','exacta') Los resultados aparecen en la Figura [5.10.](#page-102-0)

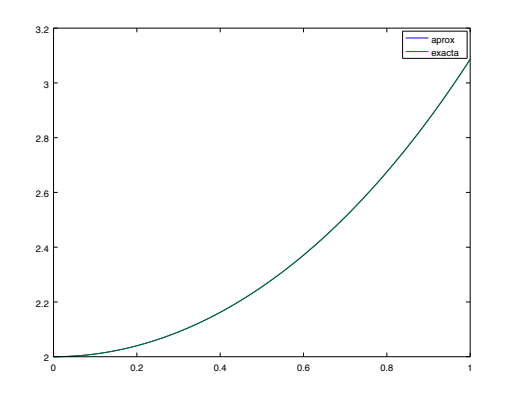

<span id="page-102-0"></span>Figura 5.10: En rojo aparecen representados los resultados numéricos y en verde la solución exacta.  $\{ \text{tercersem1} \}$ 

El valor máximo es 3.08616 y se alcanza en  $x = 1$ . El mínimo es 1.92256 y se alcanza en  $x = 0.27$ . Los comandos utilizados son:  $>$  nmax = max(uh)

$$
> \texttt{nmin} = \texttt{min}(\texttt{uh})
$$

el valor mínimo de $u$ es , y vemos en qué valores de  $x$  se alcanzan:

<span id="page-103-0"></span>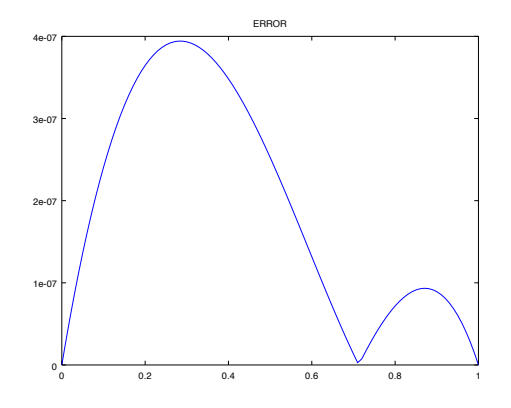

{tercersem1\_2} Figura 5.11: Función error.

 $>$  xm = find(uh==nmax);  $>$  xmin = find(uh==nmin);  $>$  locmax =  $xh(xm)$  $>$  locmin =  $xh(xmin)$ Finalmente dibujamos el error cometido (véase la Figura [5.11\)](#page-103-0).  $>$  verror = abs(uh-uexact(xh)); > figure; plot(xh,verror); title('ERROR') Ejercicio [4.17.](#page-80-1) Antes de ejecutar bvpdirichlet.m, debemos introducir:  $> a = 0; b = 2; D = 1; V = -4; Q = 0;$  $> f = 0(x) -16.*x.^3+34.*x-1;$  $>$  ua = 4; ub = 2; numeronodos = 17;  $>$  [xh,uh] = bvpdirichlet(a,b,N,D,V,Q,f,ua,ub); Para dibujar en un mismo plot la solución numérica y la exacta, primero debemos definir la solución exacta:  $>$  solexac = xh.^4-xh.^3-3.5.\*xh.^2+2.\*xh+4; > figure;  $>$  plot(xh,uh,'r',xh,solexac,'g') Los resultados aparecen en la Figura [5.12.](#page-104-0) Ahora calculamos el valor máximo, que da 4.32345, y el mínimo, 0.72331:  $>$  nmax = max(uh)  $>$  nmin = min(uh) y vemos en qué valores de  $x$  se alcanzan:  $>$  xm = find(uh >=nmax); xh(xm)  $>$  xmin = find(uh <= nmin); xh(xmin) El valor máximo se alcanza en  $x = 0.25$ y el valor mínimo se alcanza en  $x = 1.625$ . También calculamos el valor máximo  $4.26953$  y el mínimo  $0.68969$  de la solución exacta:  $>$  emin = min(solexac)  $>$  emax = max(solexac) y dibujamos el error cometido en la Figura [5.13.](#page-104-1) > figure; > verror = uh-solexac;

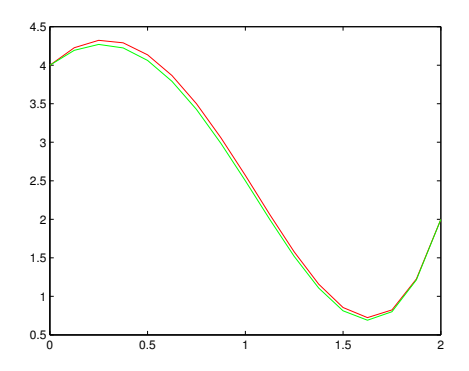

Figura 5.12: En rojo aparecen representados los resultados numéricos y en verde {sem6} la solución exacta.

<span id="page-104-0"></span>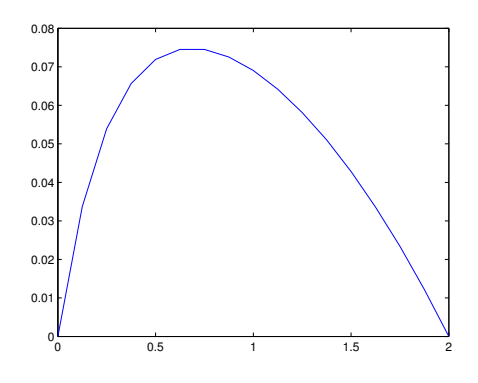

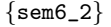

 ${sem6_2}$  Figura 5.13: Función error.

### <span id="page-104-1"></span>> plot(xh,verror)

Finalmente, para la determinación de la región de seguridad se resuelve la ecuación  $u(x) = 1$  definiendo una función  $f(x) = u(x) - 1$  y aplicando dos veces el método de Newton-Raphson. Se tiene que para  $x_0 = 1.5$  obtenemos  $x = 1.4142$ en 3 iteraciones y para  $x_0 = 2$  obtenemos  $x = 1.8229$  en 4 iteraciones. Una región de seguridad es por tanto,  $[1.5, 1.75]$ .

### Ejercicio [4.18.](#page-80-2)

- (a) Temperatura mínima =  $0.54209$  y en  $x = 1.26$ . Con solución la solución exacta, el mínimo es 0.54152, con error  $= 5.7613 \cdot$  $10^{-4}$ .
- (b) La región es  $[2.9349, 4]$ .

Ejercicio [4.19.](#page-81-0) La ecuación de Transporte que debemos aproximar es:

$$
-4\left(\frac{\partial^2 u}{\partial x^2} + \frac{\partial^2 u}{\partial y}\right) - \frac{\partial u}{\partial x} + \frac{\partial u}{\partial y} + u = 0.
$$

Ecuación para el nodo 6:  $-5u_2 - 4u_5 + 19u_6 - 5u_7 - 4u_{10} = 0$ . Para el nodo 8, añadimos el nodo ficticio  $A = (4, 1)$ . Utilizando la condición de contorno, tenemos que  $u_A = \frac{3}{4}u_8$ , que sustituido en la ecuación en diferencias obtenida para el nodo 8, da lugar a la ecuación  $-4u_7 - \frac{61}{4}u_8 - 4u_{12} = 0$ . Para el nodo 9, añadimos el nodo ficticio  $B = (-1, 2)$ . Utilizando la condición de contorno, tenemos que  $u_B = \frac{5}{4}u_9$ , que sustituido en la ecuación en diferencias obtenida para el nodo 8, da lugar a la ecuación  $-5u_5 + 14u_9 - 5u_{10} = 0$ .

Ejercicio [4.20.](#page-81-1) (a) La ecuación del transporte es:

$$
-(u_{xx} + u_{yy}) + (1 - x) u_x + (y - 2) u_y + u = x(y - 2) + (y + 2)
$$

El régimen de flujo es estacionario bidimensional, los procesos de transporte son el difusivo y el convectivo. Hay absorción y forzamiento. El fluido es un líquido, ya que el campo de velocidades tiene divergencia nula.

(b) Particularizando en la frontera oeste con  $\mathbf{n} = (-1,0)^T$ , se obtiene la ecuación

$$
u_x - (1 - x) u = (y + 2)(1 - x + x^2).
$$

En el nodo 4 =  $(0, 1)$ , se tiene la ecuación  $u_x - u = 3$  y en el nodo 7 =  $(0, 2)$ , se tiene la ecuación  $u_x - u = 4$ .

(c) La ecuación algebraica que se verifica en el nodo 5 es  $6u_5 - u_4 - 2u_8 = 10$ , en el nodo 8 = (1, 2), tenemos  $5u_8 - u_5 - u_7 = 17$ , en el nodo 4, obtenemos  $7u_4 - u_5 - 2u_7 - 2u_{4a} = 3$ , en el nodo 7 (introduciendo el nodo artificial  $7a =$  $(-1, 2)$ , es  $6u_7 - u_4 - u_8 - 2u_{7a} = 4$ . La ecuación de flujo en el nodo frontera  $4 = (0, 1)$  (introduciendo el nodo artificial  $4a = (-1, 1)$ ), es  $u_5 - u_{4a} - 2u_4 = 6$ , mientras que en la frontera  $7 = (2, 2)$  (utilizando diferencias finitas centradas al ser un flujo difusivo), es  $u_8 - u_{7a} - 2u_7 = 8$ .

(d)

$$
\begin{pmatrix}\n6 & -2 & -1 & 0 & 0 & 0 \\
-1 & 5 & 0 & -1 & 0 & 0 \\
-1 & 0 & 7 & -2 & -2 & 0 \\
0 & -1 & -1 & 6 & 0 & -2 \\
1 & 0 & -2 & 0 & -1 & 0 \\
0 & 1 & 0 & -2 & 0 & -1\n\end{pmatrix}\n\begin{pmatrix}\nu_5 \\ u_8 \\ u_4 \\ u_7 \\ u_{4a} \\ u_{7a}\n\end{pmatrix} = \n\begin{pmatrix}\n10 \\ 17 \\ 3 \\ 4 \\ 6 \\ 8\n\end{pmatrix}
$$

y la solución numérica es  $(u_5, u_8, u_4, u_7, u_{4a}, u_{7a}) = (3, 4, 0, 0, -3, -4).$ 

Ejercicio [4.21.](#page-83-0) La ecuación de difusión-convección que hay que resolver es  $-2\Delta u + (x-y)\frac{\partial u}{\partial x} + (x+y)\frac{\partial u}{\partial y} + 4u = 0$  y las ecuaciones en los nodos pedidos son: Nodo 6:  $-2u_7 + \frac{229}{20}u_6 = 0.$ 

Nodo 8:  $-4u_7 + 18u_8 - 2u_9 = 0$ .

Nodo 9:  $-5u_8 + 15u_9 = 0$ .

Ejercicio [4.22.](#page-83-1) Introducimos los datos:  $> a = 0; b = 1; c = 0; d = 1; dx = 0.01; dy = 0.01;$  $> f = \mathbb{Q}(x,y) \; 8.*pi^2.* \; sin \; (2.*pi.*x).*cos(2.*pi.*y);$  $> g = 0(x,y) sin(2.*pi.*x).* cos(2.*pi.*y);$ 

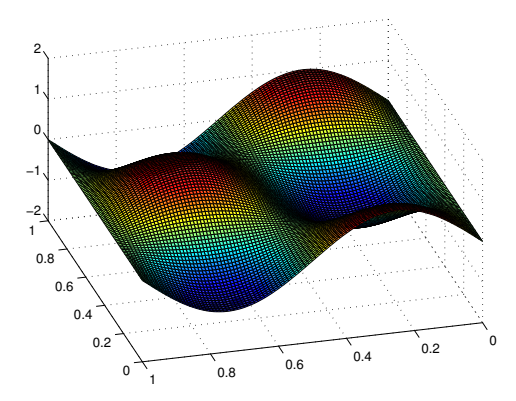

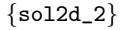

 $\{sol2d_2\}$  Figura 5.14: Solución numérica.

<span id="page-106-0"></span>Nótese que la definición de la solución exacta coincide con la de  $g(x, y)$ . Ejecutamos el código:

 $>$  [u,x,y,er] = ecupoisson(a,c,b,d,dx,dy,f,g,g); y dibujamos los resultados (aparecen mostrados en la figura 5.14[.5.14\)](#page-106-0)

 $>$  surf(x,y,u)

Ejercicio [4.23.](#page-84-1) (a) La solución general para  $n \geq 0$  viene dada por:

$$
\begin{pmatrix} u_1 \\ u_2 \\ u_3 \\ u_4 \\ u_5 \end{pmatrix}^{n+1} = \begin{pmatrix} 0 & 0 & 0 & 0 & 0 \\ -0.5 & 1 & 0.5 & 0 & 0 \\ 0 & -0.5 & 1 & 0.5 & 0 \\ 0 & 0 & -0.5 & 1 & 0.5 \\ 0 & 0 & 0 & 0 & 0 \end{pmatrix} \begin{pmatrix} u_1 \\ u_2 \\ u_3 \\ u_4 \\ u_5 \end{pmatrix}^n + \begin{pmatrix} t^{n+1} \\ -1 \\ -2 \\ -3 \\ 8 + t^{n+1} \end{pmatrix}
$$

(b)  $(u_1, u_2, u_3, u_4, u_5)^1 = (0.5, 0.5, 2, 4.5, 8.5).$ 

Ejercicio [4.24.](#page-84-2) La solución general (para todo tiempo) es:

$$
\begin{pmatrix}\nu_1 \\ u_2 \\ u_3 \\ u_4 \\ u_5 \\ u_6\end{pmatrix}^{n+1} = \begin{pmatrix}\n0 & 0 & 0 & 0 & 0 & 0 & 0 \\
5/2 & -2 & 1/2 & 0 & 0 & 0 \\
0 & 5/2 & -2 & 1/2 & 0 & 0 \\
0 & 0 & 5/2 & -2 & 1/2 & 0 \\
0 & 0 & 0 & 5/2 & -2 & 1/2 \\
0 & 0 & 0 & 0 & 0 & 0\n\end{pmatrix}\begin{pmatrix}\nu_1 \\ u_2 \\ u_3 \\ u_4 \\ u_5 \\ u_6\end{pmatrix}^n + \begin{pmatrix}\n4 - 2(n+1)/5 \\
0 \\ 0 \\ 0 \\ 5 - 2(n+1)/5\n\end{pmatrix}
$$

Con el dato inicial  $(u_1, u_2, u_3, u_4, u_5, u_6)^0 = (4, 4.2, 4.4, 4.6, 4.8, 5)$ , se tiene que  $(u_1, u_2, u_3, u_4, u_5, u_6)^1 = (3.6, 3.8, 4, 4.2, 4.4, 4.6).$ 

Ejercicio [4.25.](#page-85-0) Puesto que nos pide utilizar el código ecucalor.m, debemos introducir los datos siguientes comandos:

 $>$  intespacio =  $[0 2]$ ; intiempo =  $[0 1]$ ; pasosespacio=40; pasostiempo=50;  $>$  theta = 0.5; c=1; El dato inicial,  $>$  u0 =  $\mathfrak{O}(x)$  x.\*(heaviside(x)-heaviside(x-1))+...  $>$  (2-x).\*(heaviside(x-1)-heaviside(x-2)); utilizando la función  $heaviside.m.$  El dato de contorno y el forzamiento:  $> g = \mathbb{Q}(t, x) \; 0.*x.*t;$  $> f = \mathbb{Q}(t, x) t.*sin(x);$ Finalmente, podemos ejecutar el código:  $>$  [x,u] = ecuacalor(c,intespacio,intiempo, pasosespacio,...  $>$  pasostiempo, theta,  $u0, g, f$ ; y dibujar la solución (Figura [5.15\)](#page-107-0):  $>$  plot $(x, u)$ 

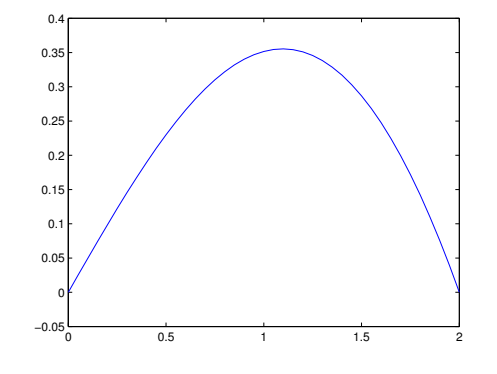

{tercersem2} Figura 5.15: Solución numérica.

<span id="page-107-0"></span>Por último, calculamos lo que vale la solución en  $x = 1$ , que es 0.35166, mediante el comando:
$> x1 = min(find(x)=1))$  $> u(x1)$ 

Ejercicio [4.26.](#page-86-0) (a) La temperatura en  $x = 1$  es de 4.4188.

En el instante inicial es de 1.4207, por tanto, se ha calentado.

(b) Mínimo inicial = 0.84864 en  $x = 4$ , mínimo a los 2 segundos = 2.5454 en  $x = 0.39.$ 

(c)  $\Delta x_{min} = 0.04$ . Temperatura mínima = 2.5481.

(d) En  $t = 0$ , forzamiento máximo en  $x = 2.5$ . En  $t = 1$ , forzamiento máximo en  $x = 2.662$ .

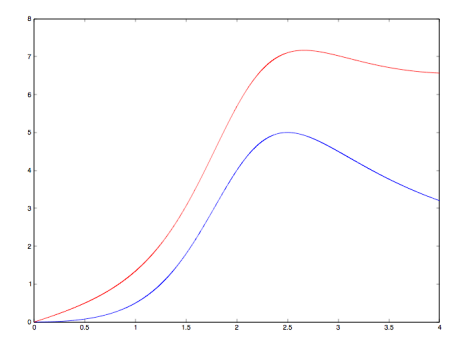

**Ejercicio [4.27.](#page-86-1)** (a) Puesto que  $\alpha = \mu \frac{\Delta t}{(\Delta x)^2} = 8$  la solución es inestable y aparecen oscilaciones. Si definimos  $\Delta t = 0.00125$  entonces  $\alpha = 0.5$  y desaparecen las oscilaciones. Calculando la solución, con  $\Delta x = 0.05$ , se tiene  $x(18) = 0.85$  y  $u(18) = 0.44957058.$ 

(b) Se define  $\theta = 0.5$ , para utilizar el método de Crank-Nicolson en el algoritmo ecucalor.m. Para la solución se tiene  $x(18) = 0.85$  y  $u(18) = 0.44957077$ .

Ejercicio [4.28.](#page-87-0) (a) El perfil de la solución es el siguiente:

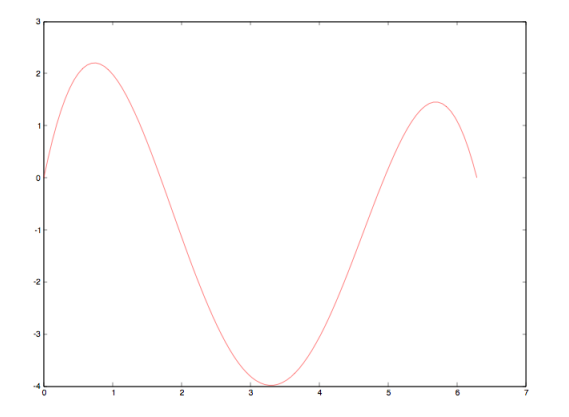

(b) Máximo = 2.2036 en  $x = 0.75398$ , mínimo = -3.9834 en  $x = 3.2673$ ,

(c) Temperatura en  $x = \pi$  es de  $-3.9381$  ( $pos = 51$ ).

La diferencia con el instante inicial es de 3.9381 grados, por lo que se ha enfriado.

**Ejercicio [4.29.](#page-88-0)** (a) Puesto que  $\alpha = \mu \frac{\Delta t}{(\Delta x)^2} = 1$ , la solución es inestable y aparecen oscilaciones.

(b) Se define  $\theta = 1$ , para utilizar el método de Euler implícito en el algoritmo ecucalor.m. La representación gráfica muestra que han desaparecido las oscilaciones. El máximo de la concentración es  $u = 9.50785$  y se encuentra en el km  $x = 3.6.$ 

La región a evacuar es  $x(25:48)$  que corresponde a los km  $2.4 - 4.7$ .

Al cabo de  $T = 20$  ya no hay concentración superior a 5 y toda la región es segura.

**Ejercicio [4.30.](#page-88-1)** (a) El coeficiente de estabilidad es  $\alpha \frac{\Delta t}{(\Delta x)^2} = 0.75 > 0.5$ , por tanto, la solución presenta inestabilidades. El coeficiente máximo es de 0.1, con el cual se obtiene una temperatura máxima al cado de 30 segundos de 86.526 grados.

En el punto  $x = 2.36$  la temperatura es de 10.724 grados.

La diferencia entre la temperatura en el instante inicial y al cabo de 30 segundos es de 1.4201 grados, por lo que la temperatura en este punto se ha enfriado.

(b) Al cabo de 2 minutos la temperatura máxima es de 133.07 grados, la temperatura mínima es de −141.74 y la temperatura en el punto  $x = 2.36$  es de 2.6361 grados.

La temperatura en la frontera derecha viene dada por la función  $g(4, t) = \frac{t}{1+t^2}$ , que tiene por gráfica la Figura [5.16](#page-109-0)

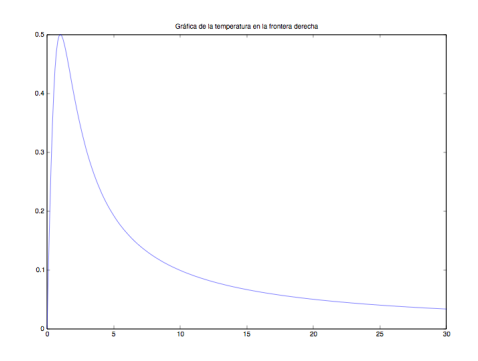

{TFront} Figura 5.16: Temperatura en la frontera derecha.

<span id="page-109-0"></span>La temperatura máxima en la frontera derecha es de 0.5 grados y se alcanza al cabo de 1 segundo.

(c) La temperatura es de −39.589 grados y el error cometido es de 0.021110.

 $(d)$  El máximo numérico es de 113.76, mientras que el máximo de la solución analítica es de 113.70, por lo que hemos cometido un error de 0.060658 grados.

Ejercicio [4.31.](#page-90-0) La aproximación de la función se muestra en la Figura [5.17.](#page-110-0) Alcanza valores por encima de 0.1, por lo que la placa no cumple la normativa.

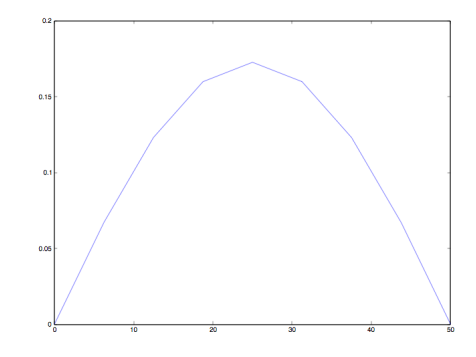

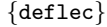

 $\{ \texttt{define} \}$  Figura 5.17: Deflexión producida sobre la placa.

<span id="page-110-0"></span>**Ejercicio [4.32.](#page-90-1)** (a) Por el contorno  $T_1^{n+1} = t^{n+1}$  y  $T_6^{n+1} = 100 + 40t^{n+1}$ . Para  $i = 2, ..., 5$  se tiene  $T_i^{n+1} = (0.5 - \frac{0.05}{r_i})T_{i-1}^n + \frac{0.05}{r_i}T_i^n + 0.5T_{i+1}^n$ .

$$
B = \begin{pmatrix} 0 & 0 & 0 & 0 & 0 & 0 \\ 5/12 & 1/12 & 1/2 & 0 & 0 & 0 \\ 0 & 6/14 & 1/14 & 1/2 & 0 & 0 \\ 0 & 0 & 7/161/16 & 1/2 & 0 & 0 \\ 0 & 0 & 0 & 8/18 & 1/18 & 1/2 \\ 0 & 0 & 0 & 0 & 0 & 0 \end{pmatrix}, b = \begin{pmatrix} t^{n+1} \\ 0 \\ 0 \\ 0 \\ 0 \\ 100 + 10t^{n+1} \end{pmatrix} y
$$
  
\n
$$
A = Id.
$$
  
\n(b)  $\bar{u}^1 = (0.5, 21.6666, 41.42856, 61.25, 81.1112, 120).$ 

## 112 CAPÍTULO 5. SOLUCIONES A LOS PROBLEMAS PROPUESTOS

# Capítulo 6

# Apéndice A. Comandos de Octave/Matlab

### 6.1. Funciones

#### 6.1.1. Definición

Funciones en linea. Se definen como cadenas de caracteres con el comando inline:

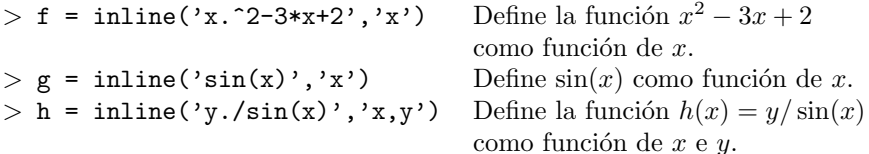

Como la función puede ser evaluada en vectores o matrices, debemos indicar que las operaciones ∗, ^,/ tienen que hacerse término a término. Es decir, se escribe un punto antes de ∗, ˆ y / cuando se vayan a evaluar vectores. Por ejemplo, si hubiéramos definido:

 $> f = inline('x^2-3*x+2', 'x')$ 

entonces el comando  $f(34)$  funcionaría pero  $f([1,2,3,4])$  no, ya que la multiplicación  $[1, 2, 3, 4]^2 = [1, 2, 3, 4] \cdot [1, 2, 3, 4]$  solo puede hacerse si es término a término.

El punto antes de estas operaciones no es necesario si estamos haciendo operaciones entre números  $1/3$ ,  $\sin(3) * \log(5)$ ,... etc. o si por ejemplo multiplicamos  $3*x$  ya que la multiplicación por escalar ya se hace término a término.

Funciones an´onimas. Las funciones an´onimas no usan cadenas de caracteres y en este caso se utiliza la arroba @ seguida por las variables de la función entre paréntesis:

 $> f = \mathbb{Q}(x) x.^{^{\wedge}2-3*x+2};$  $> g = \mathbb{Q}(x) \sin(x)$ .  $> h = \mathbb{Q}(x, y)$  y./sin(x);

Matlab recomienda el uso de funciones anónimas frente a las inline.

Tambi´en podemos definir funciones utilizando el comando function . . . endfunction, como en el siguiente ejemplo:

 $>$  function  $y = fun(x)$ >  $y = x.^{^{\wedge}2-1+exp(x)};$ > endfunction

Este tipo de funciones suele guardarse en un archivo .m (en el directorio de trabajo) de forma separada al que se le llama cada vez que queramos utilizar la función.

### 6.1.2. Gráficas

Es importante tener en cuenta que Octave siempre dibuja vectores de la siguiente forma:

- 1. Sean dos vectores de la misma longitud: uno  $x = (x_1, x_2, \ldots, x_n)$  con las coordenadas del eje x y otro  $y = (y_1, y_2, \dots, y_n)$  con las coordenadas del eje y.
- 2. El comando  $plot(x, y)$  construye los pares  $(x_i, y_i)$  y dibuja la función mediante **interpolación** de los pares  $(x_i, y_i)$ .

#### Ejemplos:

■ Para dibujar los puntos  $(-1, 2), (1, 4), (2, 8), (3, 1)$  escribimos

 $> x = [-1, 1, 2, 3];$  $> y = [2, 4, 8, 1];$  $>$  plot(x,y)

En el comando plot $(x,y)$  podemos añadir atributos de color o forma a continuación de la pareja de vectores. Algunos de estos atributos son:

```
'b' - blue 'o' - dibuja círculos
'r' - red 'x' - dibuja cruces
'g' - green '-' - dibuja un recta entre dos puntos sucesivos.
'k' - black
```
Prueba por ejemplo con los siguientes comandos:

 $>$  plot(x,y,'r')  $>$  plot(x,y,'or')  $> plot(x,y,'g-')$  Para dibujar la gráfica de una función en un intervalo [a,b], tenemos que crear un vector con numerosos puntos entre  $a \, y \, b$  con los comandos:

> [a:n:b] Crea un vector con entradas desde a hasta b, con pasos de n en n.  $>$  linspace(a,b,n) Crea un vector con n entradas equiespaciadas entre a y b.

7

Ejemplo: La gráfica de la función  $f(x) = x^2 + x + 1$ , en el intervalo  $[-2, 2]$ , se dibujaría de la siguiente forma:

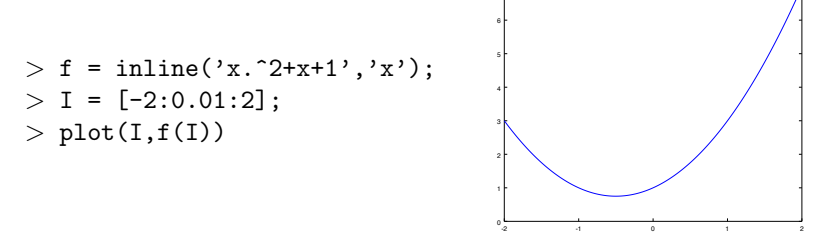

Prueba a dibujar  $f(x)$  usando el intervalo J=[-2:1:2] *i*Qué ocurre?

#### 6.1.3. Presentación de gráficas

■ Para dibujar varias funciones en la misma ventana se van añadiendo al comando plot de dos en dos:

```
> f = inline('x.*sin(x)', 'x');> g = inline('sin(x)./x', 'x');> I = [-5:0.01:5];> plot(I,f(I),I,g(I))
```
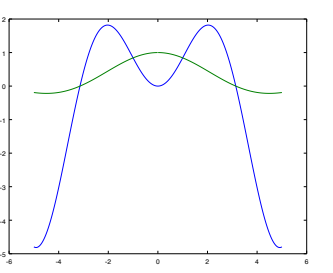

Después de cada "pareja de vectores" se pueden incluir atributos de color, forma, etc. Prueba con los siguientes comandos:

- $> I = [-5:0.25:5];$  $> plot(I, f(I), 'b', I, g(I)), 'ok')$
- Para dibujar distintas gráficas en distintas ventanas se usa el comando figure antes de cada plot:

```
> figure(1)
> f = inline('x.*sin(x)', 'x');> figure(2)
> g = inline('sin(x)./x', 'x');
```
Para dibujar varias subventanas en la misma imagen se utiliza el comando subplot. La idea es crear una matriz de m filas por n columnas en donde incluir las gráficas e ir indicando dónde incluir cada una con un ´ındice. Por ejemplo,

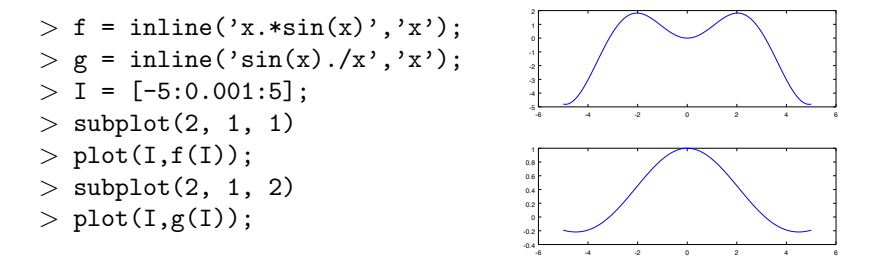

- Podemos añadir después de cada plot comandos para incluir un título, nombres en los ejes, leyendas, etc.
	- $> f1 = inline('cos(x)', 'x');$  $>$  f2 = inline('sin(x)','x');  $> I = [-5:0.01:5];$  $> plot(I, f1(I), I, f2(I))$ > title('FUNCIONES SENO Y COSENO')  $>$  legend('COS(x)','SEN(x)')  $>$  xlabel('EJE X'); ylabel('EJE Y')

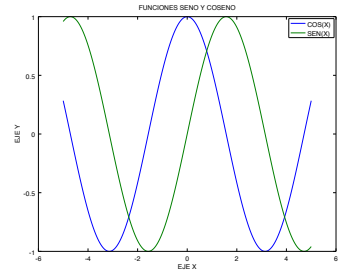

### $6.2.$  Comandos y funciones útiles

clear all, close all, clf, clc y warning off

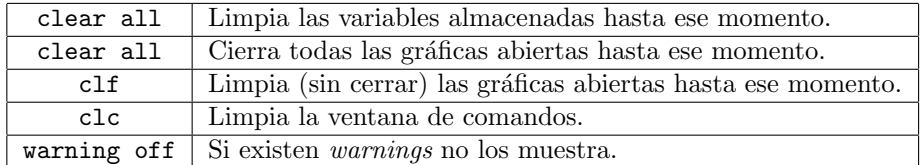

Suele ser conveniente utilizar algunos de estos comandos como las primeras líneas de nuestro código (en especial clear all).

#### Salida de resultados. Los comandos disp y printf

El comando disp('...') presenta por la ventana de comandos el texto incluido entre las comillas simples. Se puede combinar con alguna variable después de una coma para presentar (en la l´ınea siguiente) un resultado. Por ejemplo,

 $> a = 2.33$ ;  $>$  disp('La solución es'), a

que muestra por pantalla:

La solución es  $a = 2.3300$ 

El comando printí es más completo y permite combinar texto y variables de manera m´as eficiente. Un ejemplo de su uso es

 $> a = 2.33;$  $>$  printf('La solución es%f \n',a)

que muestra por pantalla: La solución es  $a = 2.3300$ 

El símbolo % indica la posición en la que queremos que se sitúe la variable  $a$ , la letra f le da un formato (ver la tabla para las distintas posibilidades) y el  $símbolo \n\neq \nhence que Octave realice un salto de línea al finalizar.$ 

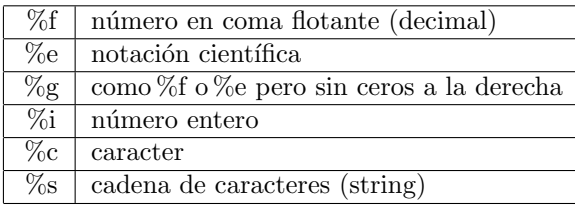

Otros comandos útiles que se pueden incluir dentro del comando son:

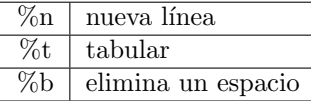

Se pueden incluir varias variables en el comando printf, teniendo en cuenta que el orden de los %, coincide con el orden de las variables separadas por comas al final del comando. Por ejemplo,

```
> niter = 9;z = log(10);
> printf('Al cabo de%i iteraciones el resultado es%g \n',niter,z)
```
devolviendo en la ventana de comandos: Al cabo de 9 iteraciones el resultado es 2.30259.

#### Los comandos max y min

Dado un vector cualquiera u, los comandos de Octave max y min devuelven los valores máximo y mínimo que contiene un vector.

Por ejemplo, si definimos el vector  $u = (2, 3, 4, 5, 6, 5, 4, 3, 2, 1)$ , entonces max(u) devuelve 6 y min(u) devuelve 1:

 $>$  u = [2,3,4,5,6,5,4,3,2,1]  $>$  max(u)  $> min(u)$ 

Si además incluimos dos parámetros de salida de la forma

 $>$  [M, posM] = max(u)  $>$  [m, posm] = min(u)

en las variables M y m se almacenan el valor máximo y el mínimo de u respectivamente, y en posM y posm se almacenan las posiciones en el vector u donde se alcanzan.

#### Cálculo de posiciones. El comando find.

Dado un vector cualquiera  $u$ , el comando find devuelve la posición (dentro del vector) en la que se encuentra uno o varios valores de u. Es importante tener en cuenta que en Octave los vectores empiezan en la posición 1.

Por ejemplo, si tomamos de nuevo el vector  $u = (2, 3, 4, 5, 6, 5, 4, 3, 2, 1)$  y escribimos:

 $>$  find(u==6)  $>$  find(u==4)

el primer comando devuelve el valor (posición) 5 y el segundo comando devuelve los valores 3 y 7, que son en efecto las posiciones en las que se encuentra el 4 dentro de u.

El comando find permite también recuperar las posiciones donde los valores del vector verifican alguna condición >,  $\lt$ , >=,  $\lt$ =,  $\lt$ =. Por ejemplo, el comando

 $>$  find(u>=4)

devuelve las posiciones 3, 4, 5, 6 y 7.

Forma alternativa de calcular posiciones. En la mayor parte de los problemas que trataremos, las búsquedas de posiciones las realizaremos en vectores que representan los mallados:

$$
t_0 < t_1 < t_2 < \ldots < t_m < \ldots < t_{N-1} < t_N,
$$

que consideramos para resolver de manera numérica los problemas que se nos plantean. En este caso, si tomamos como constante el paso de discretización  $h$ (constante), podemos recuperar todos los puntos del mallado dentro del vector t, en la posición m, mediante la fórmula  $t_m = t_0 + (m - 1)h$ , la cual nos sirve para calcular la posición  $m$  de la forma:

$$
m = \frac{t_m - t_0}{h} + 1.
$$

#### 6.2. COMANDOS Y FUNCIONES ÚTILES <sup>119</sup>

Por ejemplo, si queremos calcular la aproximación obtenida a partir del método de Euler explícito en un intervalo  $[1, 3]$  en el instante  $t = 1.6$  habiendo tomado un paso de discretización  $h = 0.1$ , tenemos que:

$$
m = \frac{1.6 - 1}{0.1} + 1 = 7.
$$

#### Funciones definidas a trozos. La función Heaviside.

Las funciones definidas a trozos vamos a implementarlas usando la  $funcion$  Hea $viside$  o función escalón:

$$
heaviside(x) = \begin{cases} 0, & x < 0, \\ 1/2, & x = 0, \\ 1, & x > 0. \end{cases}
$$

Para utilizarla en Octave usamos la función heaviside.m, la cual podremos combinar para construir todo tipo de funciones definidas a trozos.

Por ejemplo, prueba a dibujar las siguientes funciones en el intervalo [0, 5], usando Octave:

 $> f = inline('heaviside(x-2)', 'x')$  $> f = inline('heaviside(x-2)-heaviside(x-4)', 'x')$  $> f = inline('exp(x).*(heaviside(x-2)-heaviside(x-4))', 'x')$ 

Ejercicio: Dibuja con Octave la siguiente función definida a trozos:

$$
\left\{\begin{array}{ll} 0, & x < 3, \\ x^2 - 8, & 3 \leq x < 4, \\ e^{-x+4}, & x \geq 4. \end{array}\right.
$$

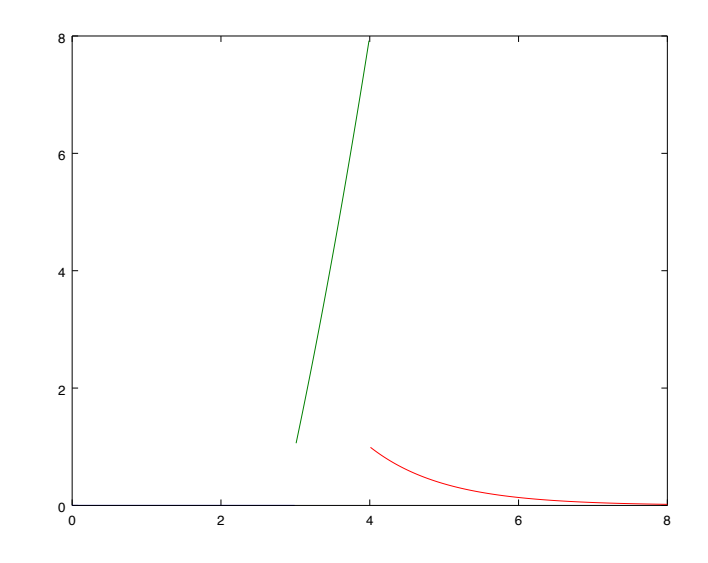

# 6.3. Ecuaciones no lineales

Si queremos aproximar la raíz de la ecuación  $f(x) = 0$ , con una tolerancia errorper y en un número máximo de iteraciones, maxitera, definiremos la función  $f$  como una función inline (o anónima) con el comando:

 $>$  fecu = inline('...','x') o  $>$  fecu = $\mathfrak{O}(x)$  ...

y eligiremos alguno de los siguientes métodos:

#### $\blacksquare$  Método de la bisección

Se eligen  $a \, y \, b$  de manera que  $f$  contenga una única raíz en el intervalo  $[a, b]$  y se ejecuta el comando:

 $>$  [sol, itera] = metbiseccion(fecu, a, b, errorper, maxitera)

#### Método de Newton.

Se define la derivada dfecu de fecu como otra función inline, se elige el valor inicial x0 y se ejecuta el comando:

 $>$  [sol,itera] = metnewton1ec(fecu,dfecu,x0,errorper,maxitera)

#### Método de la secante.

Se eligen los valores iniciales x0, x1, y se ejecuta el comando:

```
> [sol,itera] = metsecante(fecu,x0,x1,errorper,maxitera)
```
#### Método de 'regula falsi".

Se eligen  $a$ y $b$ de manera que  $f$  contenga una única raíz en el intervalo  $[a, b]$  y se ejecuta el comando:

 $>$  [sol, itera] = metregulafalsi(fecu, a, b, errorper, maxitera)

En la salida de todos ellos, sol contiene la aproximación buscada e itera es el número de iteraciones que ha tardado el método en alcanzar sol.

#### Método del punto fijo y método de Aitken.

Si queremos resolver el problema de punto fijo,  $g(x) = x$ , primeramente se define  $g$  como una función inline (o anónima) con el comando:

```
> g = inline('...', 'x') o
> g = \mathbb{Q}(x) ...
```
Se elige el valor inicial  $x_0$  y se ejecuta uno de los comandos:

```
> [sol, itera] = metpuntofijo(g, x0, errorper, maxitera)
> [sol,itera] =metodoaitken(g,x0,errorper,maxitera)
```
dependiendo de si queramos aplicar el m´etodo del punto fijo o el m´etodo de aceleración de Aitken, respectivamente.

En la salida de ambos, sol contiene la aproximación buscada, e itera el número de iteraciones que ha tardado el método en alcanzar sol.

# 6.4. Sistemas de Ecuaciones no lineales. Método de Newton-Raphson.

Sea el sistema de ecuaciones no lineales:

$$
\begin{cases}\nf_1(x_1, x_2, \dots, x_n) = 0, \\
\vdots \\
f_n(x_1, x_2, \dots, x_n) = 0.\n\end{cases}
$$

Para encontrar aproximaciones de un vector solución por el método de Newton-Raphson, se toma como dato inicial el vector columna  $\mathbf{x_0} = (x_1^{(0)}, \dots, x_n^{(0)})^T \in$  $\mathbb{R}^n$ , y creamos 2 archivos .m auxiliares:

1. Archivo fecusistema.m que contiene al vector columna  $\mathbf{f} = (f_1, \ldots, f_n)^T$ , 2. Archivo jacobiana.m que contene la matriz Jacobiana  $J_{\mathbf{f}}$ ,

donde las variables  $x_1, \ldots, x_n$  se denotan por  $x(1), \ldots, x(n)$ . y se ejecuta el comando:

```
> [vectorsol, itera] = metnewtonsistema(@fecusistema,@jacobiana,...
> vectorx0,errorper,maxitera)
```
**Ejemplo:** Sea el sistema de ecuaciones no lineales:  $\begin{cases} x^2 - 10x + y^2 + 8 = 0, \\ -x^2 - 10x + 8 = 0. \end{cases}$  $xy^2 + x - 10y + 8 = 0.$ Tomando como vector semilla  $\mathbf{x_0} = (0.5, 0.5)^T$ , tenemos que

$$
f = \begin{pmatrix} x^2 - 10x + y^2 + 8 \\ xy^2 + x - 10y + 8 \end{pmatrix} \text{ y } J_f(\mathbf{x}) = \begin{pmatrix} 2x - 10 & 2y \\ y^2 + 1 & 2xy - 10 \end{pmatrix}
$$

por lo que creamos los archivos fecusistema.m y jacobiana.m de la siguiente forma:

Archivo fecusistema.m

```
> function F=fecusistema(x,y)
> F(1,1) = x^2-10*x+y^2+8;> F(2,1) = x*y^2+x-10*y+8;> endfunction
```
Archivo jacobiana.m

 $.$  > function J=jacobiana(x,y)  $> J(1,1) = 2*x-10;$  $> J(1,2) = 2*y;$  $> J(2,1) = y^2 + 1;$  $> J(2,2) = 2*x*y-10;$ > endfunction

Ahora el sistema se resuelve mediante los comandos:

```
> vectorx0 = [0.5; 0.5]; errorper=1.e-6; maxiter=1000;
> [vectorsol, itera] = metnewtonsistema(@fecusistema,@jacobiana,...
> vectorx0,errorper,maxitera)
```
### 6.5. Problemas de Valor Inicial

Para resolver un Problema de Valor Inicial (PVI) de la forma

$$
\begin{cases}\ny' = f(t, y), & t \in [t_0, t_N] \\
y(t_0) = y_0,\n\end{cases}
$$

primeramente definimos la función  $f(t, y)$  en las variables t, y, como una función inline o anónima, el intervalo en el que se presenta el problema  $[t_0, t_N]$ , y la condición inicial  $y_0$  como:

 $> f = inline('...', 't,y')$  $>$  intiempo = [t0,tN]  $>$  y0=valorini = ...

Después se especifica el número de intervalos, npasos, del mallado utilizado, es decir, el número de intervalos en los que se divide el intervalo  $[t_0, t_N]$ , calculado a partir del paso de discretización  $h$  (que vamos a tomar siempre constante). En otras palabras:

 $>$  npasos =  $\frac{tN-t0}{l}$ h

y resolvemos el PVI por medio de alguno de los siguientes métodos:

#### Método de Euler Explícito

```
> [solt,soly] = eulerexplicito(f,intiempo,valorini,npasos)
Método de Euler Implícito
> [solt,soly] =eulerimplicito(f,intiempo,valorini,npasos)
Método de Crank-Nicolson
> [solt,soly] = cranknicolson(f,intiempo,valorini,npasos)
Método de Heun
>[solt,soly] = \text{heun}(f, \text{intiempo}, \text{valorini}, \text{npasos})Método de Simpson
> [solt,soly] = rungekuttao3(f,intiempo,valorini,npasos)
```
Para todos los métodos, la salida consiste en el vector solt, que contiene los  $npasos + 1$  puntos del mallado en los que se ha dividido el intervalo  $[t_0, t_N]$ , y en el vector soly, que contiene las aproximaciones a la solución exacta  $y(t)$  en los puntos del mallado.

Una vez ejecutado el método podemos dibujar la aproximación mediante el comando plot(solt,soly)

El algoritmo heun.m contiene el método de Heun, mientras que el algoritmo rungekuttao3.m contiene el m´etodo de Runge-Kutta de orden 3, denominado de Simpson, dado por la tabla:

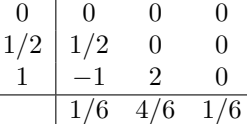

### 6.6. Problemas de Contorno

#### 6.6.1. Problemas de transporte estacionario 1-dimensionales

Coeficientes constantes y condiciones frontera tipo Dirichlet.

El siguiente problema de transporte:

$$
\begin{cases}\n-Du''(x) + Vu'(x) + Qu(x) = f(x), & x \in (a, b) \\
u(a) = u_a, \\
u(b) = u_b,\n\end{cases}
$$

se resuelve mediante el comando:

 $>$  [xh,uh] = bvpdirichlet(a,b,numeronodos,D,V,Q,f,ua,ub)

en donde:

-D, V, Q: constantes;

-f: función inline o anónina;

-numeronodos =N+2=1 +  $\frac{b-a}{h}$ : número de nodos,

siendo  $h$  es el paso de discretización;

-xh: vector que contiene los nodos de la discretización  $xh = (x_1, \ldots, x_{N+2});$ -uh: vector que contiene las aproximaciones numéricas uh =  $(u_1, \ldots, u_{N+2});$ 

#### Coeficientes no constantes y condiciones frontera generales.

El siguiente problema de transporte:

$$
\begin{cases}\n-D(x)u''(x) + V(x)u'(x) + Q(x)u(x) = f(x), & x \in (a, b) \\
c_{11}u'(a) + c_{12}u(a) = u_a, \\
c_{21}u'(b) + c_{22}u(b) = u_b,\n\end{cases}
$$

se resuelve mediante el comando:

$$
>[x,u] = bvp2cvrobinup(a,b,N,D,V,Q,f,c11,c12,...>c21,c22,ua,ub, esquema)
$$

donde:

-D, V, Q: funciones inline o anónimas; -f: función inline o anónina; -N: número de nodos internos, es decir,  $N = \frac{b-a}{h} - 1$  en donde h es el paso de discretización; -esquema : 'C' para usar fórmulas centradas; -'U' para usar un esquema, a contracorriente (upwind), para aproximar el término convectivo; -xh: vector que contiene los nodos espaciales,  $xh = (x_1, \ldots, x_{N+2});$ -uh: vector que contiene las aproximaciones numéricas uh =  $(u_1, \ldots, u_{N+2});$ 6.6.2. Problemas de difusión evolutiva 1-dimensionales

El siguiente Problema de Valor Inicial y de Contorno (PVIC):

$$
\begin{cases}\n\frac{\partial u}{\partial t} = c \frac{\partial^2 u}{\partial x^2} + f(x, t), & \forall (x, t) \in (a, b) \times (0, T), \\
u(x, t) = g(x, t), & x = a, \quad x = b, \\
u(x, 0) = u_0(x), & x \in (a, b),\n\end{cases}
$$

se resuelve mediante el comando:

 $>$  [x,uf] = ecucalor(c, intespacio, intiempo,...  $>$  pasosespacio, pasostiempo, theta,  $u0, g, f$ ) donde: -intespacio = [a,b] es el intervalo espacial; -intiempo =  $[0, T]$  es el intervalo temporal; -pasosespacio y pasostiempo son el n´umero de intervalos espaciales y temporales;  $-$ theta = θ indica el θ-método de la parte temporal  $(\theta = 0 \text{ EE}, \theta = 0.5 \text{ CN}, \theta = 1 \text{ EI});$ -c: es una constante positiva; -u0,g,f: son funciones inline o anónimas.

En la **salida**, Octave almacena en el vector  $\mathbf{x} = (x_1, x_2, \dots, x_{N+2})$ , los puntos del mallado espacial y en  $\mathbf{u} \mathbf{f} = (u_1^T, u_2^T, \dots, u_{N+2}^T)$ , los valores de la aproximación buscada en el instante  $t = T$ .

**Observación.** El método es **estable** sí y sólo sí  $\iff$   $c(1-2\theta) \frac{\Delta t}{\Delta t}$  $\frac{\Delta t}{(\Delta x)^2} \leq \frac{1}{2}$  $\frac{1}{2}$ donde  $\Delta t$  y  $\Delta x$ , son los tamaños de discretización en tiempo y espacio, respectivamente.

#### 6.6.3. Problemas de transporte estacionario 2-dimensionales

El siguiente problema de transporte (tipo Poisson):

$$
\begin{cases}\n-\Delta u(x,y) = f(x,y), & \forall (x,t) \in \Omega(a,b) \times (c,d), \\
u(x,y) = cc(x,y), & \forall (x,y) \in \partial\Omega,\n\end{cases}
$$

se resuelve mediante los comandos:

$$
>[u,x,y] = \text{ecupoisson}(a,b,c,d,dx,dy,f,cc)
$$
  

$$
>[u,x,y,\text{error}] = \text{ecupoisson}(a,b,c,d,dx,dy,f,cc,\text{solevac})
$$

dependiendo de si la solución exacta es conocida o no. Los argumentos son los siguientes:

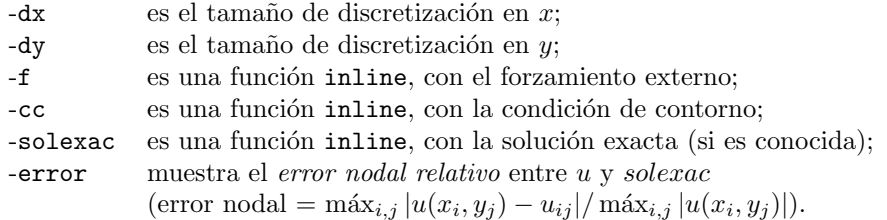

Para mostrar la solución utilizamos el comando mesh(x,y,u).

# 126 CAPÍTULO 6. APÉNDICE A. COMANDOS DE OCTAVE/MATLAB

# Capítulo 7

# Apéndice B. Fórmulas en diferencias finitas

### 7.1. Fórmulas en diferencias finitas 1-dimensionales

Sea el intervalo  $\Omega = [0, L]$  y tomemos un mallado unidimensional  $\{x_i\}_{i=1,\dots,N+1}$ con  $x_1 = 0$  y  $x_{N+1} = L,$  donde consideramos un paso de discretización constante h.

Si nos centramos en un punto  $x_i$  del mallado

 $x_{i-1}$   $x_i$   $x_{i+1}$ 

tenemos las siguientes fórmulas en diferencias finitas:

**1.** Para aproximar el valor de  $u'(x) = \frac{du}{dx}(x)$  en el nodo  $x = x_i$  tenemos:

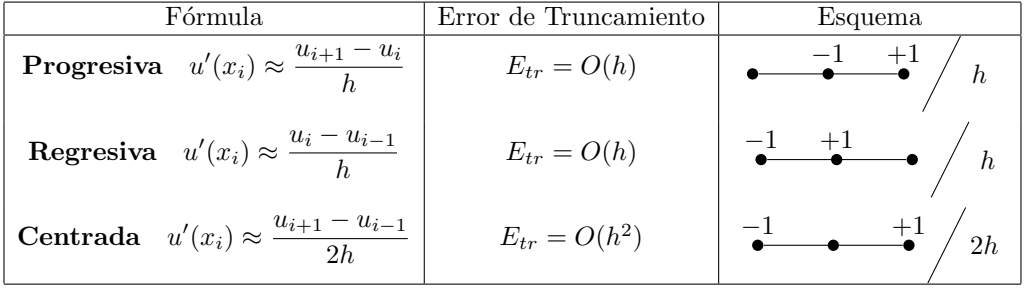

**2.** Para aproximar el valor de  $u''(x) = \frac{d^2u}{dx^2}$  $\frac{d}{dx^2}(x)$  en el nodo  $x = x_i$  tenemos:

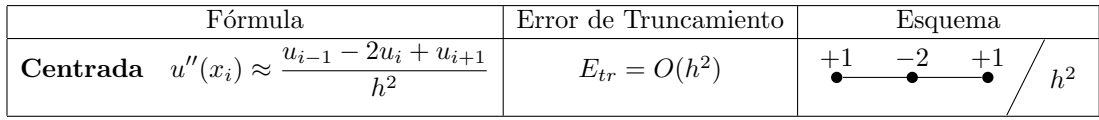

# 7.2. Fórmulas en diferencias finitas bidimensionales

Sea un dominio rectangular  $\Omega = [0, L_x] \times [0, L_y]$  y el mallado  $\{(x_i, y_j)\}$  con pasos de discretización constantes  $h = \Delta x$  y  $k = \Delta y$ . Si nos centramos en un nodo  $C = (x_i, y_j)$  con los puntos "vecinos": N, S, E y W, como muestra la Figura, tenemos las siguientes fórmulas en diferencias finitas:

$$
N = (x_i, y_{j+1})
$$
  

$$
(x_{i-1}, y_j) = W \bullet \qquad \qquad C = \begin{cases} (x_i, y_j) & \text{if } j \in \{0, 1, 2, 3, 4\} \\ (x_i, y_j) & \text{if } j \in \{0, 3, 4, 4, 5, 6\} \end{cases}
$$
  

$$
S = (x_i, y_{j-1})
$$

1. Para aproximar las derivadas parciales de primer orden:

$$
u_x(x,y) = \frac{\partial u}{\partial x}(x,y) \text{ y } u_y(x,y) = \frac{\partial u}{\partial y}(x,y) \text{ en } C = (x_i, y_i), \text{ tenemos:}
$$

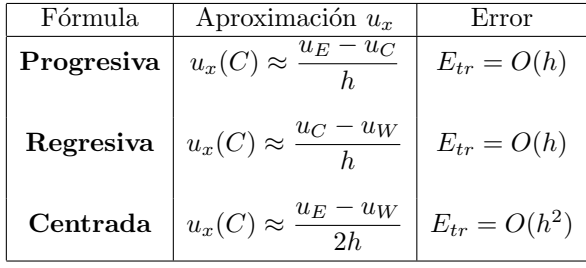

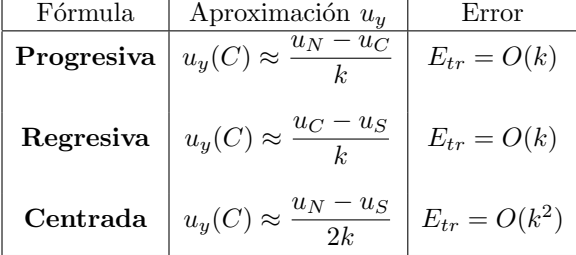

**2.** Para aproximar 
$$
u_{xx}(x, y) = \frac{\partial^2 u}{\partial x^2}
$$
,  $u_{yy}(x, y) = \frac{\partial^2 u}{\partial y^2}$ ,  $u_{xy}(x, y) = \frac{\partial^2 u}{\partial x \partial y}$  en

$$
C=(x_i,y_i)
$$
:

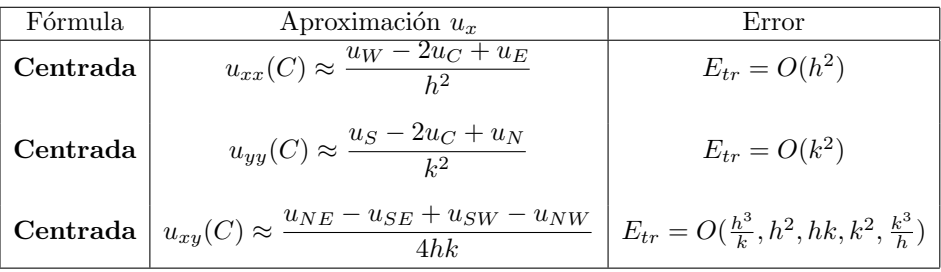

# $130\,$ APÍTULO 7. APÉNDICE B. FÓRMULAS EN DIFERENCIAS FINITAS

# Bibliografía

- [1] A. Quarteroni, F. Saleri.. Cálculo científico con MATLAB y Octave. Springer, 2006.
- [2] E. Schiavi, A. I. Muñoz y C. Conde. *Métodos Matemáticos para los grados* en ingeniería. Primera parte: Teoría. Dykinson S.L., 2012.
- [3] E. Schiavi, A. I. Muñoz y A. Nolla. Los códigos empleados aparecen desarrollados el texto: Códigos en Octave/Matlab utilizados en el libro Métodos Matemáticos aplicados a la Ingeniería. Ejercicios y problemas resueltos. Publicados en htpps://burjcdigitalurjc.es.